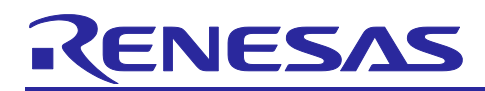

# **RL78 Family**

US159-DA14531EVZ BLE Control Module Using Software Integration System

## **Introduction**

This application note describes the usage of the US159-DA14531EVZ BLE control module, which conforms to the Software Integration System (SIS) standard.

In the following pages, the US159-DA14531EVZ BLE control module software is referred to collectively as "the DA14531 BLE SIS module" or "the SIS module."

The SIS module supports the following BLE module:

• DA14531MOD (US159-DA14531EVZ)

In the following pages, the DA14531MOD is referred to as "the BLE module".

## **Target Devices**

• RL78/G23 Group

When using this application note with other Renesas MCUs, careful evaluation is recommended after making modifications to comply with the alternate MCU.

## **Target Compilers**

• Renesas Electronics C/C++ Compiler Package for RL78 Family (CC-RL)

#### **Related Documents**

- RL78 Family Board Support Package Module Using Software Integration System (R01AN5522)
- RL78 Smart Configurator User's Guide: e² studio (R20AN0579)
- Smart Configurator User's Guide: RL78 API Reference (R20UT4852)
- RL78/G23 Serial Array Unit (UART Communication) (R01AN6645)

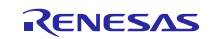

## **Contents**

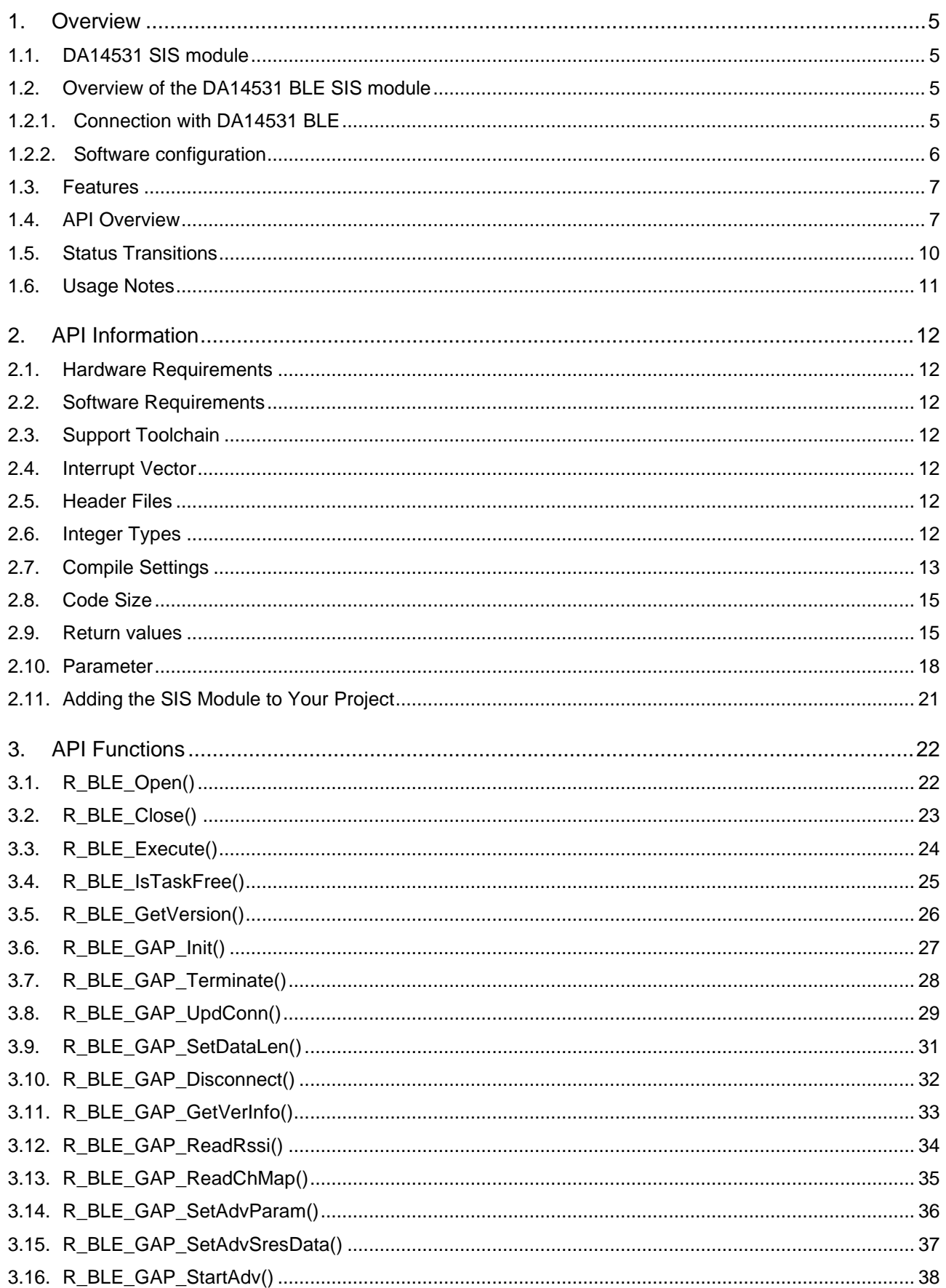

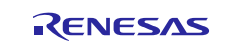

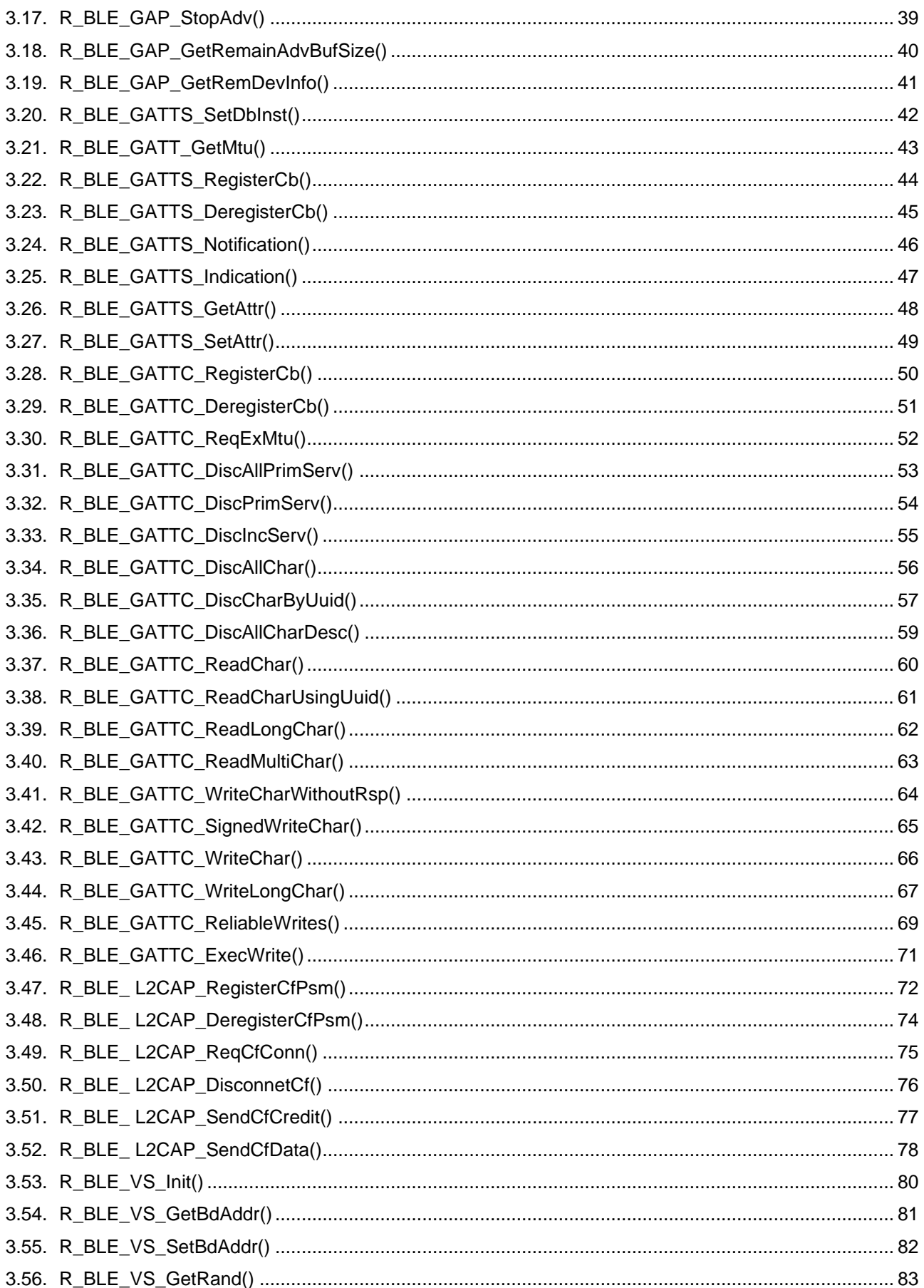

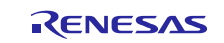

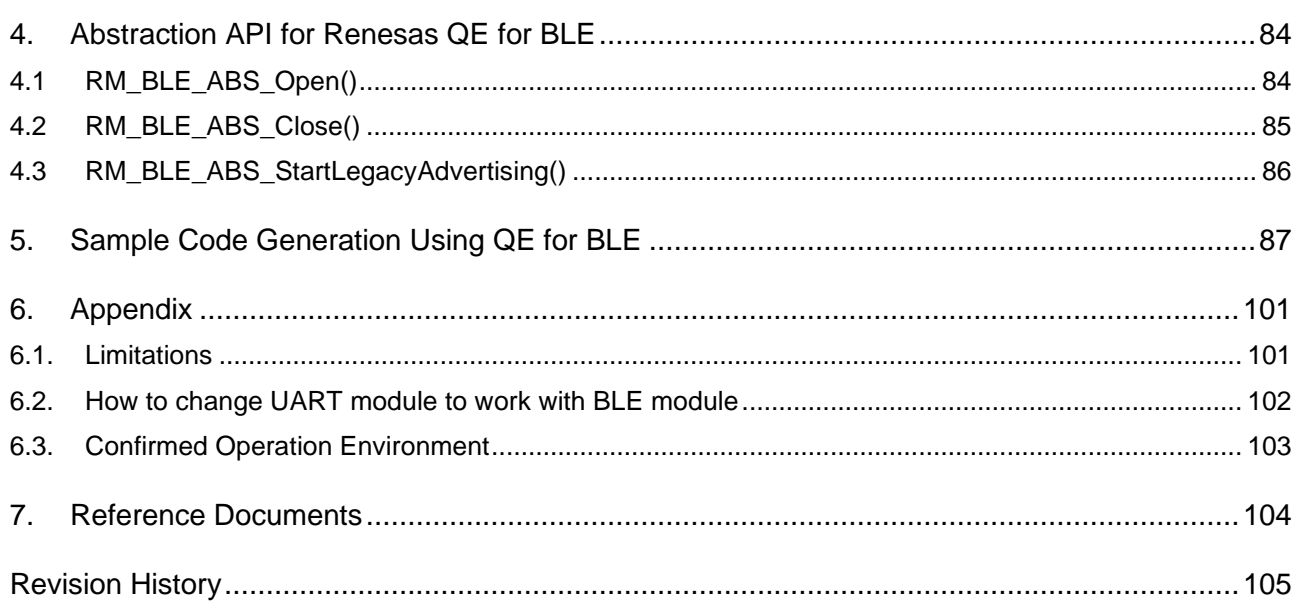

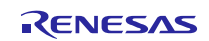

## <span id="page-4-0"></span>**1. Overview**

## <span id="page-4-1"></span>**1.1. DA14531 SIS module**

The SIS module is designed to be added to user projects as an API. For instruction on adding the SIS module, refer to [2.11](#page-20-0) [Adding the SIS Module to Your Project.](#page-20-0)

## <span id="page-4-2"></span>**1.2. Overview of the DA14531 BLE SIS module**

The DA14531 is an ultra-low power SoC integrating a 2.4 GHz transceiver and an Arm® Cortex-M0+ microcontroller with a RAM of 48 kB and a One-Time Programmable (OTP) memory of 32 kB. It can be used as a standalone application processor or as a data pump in hosted systems.

The Bluetooth® LE firmware includes the L2CAP service layer protocols, Security Manager (SM), Attribute Protocol (ATT), the Generic Attribute Profile (GATT), and the Generic Access Profile (GAP). All profiles published by the Bluetooth® SIG as well as custom profiles are supported.

#### <span id="page-4-3"></span>**1.2.1. Connection with DA14531 BLE**

Examples of connection to the DA14531 BLE are shown below.

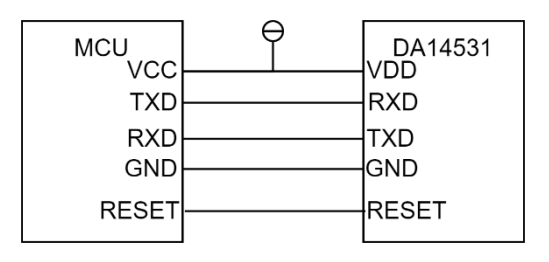

**Figure 1-1 Example connection to the DA14531 module.**

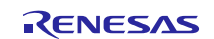

#### <span id="page-5-0"></span>**1.2.2. Software configuration**

[Figure 1-2](#page-5-1) shows the software configuration.

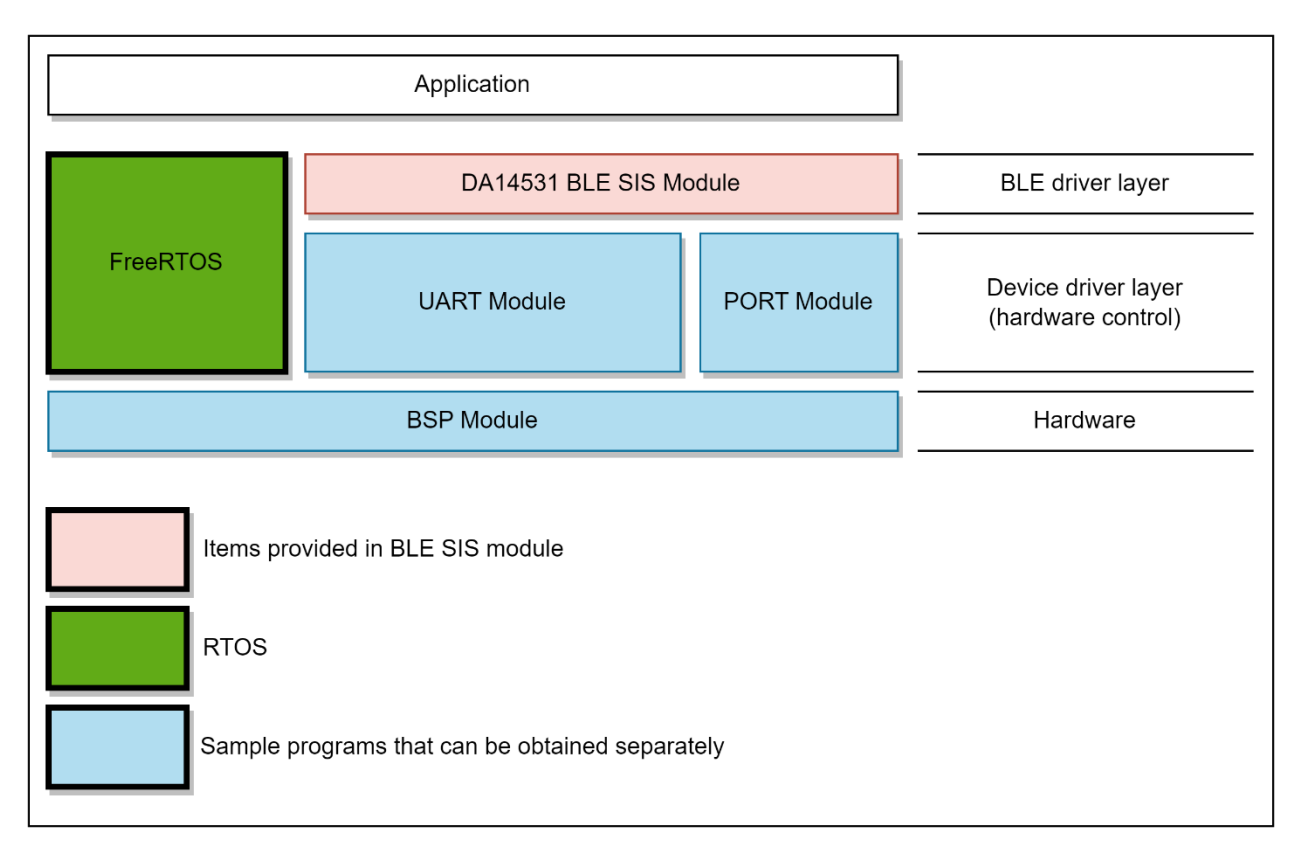

#### **Figure 1-2 Software configuration diagram.**

- <span id="page-5-1"></span>1. DA14531 BLE SIS module The SIS module. This software is used to control the BLE module.
- 2. SCI SIS module Implements communication between the BLE module and the MCU. A sample program is available. Refer to "Related Documents" on page 1 and obtain the software.
- 3. Peripheral function modules This software implements timer control and buffer management. Sample programs are available. Refer to "Related Documents" on page 1 and obtain the software.
- 4. RTOS When using the SIS module, you can choose to use FreeRTOS or Bare Metal by BSP\_CFG\_RTOS\_USED.

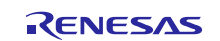

## <span id="page-6-0"></span>**1.3. Features**

The Bluetooth Low Energy Abstraction module with GTL supports the following features:

- Common functionality
	- o Open/Close the BLE protocol stack.
- The following GAP Role support
	- $\circ$  Peripheral: The device that accepts a connection request from Central and establishes a connection.
- GAP functionality
	- o Initialize the Host stack.
	- o Setting address.
	- o Start/Stop Advertising.
	- o Connect/Disconnect a link.
- GATT Common functionality
	- o Get MTU Size.
- **GATT Server functionality** 
	- o Initialization of GATT Server.
	- o Loading of Profile definition.
	- o Notification of characteristics modification.

Read/Write of GATT Profile from host.

## <span id="page-6-1"></span>**1.4. API Overview**

[Table 1-1](#page-6-2) lists the API functions included in the SIS module. The required memory sizes are lists in [2.8](#page-14-0) [Code](#page-14-0)  [Size.](#page-14-0)

## <span id="page-6-2"></span>**Table 1-1 API Functions**

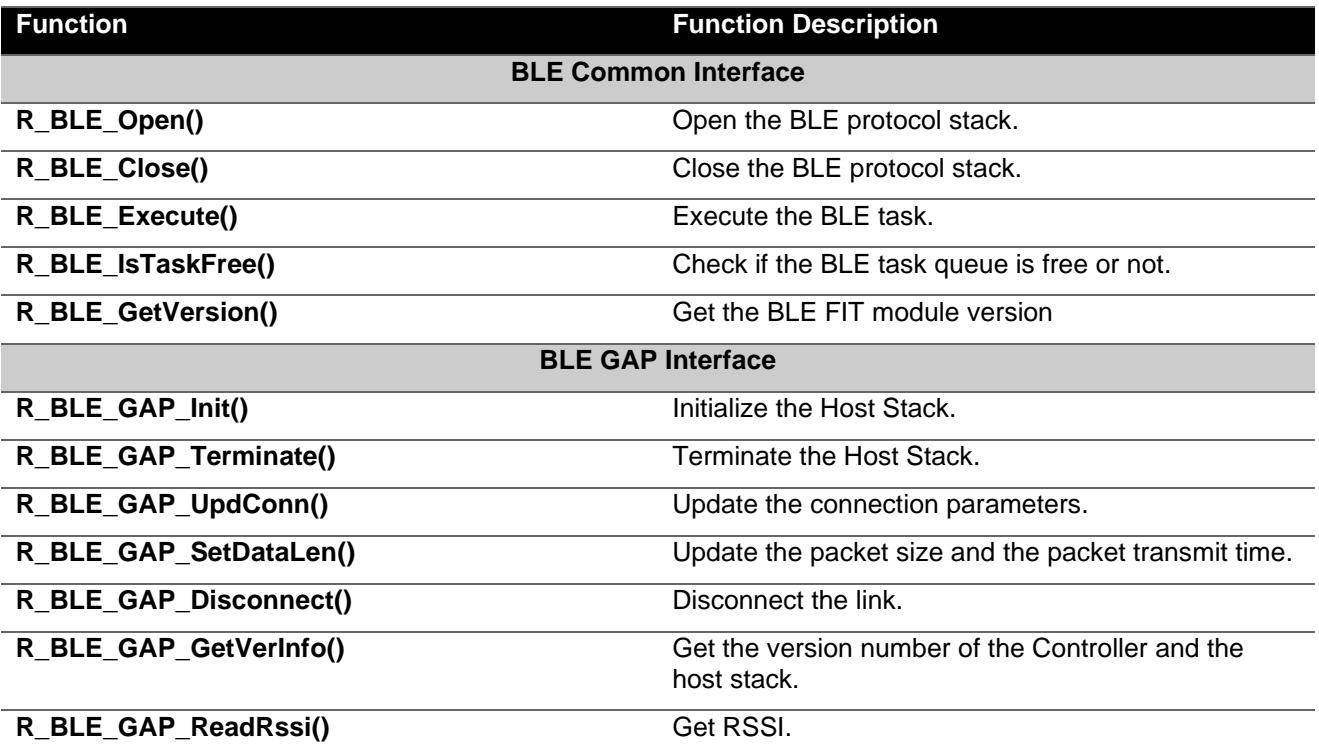

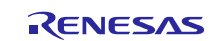

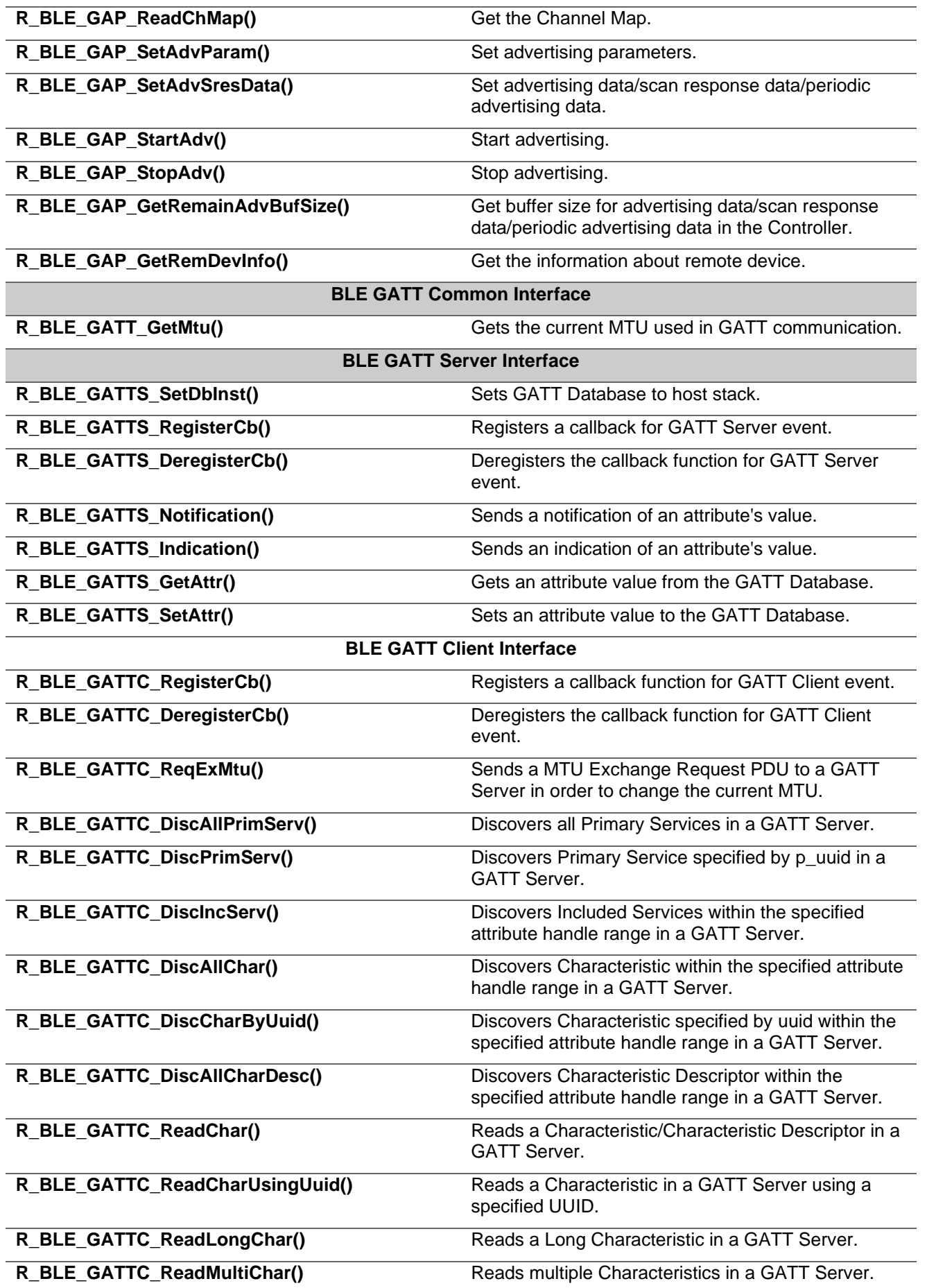

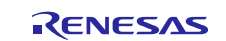

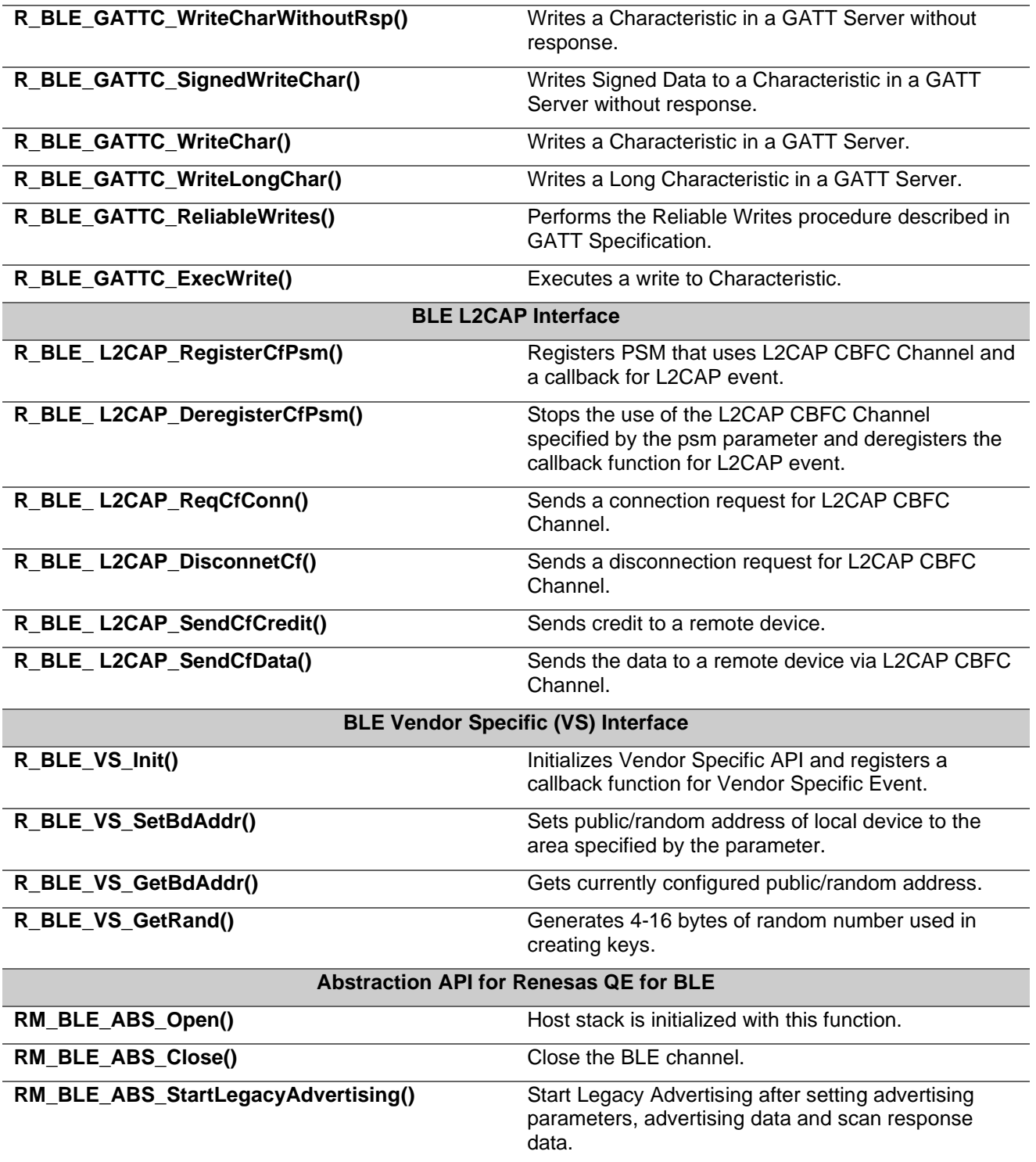

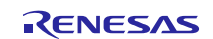

## <span id="page-9-0"></span>**1.5. Status Transitions**

[Figure 1-](#page-9-1) 3 shows the status transitions of the SIS module up to communication status.

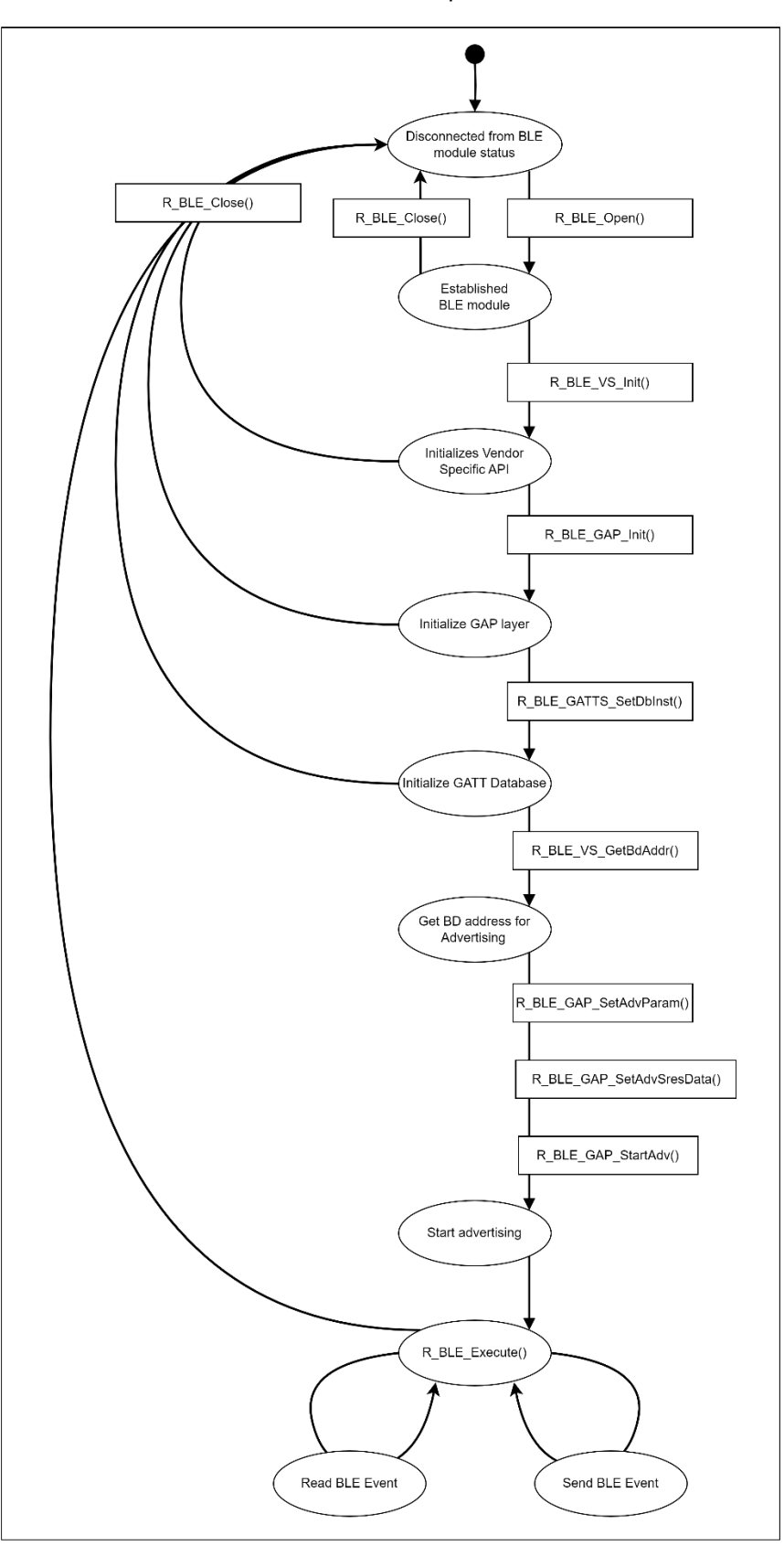

<span id="page-9-1"></span>**Figure 1- 3 Status transitions**

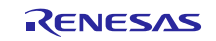

## <span id="page-10-0"></span>**1.6. Usage Notes**

When using a public BD address the address pre-programmed into the DA14531 will be used and can't be overridden.

A random address can be set by calling the R\_BLE\_VS\_SetBdAddr function before the R\_BLE\_GAP\_Init function is called.

This middleware module is compatible with GTL binary version 6.0.18 and later. You must ensure that the DA14531 Module (or PMOD) you are using contains this version (or later) firmware or that you use the boot from host feature and have the host MCU load the binary into the DA14531.

Instructions detailing how to upgrade the firmware in a DA14531 Module can be found here:

[https://lpccs-docs.renesas.com/US159-DA14531EVZ\\_Firmware\\_Upgrade/index.html](https://lpccs-docs.renesas.com/US159-DA14531EVZ_Firmware_Upgrade/index.html)

The GTL binary file can be downloaded using the tool described in the above instructions, or by using the following link:

[https://www.renesas.com/us/en/document/swo/fsp-gtl-binary-us159-da14531evz-pmod](https://www.renesas.com/us/en/document/swo/fsp-gtl-binary-us159-da14531evz-pmod-programming?r=1564826)[programming?r=1564826](https://www.renesas.com/us/en/document/swo/fsp-gtl-binary-us159-da14531evz-pmod-programming?r=1564826)

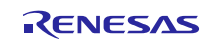

## <span id="page-11-0"></span>**2. API Information**

The SIS module has been confirmed to operate under the following conditions.

#### <span id="page-11-1"></span>**2.1. Hardware Requirements**

The MCU used must support the following functions:

- o Serial communication
- o I/O ports

## <span id="page-11-2"></span>**2.2. Software Requirements**

The driver is dependent upon the following SIS module:

- o Board support package (r\_bsp)
- o UART module (Config\_UART)<br>
o PORT module (Config PORT)
- PORT module (Config\_PORT)
- o FreeRTOS

## <span id="page-11-3"></span>**2.3. Support Toolchain**

The SIS module has been confirmed to work with the toolchain listed in [6.3](#page-102-0) **[Confirmed](#page-102-0) Operation [Environment](#page-102-0)**.

## <span id="page-11-4"></span>**2.4. Interrupt Vector**

The BLE module has some interrupt vectors which overwrite default interrupt vectors of UART module using for communicating with MCU.

Check it in [6.2](#page-101-0) **[How to change UART module to work with BLE module](#page-101-0)**

#### <span id="page-11-5"></span>**2.5. Header Files**

All API calls and their supporting interface definitions are in r\_ble\_da14531\_if.h.

#### <span id="page-11-6"></span>**2.6. Integer Types**

This project uses ANSI C99. These types are defined in stdint.h.

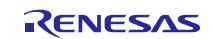

## <span id="page-12-0"></span>**2.7. Compile Settings**

The configuration option settings of the SIS module are contained in r\_ble\_da14531\_config.h. The names of the options and their setting values are listed in the table below.

#### **Table 2-1 Configuration Options (r\_ble\_da14531\_config.h)**

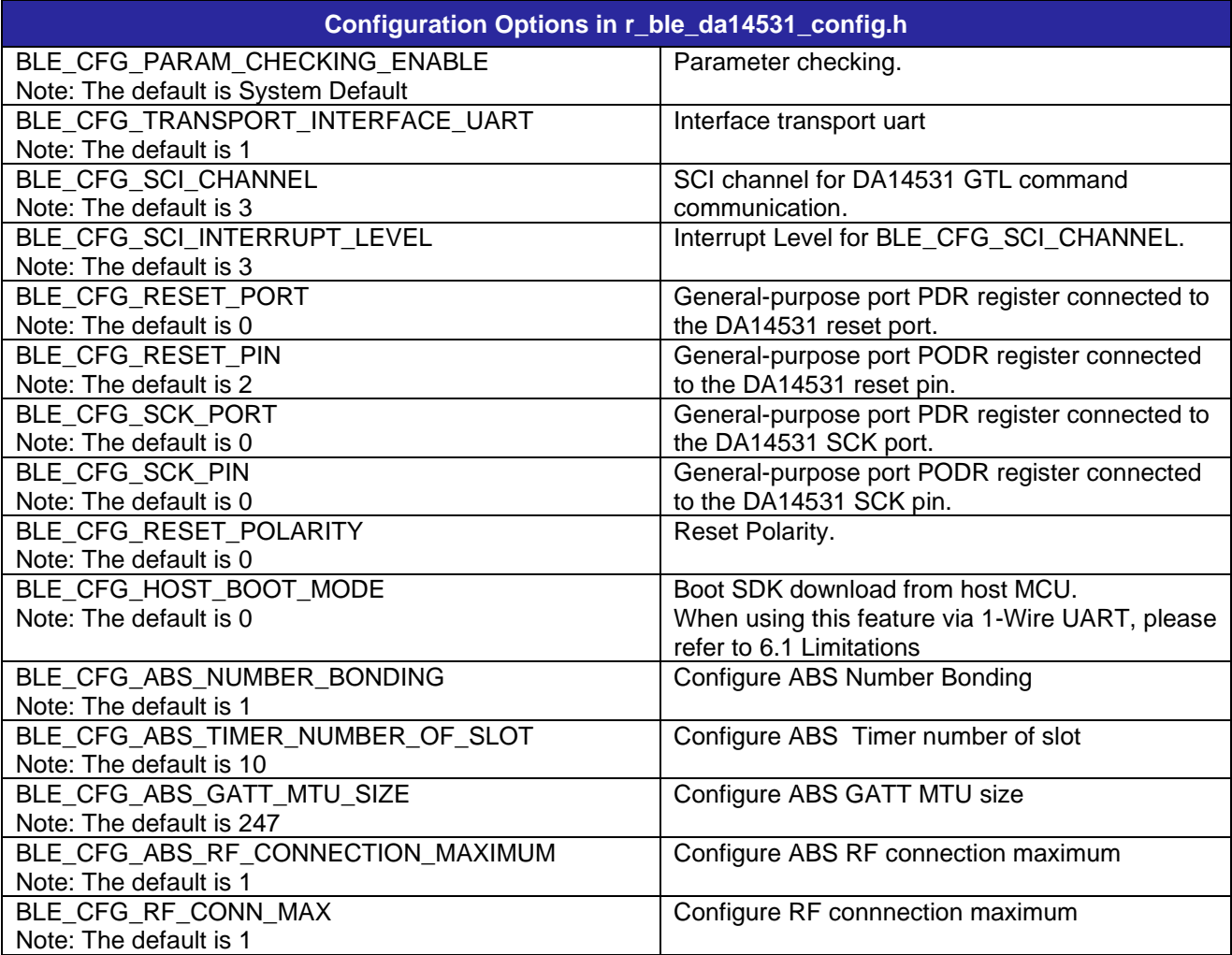

#### **Table 2-2 Configuration Options (r\_sci\_rx\_config.h)**

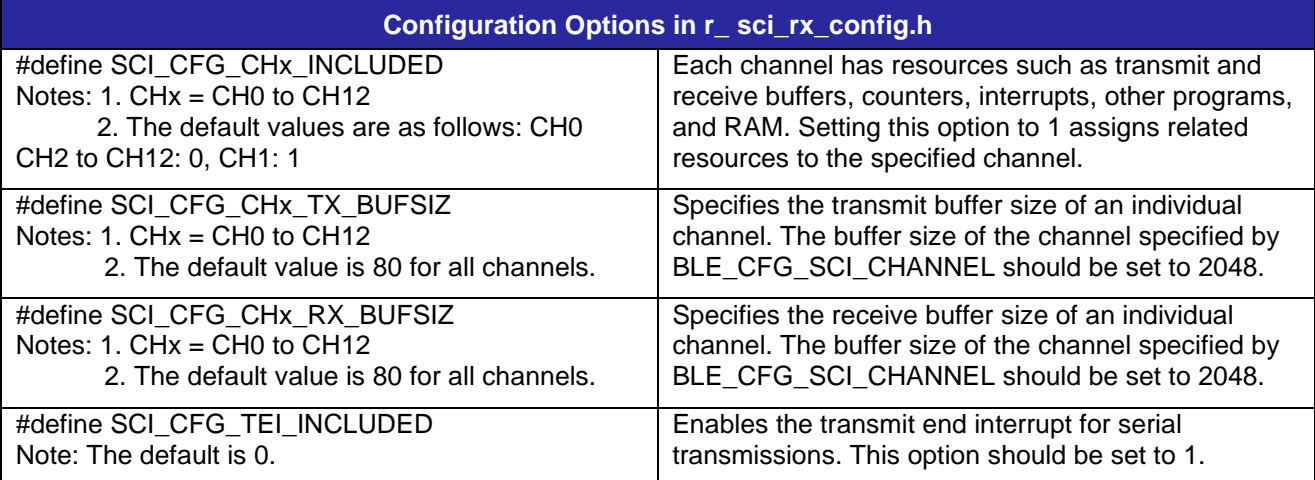

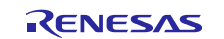

#### **Table 2-3 Configuration Options (r\_bsp\_config.h)**

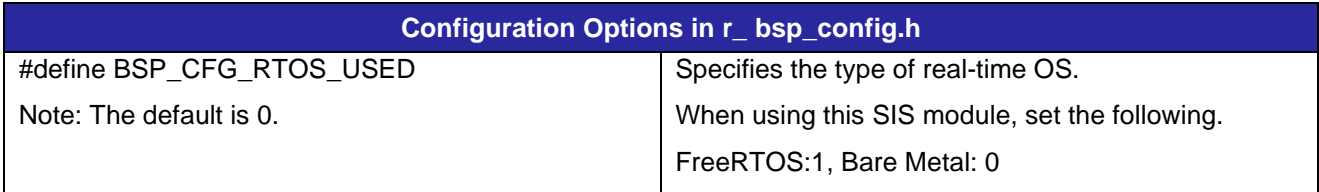

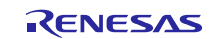

## <span id="page-14-0"></span>**2.8. Code Size**

Typical code sizes associated with this module are listed below.

The ROM (code and constants) and RAM (global data) sizes are determined by the build-time configuration options described in [2.7](#page-12-0) [Compile Settings.](#page-12-0) The table lists reference values when the C compiler's compile options are set to their default values, as described in [2.3](#page-11-3) [Support Toolchain.](#page-11-3) The compile option default values are optimization level: Code Size Precedence (-Osize), and data endianness: little-endian. The code size varies depending on the C compiler version and compile options.

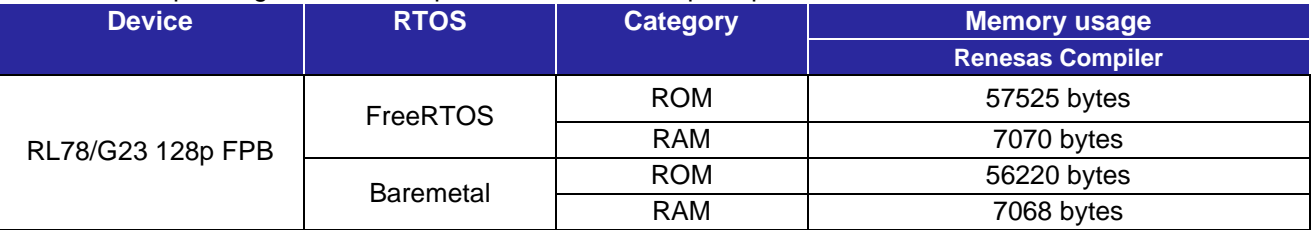

**\* Note:** ROM usage included 23KB (23956 bytes) of DA1453x Boot image

#### <span id="page-14-1"></span>**2.9. Return values**

The error codes returned by API functions are listed below. The enumerated types of return values and API function declarations are contained in r\_ble\_api.h.

```
typedef uint16 t ble status t;
enum RBLE_STATUS_enum
{
   BLE SUCCESS = 0x0000,
    /* commom error code */
   BLE_ERR_INVALID_PTR = 0 \times 0001,<br>BLE_ERR_INVALID_DATA = 0 \times 0002,
   BLE_ERR_INVALID_DATA
   BLE_ERR_INVALID_ARG = 0x0003,<br>BLE_ERR_INVALID_FUNC = 0x0004,<br>BLE_ERR_INVALID_CHAN = 0x0005,<br>BLE_ERR_INVALID_MODE = 0x0006,
   BLE_ERR_INVALID_FUNC =
   BLE_ERR_INVALID_CHAN
   BLE_ERR_INVALID_MODE = 0 \times 0006,<br>BLE_ERR_UNSUPPORTED = 0 \times 0007,
BLE ERR UNSUPPORTED = 0x0007,
BLE ERR INVALID STATE = 0x0008,
   BLE ERR INVALID OPERATION = 0 \times 0009,
   BLE_ERR_ALREADY_IN_PROGRESS = 0x000A,
   BLE ERR CONTEXT FULL = 0x000B,
BLE ERR MEM ALLOC FAILED = 0x000C,
BLE ERR NOT FOUND = 0x000D,
BLE ERR INVALID HDL = 0x000E,
BLE ERR DISCONNECTED = 0x000F,
   BLE ERR LIMIT_EXCEEDED = 0 \times 0010,
BLE ERR RSP TIMEOUT = 0x0011,
BLE_ERR_NOT_YET_READY = 0x0012,
   BLE_ERR_UNSPECIFIED = 0x0013,
   BLE ERR ALREADY INITIALIZED = 0x0014,
    /* HCI Spec Error */
   BLE ERR HC UNKNOWN HCI CMD = 0x1001,
   BLE_ERR_HC_NO_{CONN} = 0x1002,
   BLE\_ERR_HC_HW_FAL = 0x1003,
   BLE_ERR_HC_PAGE_TO = 0x1004,
   BLE_ERR_HC_AUTH_FAIL = 0 \times 1005,<br>BLE_ERR_HC_KEY_MISSING = 0 \times 1006.
   BLE ERR HC KEY MISSING
   BLE ERR HC MEM FULL = 0x1007,
   BLE ERR HC CONN TO = 0x1008,
   BLE_ERR_HC_MAX_NUM_OF CONN = 0x1009,
   BLE ERR HC MAX NUM OF SCO CONN = 0x100A,
```
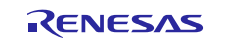

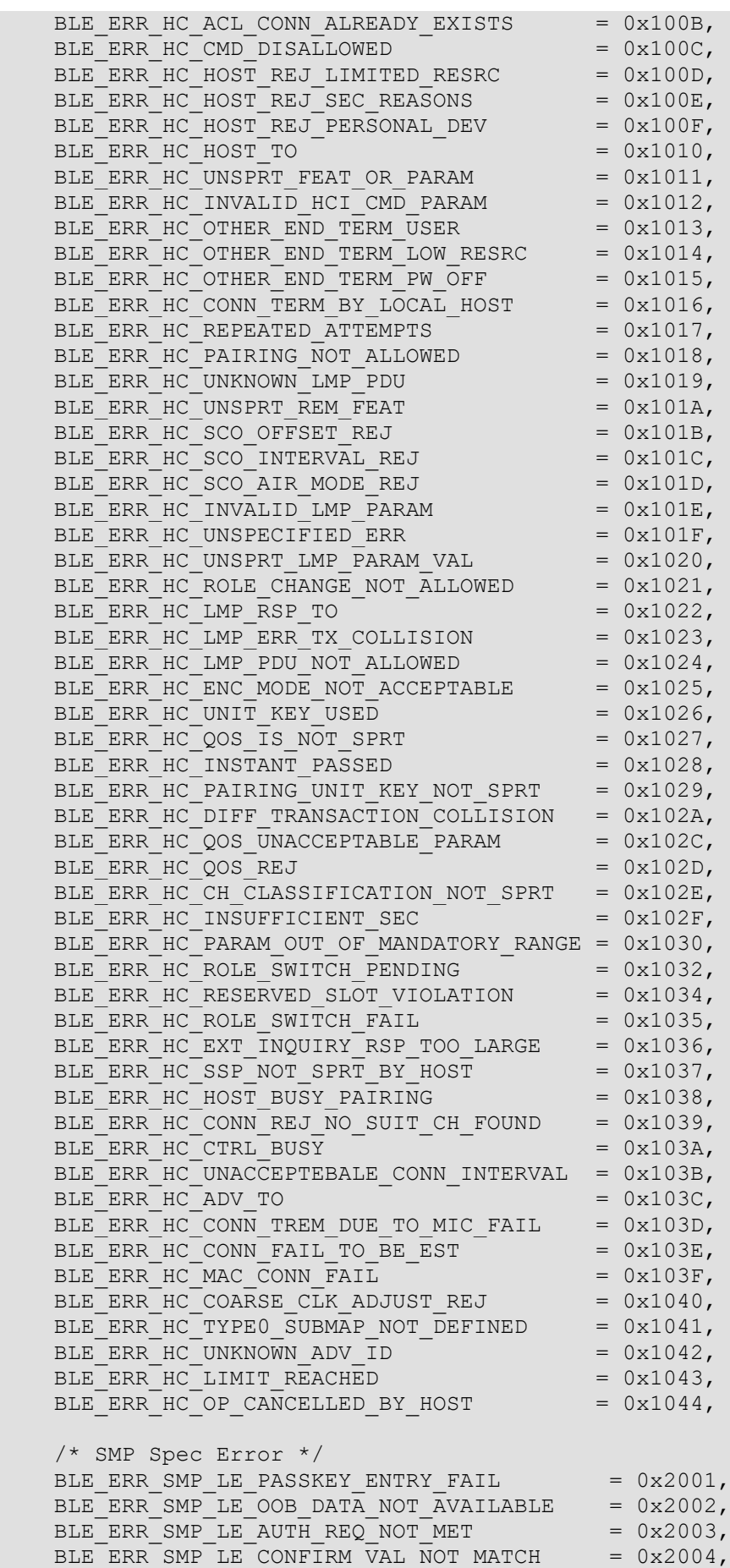

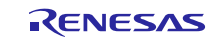

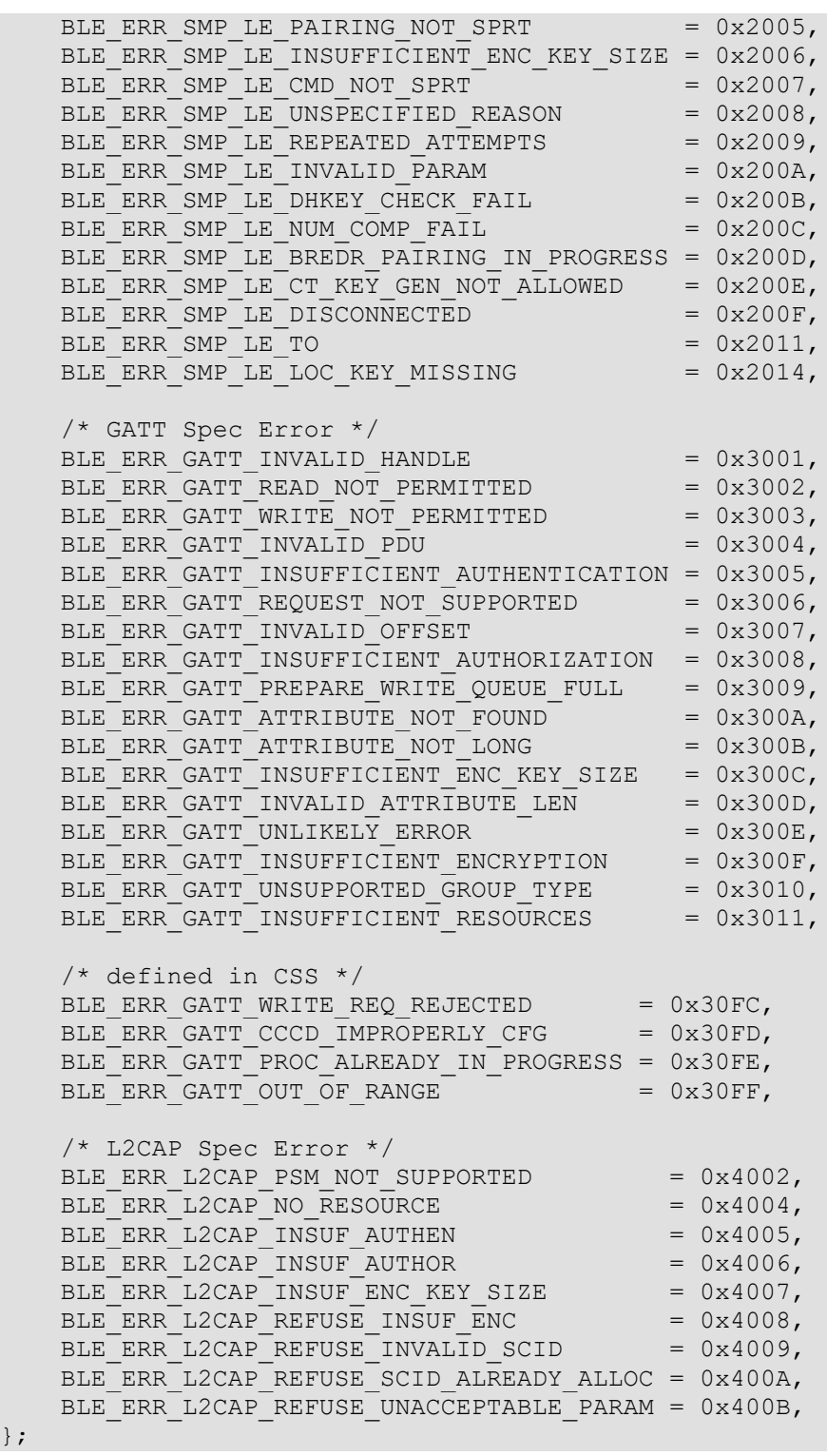

};

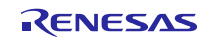

## <span id="page-17-0"></span>**2.10. Parameter**

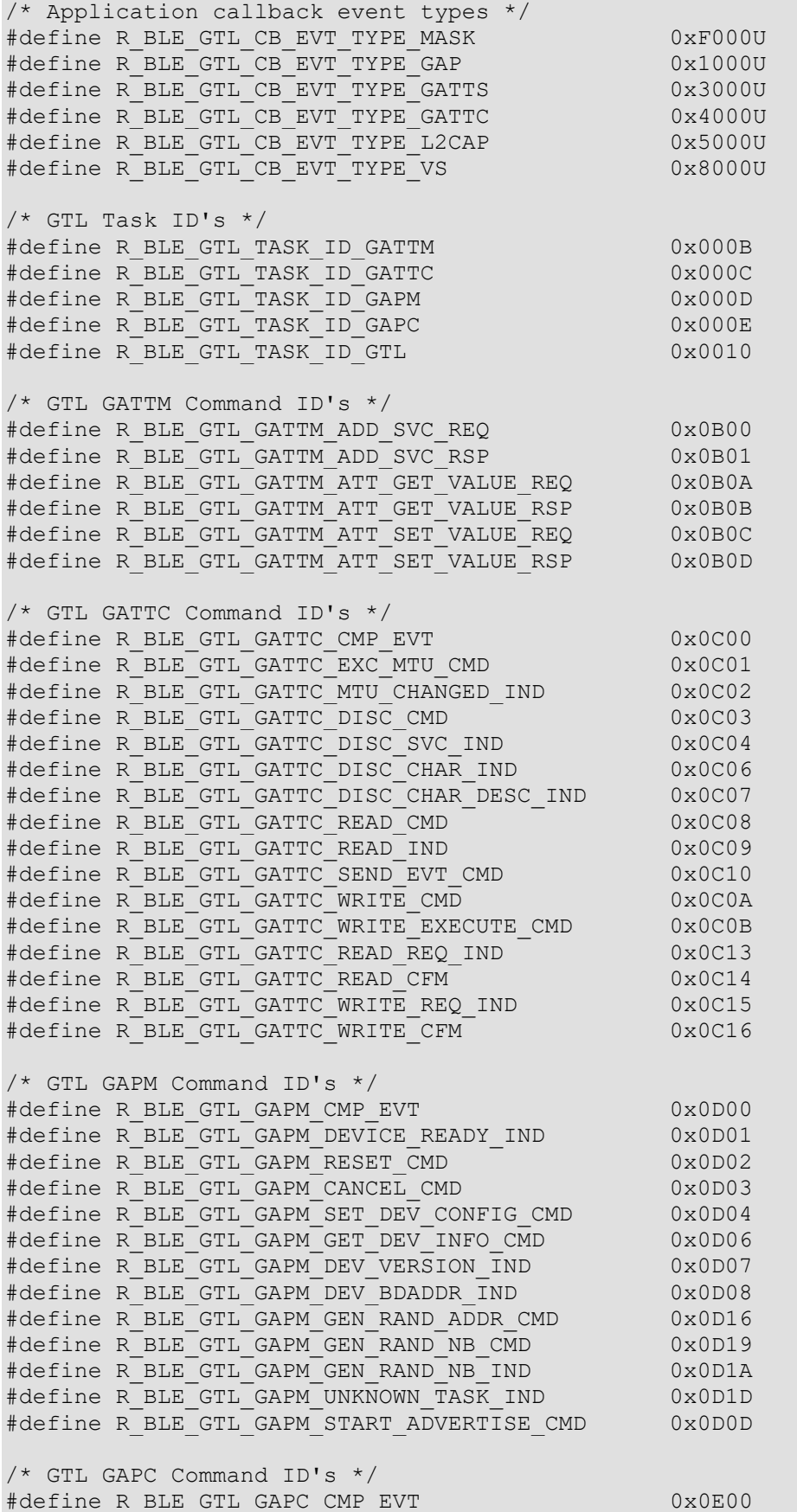

R01AN7282EU0120 Rev.1.20<br>
Feb.23.24 Page 18 of 105 Feb.23.24

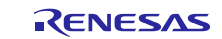

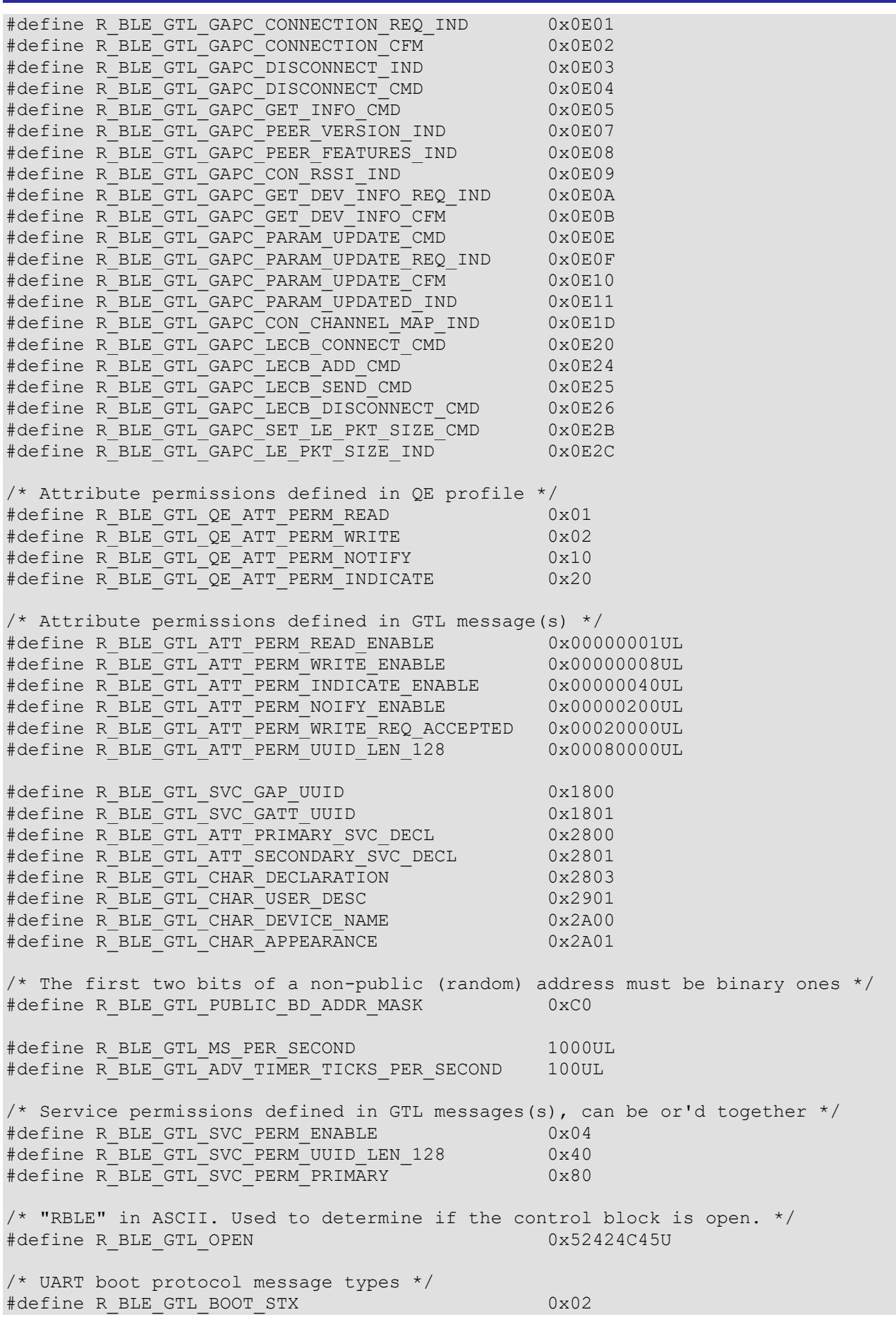

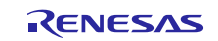

#define R\_BLE\_GTL\_BOOT\_SOH 0x01 #define R\_BLE\_GTL\_BOOT\_ACK 0x06 #define R\_BLE\_GTL\_BOOT\_NACK 0x15 typedef enum e\_r\_ble\_gtl\_gapm\_operation { R\_BLE\_GTL\_GAPM\_OP\_NONE =  $0x00$ , R\_BLE\_GTL\_GAPM\_OP\_RESET, R\_BLE\_GTL\_GAPM\_OP\_CANCEL, R\_BLE\_GTL\_GAPM\_OP\_SET\_DEV\_CONFIG, R\_BLE\_GTL\_GAPM\_OP\_SET\_CHANNEL\_MAP, R\_BLE\_GTL\_GAPM\_OP\_GET\_DEV\_VERSION, R\_BLE\_GTL\_GAPM\_OP\_GET\_DEV\_BDADDR, R\_BLE\_GTL\_GAPM\_OP\_GET\_DEV\_ADV\_TX\_POWER, R\_BLE\_GTL\_GAPM\_OP\_GET\_WLIST\_SIZE, R\_BLE\_GTL\_GAPM\_OP\_ADD\_DEV\_IN\_WLIST, R\_BLE\_GTL\_GAPM\_OP\_RMV\_DEV\_FRM\_WLIST, R\_BLE\_GTL\_GAPM\_OP\_CLEAR\_WLIST, R\_BLE\_GTL\_GAPM\_OP\_ADV\_NON\_CONN, R\_BLE\_GTL\_GAPM\_OP\_ADV\_UNDIRECT, R\_BLE\_GTL\_GAPM\_OP\_ADV\_DIRECT, R\_BLE\_GTL\_GAPM\_OP\_ADV\_DIRECT\_LDC, R\_BLE\_GTL\_GAPM\_OP\_UPDATE\_ADVERTISE\_DATA, R\_BLE\_GTL\_GAPM\_OP\_SCAN\_ACTIVE, R\_BLE\_GTL\_GAPM\_OP\_SCAN\_PASSIVE, R\_BLE\_GTL\_GAPM\_OP\_CONNECTION\_DIRECT, R\_BLE\_GTL\_GAPM\_OP\_CONNECTION\_AUTO, R\_BLE\_GTL\_GAPM\_OP\_CONNECTION\_SELECTIVE, R\_BLE\_GTL\_GAPM\_OP\_CONNECTION\_NAME\_REQUEST, R\_BLE\_GTL\_GAPM\_OP\_RESOLV\_ADDR, R\_BLE\_GTL\_GAPM\_OP\_GEN\_RAND\_ADDR, R\_BLE\_GTL\_GAPM\_OP\_USE\_ENC\_BLOCK, R\_BLE\_GTL\_GAPM\_OP\_GEN\_RAND\_NB, R\_BLE\_GTL\_GAPM\_OP\_PROFILE\_TASK\_ADD, R\_BLE\_GTL\_GAPM\_OP\_DBG\_GET\_MEM\_INFO, R\_BLE\_GTL\_GAPM\_OP\_PLF\_RESET, R\_BLE\_GTL\_GAPM\_OP\_SET\_SUGGESTED\_DFLT\_LE\_DATA\_LEN, R\_BLE\_GTL\_GAPM\_OP\_GET\_SUGGESTED\_DFLT\_LE\_DATA\_LEN, R\_BLE\_GTL\_GAPM\_OP\_GET\_MAX\_LE\_DATA\_LEN, R\_BLE\_GTL\_GAPM\_OP\_GET\_RAL\_SIZE, R\_BLE\_GTL\_GAPM\_OP\_GET\_RAL\_LOC\_ADDR, R\_BLE\_GTL\_GAPM\_OP\_GET\_RAL\_PEER\_ADDR, R\_BLE\_GTL\_GAPM\_OP\_ADD\_DEV\_IN\_RAL, R\_BLE\_GTL\_GAPM\_OP\_RMV\_DEV\_FRM\_RAL, R\_BLE\_GTL\_GAPM\_OP\_CLEAR\_RAL, R\_BLE\_GTL\_GAPM\_OP\_USE\_P256\_BLOCK, R\_BLE\_GTL\_GAPM\_OP\_NETWORK\_MODE\_RAL, R\_BLE\_GTL\_GAPM\_OP\_DEVICE\_MODE\_RAL, R\_BLE\_GTL\_GAPM\_OP\_KEY\_RENEW, R\_BLE\_GTL\_GAPM\_OP\_GEN\_P256\_KEY = R\_BLE\_GTL\_GAPM\_OP\_KEY\_RENEW, R\_BLE\_GTL\_GAPM\_OP\_LAST } r ble gtl gapm operation t; typedef enum e\_r\_ble\_gtl\_gapc\_operation { R\_BLE\_GTL\_GAPC\_OP\_NONE =  $0x00$ , R\_BLE\_GTL\_GAPC\_OP\_DISCONNECT, R\_BLE\_GTL\_GAPC\_OP\_GET\_PEER\_NAME, R\_BLE\_GTL\_GAPC\_OP\_GET\_PEER\_VERSION, R\_BLE\_GTL\_GAPC\_OP\_GET\_PEER\_FEATURES, R\_BLE\_GTL\_GAPC\_OP\_GET\_PEER\_APPEARANCE,

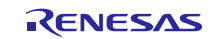

```
R_BLE_GTL_GAPC_OP_GET_PEER_SLV_PREF_PARAMS,
    R_BLE_GTL_GAPC_OP_GET_CON_RSSI,
    R_BLE_GTL_GAPC_OP_GET_CON_CHANNEL_MAP,
    R_BLE_GTL_GAPC_OP_UPDATE_PARAMS,
     R_BLE_GTL_GAPC_OP_BOND,
     R_BLE_GTL_GAPC_OP_ENCRYPT,
    R_BLE_GTL_GAPC_OP_SECURITY_REQ,
    R_BLE_GTL_GAPC_OP_LE_CB_CREATE,
    R_BLE_GTL_GAPC_OP_LE_CB_DESTROY,
    R_BLE_GTL_GAPC_OP_LE_CB_CONNECTION,
    R_BLE_GTL_GAPC_OP_LE_CB_DISCONNECTION,
    R_BLE_GTL_GAPC_OP_LE_CB_ADDITION,
    R_BLE_GTL_GAPC_OP_GET_LE_PING_TO,
    R_BLE_GTL_GAPC_OP_SET_LE_PING_TO,
    R_BLE_GTL_GAPC_OP_SET_LE_PKT_SIZE,
    R_BLE_GTL_GAPC_OP_GET_PEER_CENTRAL_RPA,
    R_BLE_GTL_GAPC_OP_GET_PEER_RPA_ONLY,
    R_BLE_GTL_GAPC_OP_LE_CB_SEND,
} r ble gtl gapc operation t;
typedef enum e_r_ble_gtl_gattc_operation
{
    R BLE GTL GATTC OP NONE = 0x00,
     R_BLE_GTL_GATTC_OP_MTU_EXCH,
    R_BLE_GTL_GATTC_OP_DISC_ALL_SVC,
     R_BLE_GTL_GATTC_OP_DISC_BY_UUID_SVC,
    R_BLE_GTL_GATTC_OP_DISC_INCLUDED_SVC,
     R_BLE_GTL_GATTC_OP_DISC_ALL_CHAR,
    R_BLE_GTL_GATTC_OP_DISC_BY_UUID_CHAR,
    R_BLE_GTL_GATTC_OP_DISC_DESC_CHAR,
     R_BLE_GTL_GATTC_OP_READ,
    R_BLE_GTL_GATTC_OP_READ_LONG,
    R_BLE_GTL_GATTC_OP_READ_BY_UUID,
    R_BLE_GTL_GATTC_OP_READ_MULTIPLE,
    R_BLE_GTL_GATTC_OP_WRITE,
     R_BLE_GTL_GATTC_OP_WRITE_NO_RESPONSE,
     R_BLE_GTL_GATTC_OP_WRITE_SIGNED,
    R_BLE_GTL_GATTC_OP_EXEC_WRITE,
   R_BLE_GTL_GATTC_OP_REGISTER,
    R_BLE_GTL_GATTC_OP_UNREGISTER,
    R_BLE_GTL_GATTC_OP_NOTIFY,
    R_BLE_GTL_GATTC_OP_INDICATE,
} r ble gtl gattc operation t;
```
## <span id="page-20-0"></span>**2.11. Adding the SIS Module to Your Project**

The SIS module must be added to each project in which it is used. Renesas recommends the method using the Smart Configurator described in below:

• Adding the SIS module to your project using the Smart Configurator in e2 studio. By using the Smart Configurator in e2 studio, the SIS module is automatically added to your project. Refer to "RL78 Smart Configurator User's Guide: e² studio (R20AN0579)" for details.

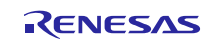

## <span id="page-21-0"></span>**3. API Functions**

## <span id="page-21-1"></span>**3.1. R\_BLE\_Open()**

#### Open the BLE protocol stack.

#### **Format**

```
ble_status_t R_BLE_Open (
     void
)
```
#### **Parameters**

None

#### **Return values**

BLE\_SUCCESS Success

## **Properties**

Prototype declarations are contained in r\_ble\_api.h.

#### **Description**

This function should be called once before using the BLE protocol stack.

#### **Reentrant**

No

#### **Example**

R\_BLE\_Open();

#### **Special Notes:**

None.

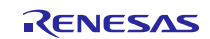

## <span id="page-22-0"></span>**3.2. R\_BLE\_Close()**

Close the BLE protocol stack.

#### **Format**

```
ble_status_t R_BLE_Close (
      void
)
```
#### **Parameters**

None

#### **Return values**

BLE\_SUCCESS Success

#### **Properties**

Prototype declarations are contained in r\_ble\_api.h.

#### **Description**

This function should be called once to close the BLE protocol stack.

#### **Reentrant**

No

#### **Example**

R\_BLE\_Close();

#### **Special Notes:**

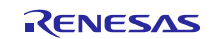

## <span id="page-23-0"></span>**3.3. R\_BLE\_Execute()**

Execute the BLE task.

#### **Format**

```
ble_status_t R_BLE_Execute (
      void
)
```
## **Parameters**

None

#### **Return values**

BLE\_SUCCESS Success

#### **Properties**

Prototype declarations are contained in r\_ble\_api.h.

#### **Description**

This handles all the task queued in the BLE protocol stack internal task queue and return. This function should be called repeatedly in the main loop.

#### **Reentrant**

No

## **Example**

```
R_BLE_Open();
while (1)
{
    R_BLE_Execute();
}
```
#### **Special Notes:**

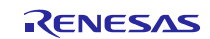

## <span id="page-24-0"></span>**3.4. R\_BLE\_IsTaskFree()**

Check if the BLE task queue is free or not.

#### **Format**

```
uint32 t R BLE IsTaskFree(
      void
```
)

## **Parameters**

None

## **Return values**

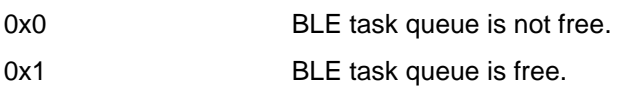

## **Properties**

Prototype declarations are contained in r\_ble\_api.h.

## **Description**

This function returns the BLE task queue free status.

When this function returns 0x0, call R\_BLE\_Execute() to execute the BLE task.

#### **Example**

```
R BLE Open();
\overline{\text{while}}(1)\{R_BLE_Execute();
     i\bar{f} (0 i= R BLE IsTaskFree())
       {
            xEventGroupWaitBits();
\qquad \qquad \}}
```
#### **Special Notes:**

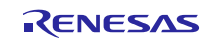

## <span id="page-25-0"></span>**3.5. R\_BLE\_GetVersion()**

Get the BLE FIT module version.

#### **Format**

```
uint32 t R BLE GetVersion(
      void
```
)

#### **Parameters**

None

**Return values**

Version number

#### **Properties**

Prototype declarations are contained in r\_ble\_api.h.

#### **Description**

This function returns the BLE FIT module version.

The major version(BLE\_VERSION\_MAJOR) is contained in the two most significant bytes, and the minor version(BLE\_VERSION\_MINOR) occupies the remaining two bytes.

#### **Example**

```
uint32_t version;
version = R BLE GetVersion();
```
## **Special Notes:**

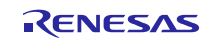

## <span id="page-26-0"></span>**3.6. R\_BLE\_GAP\_Init()**

Initialize the Host Stack.

#### **Format**

```
ble_status_t R_BLE_GAP_Init (
      ble_gap_app_cb_t gap_cb
```
)

## **Parameters**

gap\_cb A callback function registered with this function.

## **Return values**

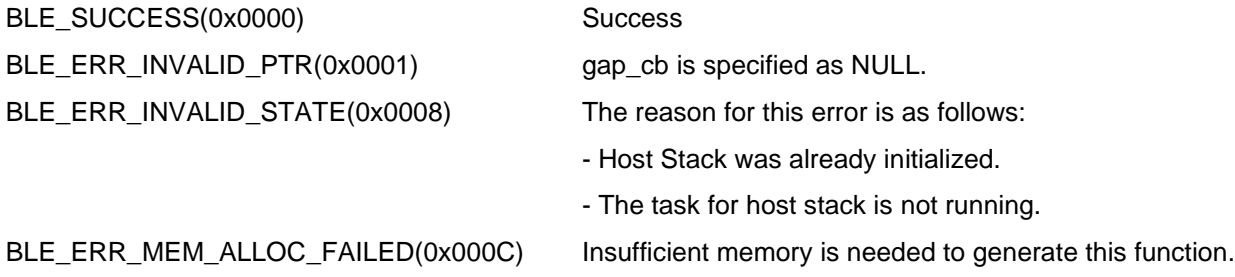

#### **Properties**

Prototype declarations are contained in r\_ble\_api.h.

#### **Description**

Host stack is initialized with this function. Before using All the R\_BLE APIs, it's necessary to call this function. A callback function is registered with this function. In order to receive the GAP event, it's necessary to register a callback function.

The result of this API call is notified in BLE\_GAP\_EVENT\_STACK\_ON event.

#### **Reentrant**

No

#### **Example**

None

#### **Special Notes:**

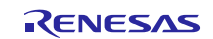

## <span id="page-27-0"></span>**3.7. R\_BLE\_GAP\_Terminate()**

Terminate the Host Stack.

#### **Format**

```
ble_status_t R_BLE_GAP_Terminate(
      void
```
## )

### **Parameters**

None

#### **Return values**

BLE\_SUCCESS(0x0000) Success BLE\_ERR\_INVALID\_STATE(0x0008) Host stack hasn't been initialized. **Properties**  Prototype declarations are contained in r\_ble\_api.h.

#### **Description**

The host stack is terminated with this function.

In order to reset all the Bluetooth functions, it's necessary to call this function.

The result of this API call is notified in BLE\_GAP\_EVENT\_STACK\_OFF event.

#### **Reentrant**

No

#### **Example**

None

#### **Special Notes:**

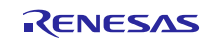

## <span id="page-28-0"></span>**3.8. R\_BLE\_GAP\_UpdConn()**

Update the connection parameters.

#### **Format**

```
ble_status_t R_BLE_GAP_UpdConn(
   uint16_t conn_hdl,
   uint8 t mode,
   uint16_t accept,
    st_ble_gap_conn_param_t * p_conn_updt_param
```
)

#### **Parameters**

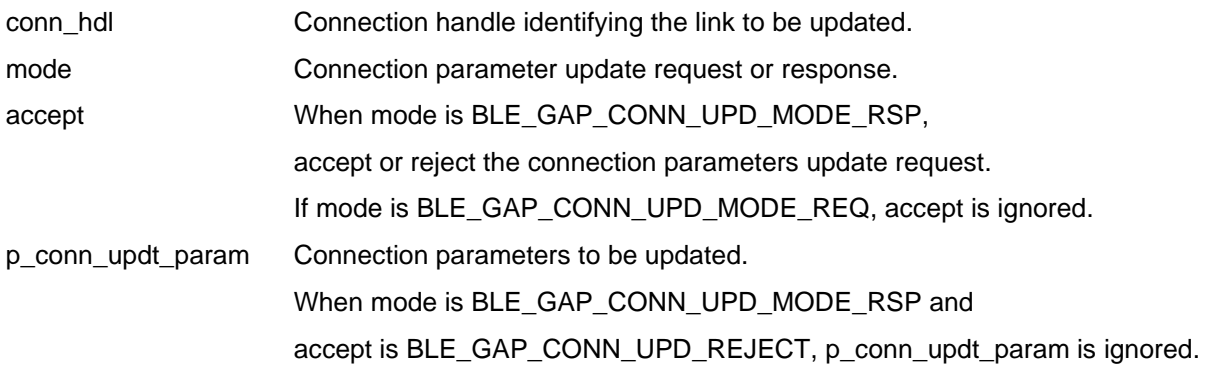

#### **Return values**

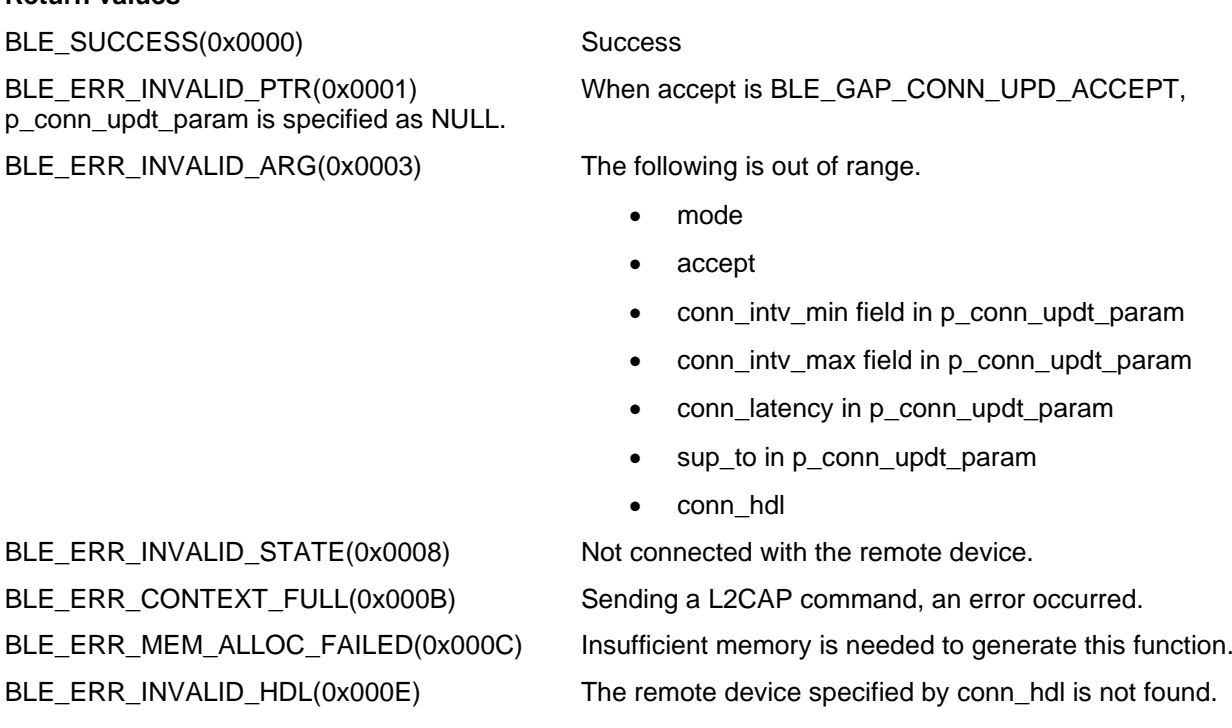

#### **Properties**

Prototype declarations are contained in r\_ble\_api.h.

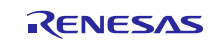

### **Description**

This function updates the connection parameters or replies to a request for updating connection parameters notified by BLE\_GAP\_EVENT\_CONN\_PARAM\_UPD\_REQ event. When the connection parameters have been updated, BLE\_GAP\_EVENT\_CONN\_PARAM\_UPD\_COMP event is notified to the application layer.

#### **Reentrant**

No

#### **Example**

None

#### **Special Notes:**

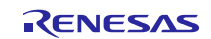

## <span id="page-30-0"></span>**3.9. R\_BLE\_GAP\_SetDataLen()**

Update the packet size and the packet transmit time.

#### **Format**

```
ble_status_t R_BLE_GAP_SetDataLen(
     uint16 t conn hdl,
```

```
uint16 t tx octets,
uint16 t tx time
```
)

#### **Parameters**

conn\_hdl Connection handle identifying the link whose the transmission packet size or the transmission time to be changed.

tx\_octets Maximum transmission packet size. Valid range is 0x001B - 0x00FB.

tx\_time Maximum transmission time(us). Valid range is 0x0148 - 0x4290.

#### **Return values**

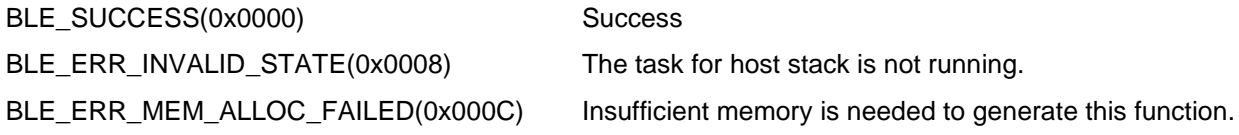

#### **Properties**

Prototype declarations are contained in r\_ble\_api.h.

#### **Description**

This function requests for changing the maximum transmission packet size and the maximum packet transmission time. When Controller has received the request from host stack, BLE\_GAP\_EVENT\_SET\_DATA\_LEN\_COMP event is notified to the application layer. When the transmission packet size or the transmission time has been changed, BLE\_GAP\_EVENT\_DATA\_LEN\_CHG event is notified to the application layer.

#### **Reentrant**

No

#### **Example**

None

#### **Special Notes:**

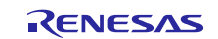

## <span id="page-31-0"></span>**3.10. R\_BLE\_GAP\_Disconnect()**

Disconnect the link.

#### **Format**

```
ble_status_t R_BLE_GAP_Disconnect (
    uint16_t conn_hdl,
    uint8 t reason
```
)

#### **Parameters**

conn\_hdl Connection handle identifying the link to be disconnected.

Reason The reason for disconnection. Usually, set 0x13 which indicates that a user disconnects the link. If setting other than 0x13, refer the error code described in Core Specification Vol.2 Part D ,"2 Error Code Descriptions"

#### **Return values**

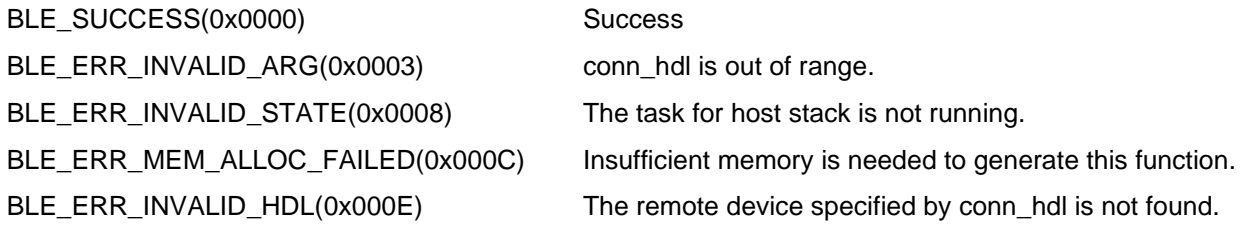

#### **Properties**

Prototype declarations are contained in r\_ble\_api.h.

#### **Description**

This function disconnects a link. When the link has disconnected, BLE\_GAP\_EVENT\_DISCONN\_IND event is notified to the application layer.

#### **Reentrant**

No

### **Example**

None

#### **Special Notes:**

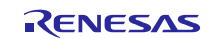

## <span id="page-32-0"></span>**3.11. R\_BLE\_GAP\_GetVerInfo()**

Get the version number of the Controller and the host stack.

#### **Format**

```
ble_status_t R_BLE_GAP_GetVerInfo (
      void 
)
```
#### **Parameters**

None

#### **Return values**

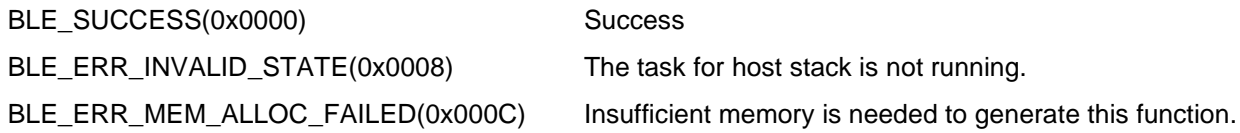

#### **Properties**

Prototype declarations are contained in r\_ble\_api.h.

#### **Description**

This function retrieves the version information of local device. The result of this API call is notified in BLE\_GAP\_EVENT\_LOC\_VER\_INFO event.

#### **Reentrant**

No

## **Example**

None

#### **Special Notes:**

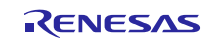

## <span id="page-33-0"></span>**3.12. R\_BLE\_GAP\_ReadRssi()**

## Get RSSI.

#### **Format**

```
ble_status_t R_BLE_GAP_ReadRssi (
     uint16_t conn_hdl
)
```
#### **Parameters**

conn\_hdl Connection handle identifying the link whose RSSI to be retrieved.

#### **Return values**

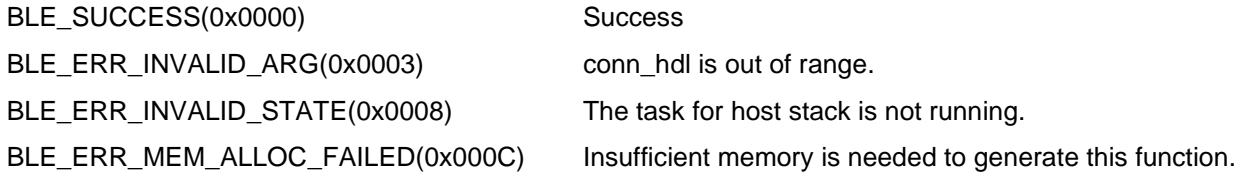

#### **Properties**

Prototype declarations are contained in r\_ble\_api.h.

#### **Description**

This function retrieves RSSI. The result of this API call is notified in BLE\_GAP\_EVENT\_RSSI\_RD\_COMP event.

#### **Reentrant**

No

#### **Example**

None

#### **Special Notes:**

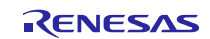

## <span id="page-34-0"></span>**3.13. R\_BLE\_GAP\_ReadChMap()**

Get the Channel Map.

#### **Format**

```
ble_status_t R_BLE_GAP_ReadChMap (
     uint16_t conn_hdl
)
```
#### **Parameters**

conn\_hdl Connection handle identifying the link whose channel map to be retrieved.

#### **Return values**

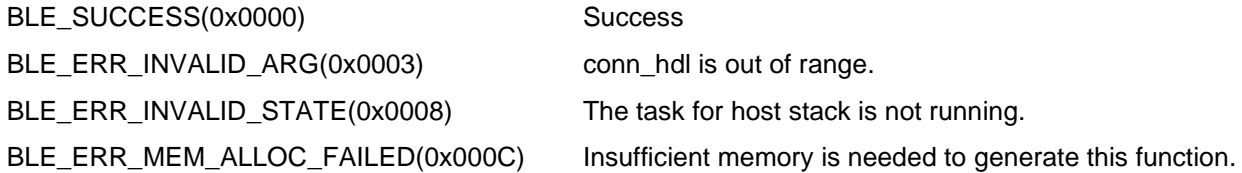

#### **Properties**

Prototype declarations are contained in r\_ble\_api.h.

#### **Description**

This function retrieves the channel map. The result of this API call is notified in BLE\_GAP\_EVENT\_CH\_MAP\_RD\_COMP event.

#### **Reentrant**

No

#### **Example**

None

#### **Special Notes:**

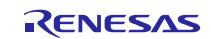

## <span id="page-35-0"></span>**3.14. R\_BLE\_GAP\_SetAdvParam()**

Set advertising parameters.

#### **Format**

```
ble_status_t R_BLE_GAP_SetAdvParam (
      st_ble_gap_adv_param_t * p_adv_param
```
)

#### **Parameters**

p\_adv\_param Advertising parameters.

#### **Return values**

BLE\_SUCCESS(0x0000) Success BLE\_ERR\_INVALID\_PTR(0x0001) p\_adv\_param is specified as NULL. BLE\_ERR\_INVALID\_ARG(0x0003) The below p\_adv\_param field value is out of range.

- adv handle
- adv\_intv\_min/adv\_intv\_max
- adv\_ch\_map
- o\_addr\_type
- p\_addr\_type
- adv\_phy
- sec\_adv\_phy
- scan\_req\_ntf\_flag

BLE\_ERR\_INVALID\_STATE(0x0008) The task for host stack is not running.

BLE\_ERR\_MEM\_ALLOC\_FAILED(0x000C) Insufficient memory is needed to generate this function.

#### **Properties**

Prototype declarations are contained in r\_ble\_api.h.

#### **Description**

This function sets advertising parameters. It's possible to do advertising where the advertising parameters are different every each advertising set. The number of advertising set in the Controller is defined as BLE\_MAX\_NO\_OF\_ADV\_SETS\_SUPPORTED. Each advertising set is identified with advertising handle (0x00-0x03). Create an advertising set with this function before start advertising, setting periodic advertising parameters, start periodic advertising, setting advertising data/scan response data/periodic advertising data. The result of this API call is notified in BLE\_GAP\_EVENT\_ADV\_PARAM\_SET\_COMP event.

#### **Reentrant**

No

#### **Example**

None

#### **Special Notes:**

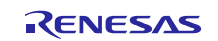
## **3.15. R\_BLE\_GAP\_SetAdvSresData()**

Set advertising data/scan response data/periodic advertising data.

#### **Format**

```
ble_status_t R_BLE_GAP_SetAdvSresData (
     st_ble_gap_adv_data_t * p_adv_srsp_data
```
)

#### **Parameters**

p\_adv\_srsp\_data Advertising data/scan response data/periodic advertising data.

#### **Return values**

BLE\_SUCCESS(0x0000) Success

BLE\_ERR\_INVALID\_PTR(0x0001) The reason for this error is as follows:

- p\_adv\_srsp\_data is specified as NULL.
- data length field in p\_adv\_srsp\_data parameter is not 0 and p\_data field is specified as NULL.

BLE\_ERR\_INVALID\_ARG(0x0003) The following field in p\_adv\_srsp\_data parameter is out of range.

- adv\_hdl
- data\_type
- data length
- zero\_length\_flag

BLE\_ERR\_INVALID\_STATE(0x0008) The task for host stack is not running.

BLE\_ERR\_MEM\_ALLOC\_FAILED(0x000C) Insufficient memory is needed to generate this function.

#### **Properties**

Prototype declarations are contained in r\_ble\_api.h.

#### **Description**

This function sets advertising data/scan response data/periodic advertising data to the advertising set. It is necessary to create an advertising set by R\_BLE\_GAP\_SetAdvParam(), before calling this function. Set advertising data/scan response data/periodic advertising data, after allocating the memory for the data. The following shall be applied regarding the adv\_prop\_type field and the data\_type field in st\_ble\_gap\_adv\_param\_t parameter specified in R\_BLE\_GAP\_SetAdvParam().

#### **Reentrant**

No

#### **Example**

None

#### **Special Notes:**

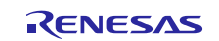

## **3.16. R\_BLE\_GAP\_StartAdv()**

Start advertising.

#### **Format**

```
ble_status_t R_BLE_GAP_StartAdv (
    uint8 t adv hdl,
    uint16 t duration,
    uint8 t max extd adv evts
```
)

## **Parameters**

adv\_hdl The advertising handle pointing to the advertising set which starts advertising. The valid range is 0x00 - 0x03.

duration The duration for which the advertising set identified by adv\_hdl is enabled. Time = duration \* 10ms. When the duration expires, BLE\_GAP\_EVENT\_ADV\_OFF event notifies that advertising is stopped. The valid range is 0x0000 - 0xFFFF. The duration parameter is ignored when the value is set to 0x0000.

max\_extd\_adv\_evts The maximum number of advertising events that be sent during advertising. When all the advertising events(max\_extd\_adv\_evts) have been sent, BLE\_GAP\_EVENT\_ADV\_OFF event notifies that advertising is stopped. The max\_extd\_adv\_evts parameter is ignored when the value is set to 0x00.

#### **Return values**

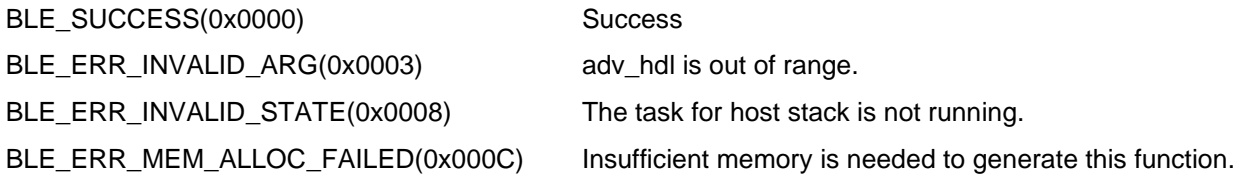

#### **Properties**

Prototype declarations are contained in r\_ble\_api.h.

#### **Description**

This function starts advertising. Create the advertising set specified with adv\_hdl by R\_BLE\_GAP\_SetAdvParam(), before calling this function. The result of this API call is notified in BLE\_GAP\_EVENT\_ADV\_ON event.

#### **Reentrant**

No

#### **Example**

None

#### **Special Notes:**

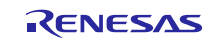

# **3.17. R\_BLE\_GAP\_StopAdv()**

## Stop advertising.

#### **Format**

```
ble_status_t R_BLE_GAP_StopAdv (
     uint8_t adv_hdl
```
)

#### **Parameters**

adv\_hdl The advertising handle pointing to the advertising set which stops advertising. The valid range is 0x00 - 0x03.

#### **Return values**

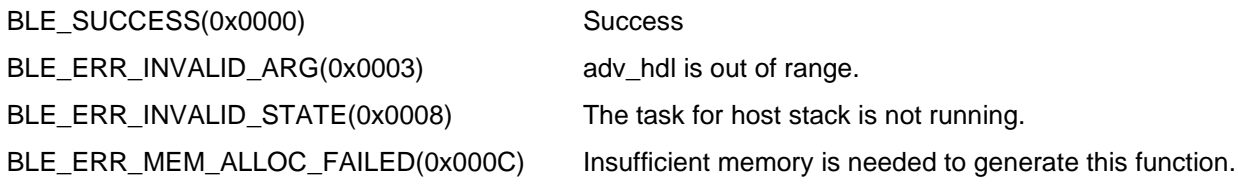

#### **Properties**

Prototype declarations are contained in r\_ble\_api.h.

#### **Description**

This function stops advertising. The result of this API call is notified in BLE\_GAP\_EVENT\_ADV\_OFF event.

#### **Reentrant**

No

#### **Example**

None

#### **Special Notes:**

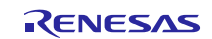

## **3.18. R\_BLE\_GAP\_GetRemainAdvBufSize()**

Get buffer size for advertising data/scan response data/periodic advertising data in the Controller.

#### **Format**

```
ble_status_t R_BLE_GAP_GetRemainAdvBufSize (
     uint16_t * p_remain_adv_data_size,
     uint16 t * p_remain perd adv data size
```
)

#### **Parameters**

p\_remain\_adv\_data\_size The free buffer size of Controller to which advertising data/scan response data can be currently set.

p\_remain\_perd\_adv\_data\_size The free buffer size of Controller to which periodic advertising data

can be currently set.

#### **Return values**

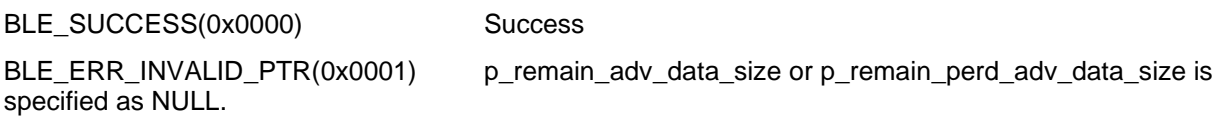

#### **Properties**

Prototype declarations are contained in r\_ble\_api.h.

#### **Description**

This function gets the total size of advertising data/scan response data/periodic advertising data which can be currently set to Controller(all of the advertising sets). The application layer gets the data sizes via the parameters. By this API function call, no events occur.

#### **Reentrant**

No

#### **Example**

None

#### **Special Notes:**

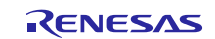

## **3.19. R\_BLE\_GAP\_GetRemDevInfo()**

Get the information about remote device.

#### **Format**

```
ble_status_t R_BLE_GAP_GetRemDevInfo (
     uint16_t conn_hdl
```
)

#### **Parameters**

conn\_hdl Connection handle identifying the remote device whose information to be retrieved.

#### **Return values**

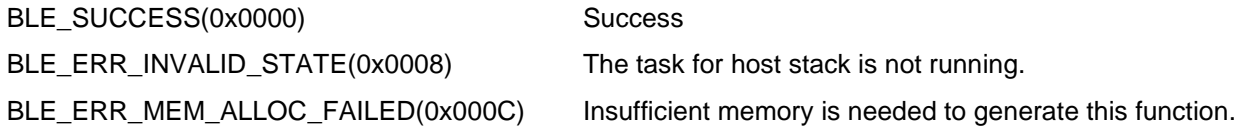

#### **Properties**

Prototype declarations are contained in r\_ble\_api.h.

#### **Description**

This function retrieves information about the remote device. The information includes BD\_ADDR, the version number and LE features. The result of this API call is notified in BLE\_GAP\_EVENT\_GET\_REM\_DEV\_INFO event.

#### **Reentrant**

No

#### **Example**

None

#### **Special Notes:**

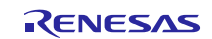

## **3.20. R\_BLE\_GATTS\_SetDbInst()**

This function sets GATT Database to host stack.

#### **Format**

```
ble_status_t R_BLE_GATTS_SetDbInst (
     st_ble_gatts_db_cfg_t * p_db_inst
```
)

#### **Parameters**

p\_db\_inst GATT Database to be set.

#### **Return values**

BLE\_SUCCESS(0x0000) Success

BLE\_ERR\_INVALID\_PTR(0x0001) The reason for this error is as follows.

- - The db\_inst parameter is specified as NULL.
	- The array in the db\_inst is specified as NULL.

### **Properties**

Prototype declarations are contained in r\_ble\_api.h.

#### **Description**

The result of this API call is returned by a return value.

### **Reentrant**

No

#### **Example**

None

#### **Special Notes:**

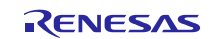

# **3.21. R\_BLE\_GATT\_GetMtu()**

This function gets the current MTU used in GATT communication.

#### **Format**

```
ble_status_t R_BLE_GATT_GetMtu (
     uint16_t conn_hdl,
     uint16_t * p_mtu
```
)

## **Parameters**

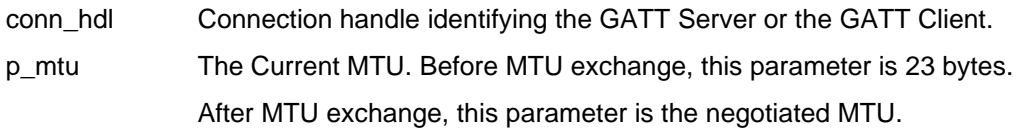

### **Return values**

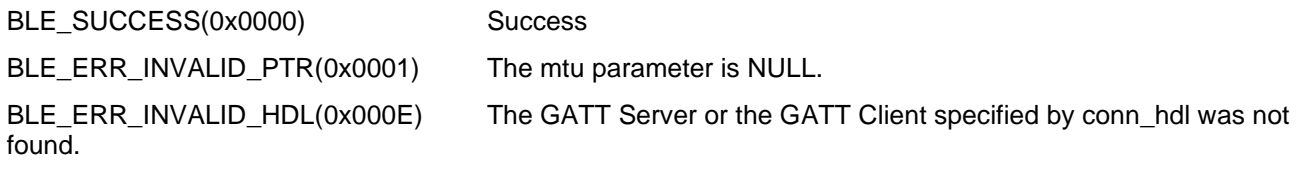

#### **Properties**

Prototype declarations are contained in r\_ble\_api.h.

#### **Description**

Both GATT server and GATT Client can use this function.

The result of this API call is returned by a return value.

#### **Reentrant**

No

## **Example**

None

#### **Special Notes:**

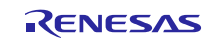

# **3.22. R\_BLE\_GATTS\_RegisterCb()**

This function registers a callback for GATT Server event.

#### **Format**

```
ble_status_t R_BLE_GATTS_RegisterCb (
    ble_gatts_app_cb_t cb,
    uint8 t priority
```
)

#### **Parameters**

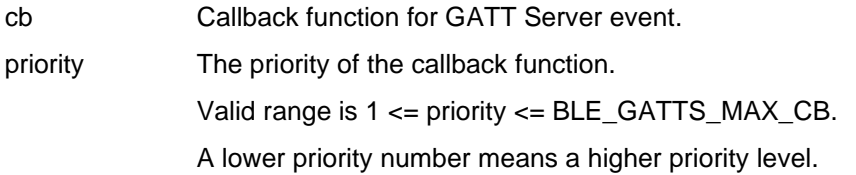

#### **Return values**

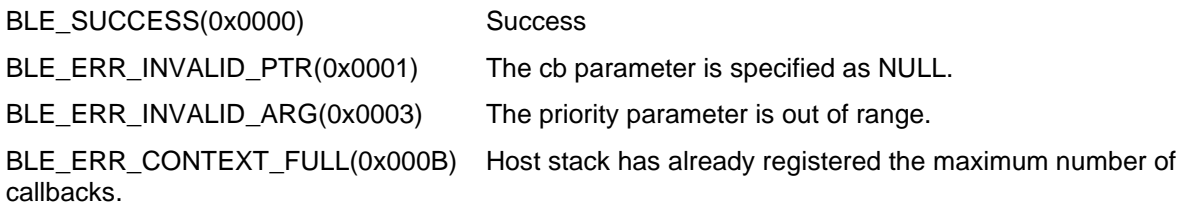

#### **Properties**

Prototype declarations are contained in r\_ble\_api.h.

#### **Description**

The number of the callback that may be registered by this function is the value specified by R\_BLE\_GATTS\_Init().

The result of this API call is returned by a return value.

#### **Reentrant**

No

#### **Example**

None

#### **Special Notes:**

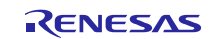

# **3.23. R\_BLE\_GATTS\_DeregisterCb()**

This function deregisters the callback function for GATT Server event.

#### **Format**

```
ble_status_t R_BLE_GATTS_DeregisterCb (
     ble_gatts_app_cb_t cb
```
)

## **Parameters**

cb Callback function for GATT Server event.

### **Return values**

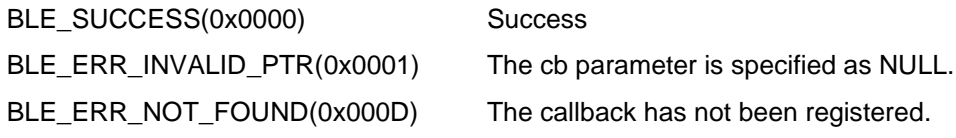

### **Properties**

Prototype declarations are contained in r\_ble\_api.h.

### **Description**

The result of this API call is returned by a return value.

#### **Reentrant**

No

#### **Example**

None

#### **Special Notes:**

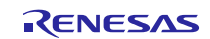

## **3.24. R\_BLE\_GATTS\_Notification()**

This function sends a notification of an attribute's value.

## **Format**

```
ble_status_t R_BLE_GATTS_Notification (
    uint16 t conn hdl,
    st_ble_gatt_hdl_value_pair_t * p_ntf_data
```
)

#### **Parameters**

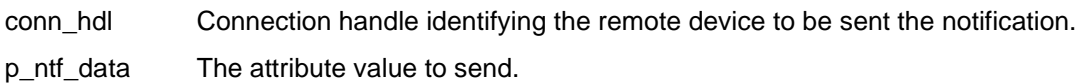

#### **Return values**

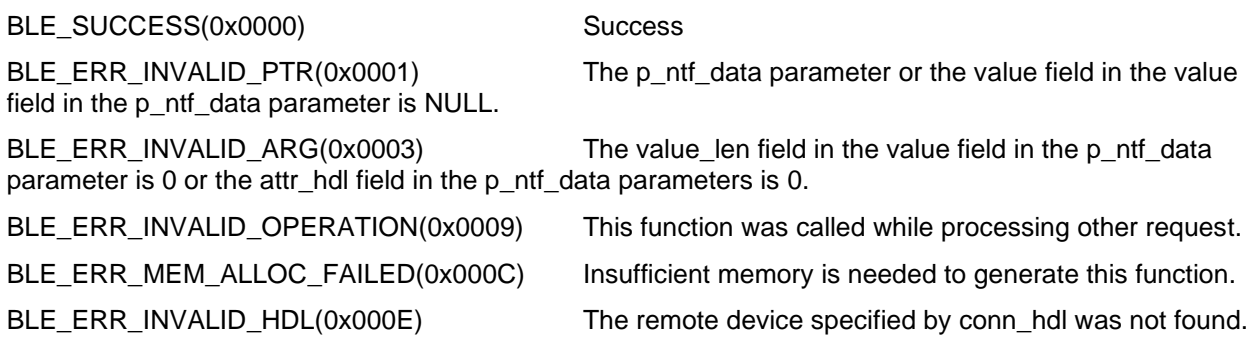

#### **Properties**

Prototype declarations are contained in r\_ble\_api.h.

#### **Description**

The maximum length of the attribute value that can be sent with notification is MTU-3.

The result of this API call is returned by a return value.

#### **Reentrant**

No

## **Example**

None

#### **Special Notes:**

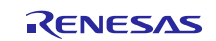

# **3.25. R\_BLE\_GATTS\_Indication()**

This function sends an indication of an attribute's value.

#### **Format**

```
ble_status_t R_BLE_GATTS_Indication (
    uint16_t conn_hdl,
    st ble gatt hdl value_pair_t * p_ind_data
)
```
#### **Parameters**

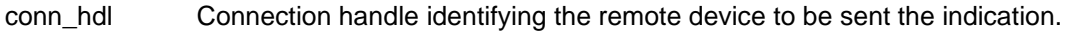

p ind data The attribute value to send.

#### **Return values**

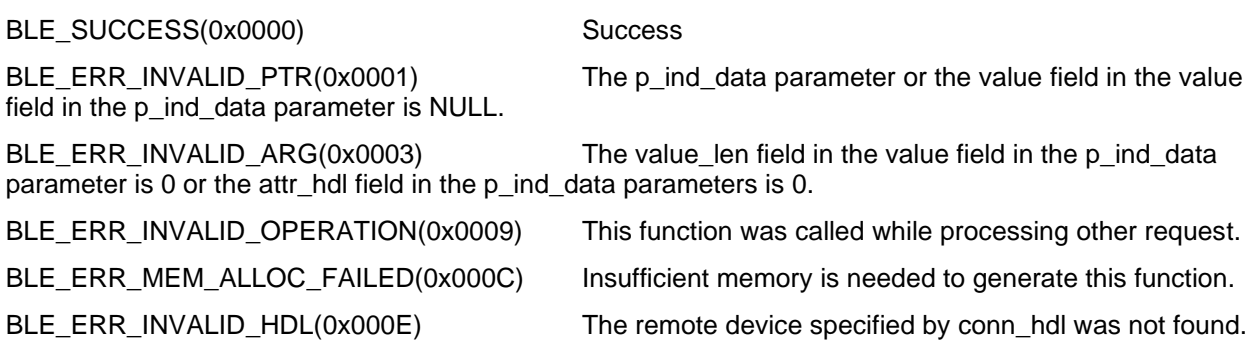

#### **Properties**

Prototype declarations are contained in r\_ble\_api.h.

#### **Description**

The maximum length of the attribute value that can be sent with indication is MTU-3.

The result of this API call is returned by a return value.

The remote device that receives a indication sends a confirmation.

BLE\_GATTS\_EVENT\_HDL\_VAL\_CNF event notifies the application layer that the confirmation has been received.

#### **Reentrant**

No

#### **Example**

None

#### **Special Notes:**

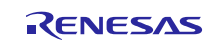

# **3.26. R\_BLE\_GATTS\_GetAttr()**

This function gets an attribute value from the GATT Database.

#### **Format**

```
ble_status_t R_BLE_GATTS_GetAttr (
    uint16 t conn hdl,
    uint16 t attr hdl,
    st_ble_gatt_value_t * p_value 
)
```
## **Parameters**

conn\_hdl If the attribute value that has information about the remote device is retrieved, specify the remote device with the conn\_hdl parameter. When information about the remote device is not required, set the conn\_hdl parameter to BLE\_GAP\_INVALID\_CONN\_HDL.

attr\_hdl The attribute handle of the attribute value to be retrieved.

p\_value The attribute value to be retrieved.

#### **Return values**

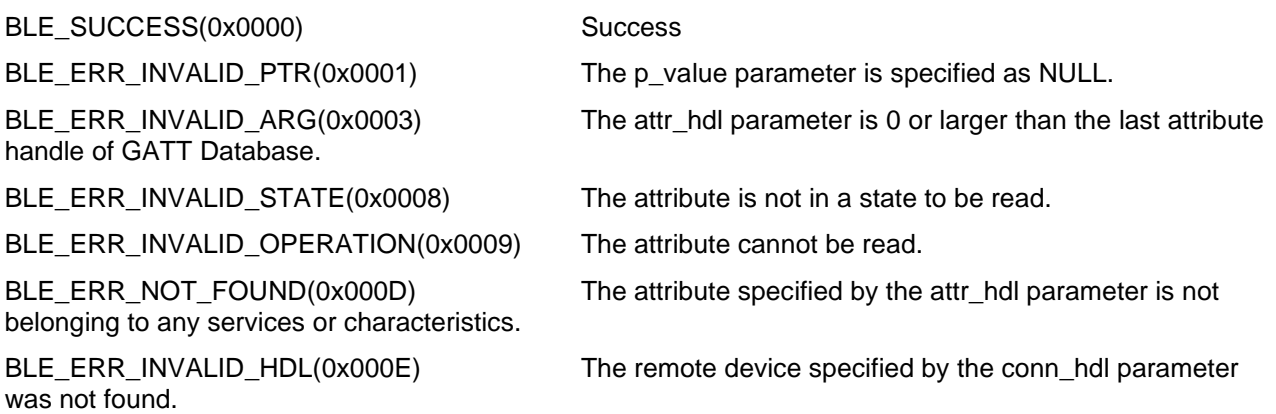

#### **Properties**

Prototype declarations are contained in r\_ble\_api.h.

#### **Description**

The result of this API call is returned by a return value.

#### **Reentrant**

No

#### **Example**

None

#### **Special Notes:**

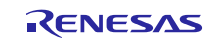

# **3.27. R\_BLE\_GATTS\_SetAttr()**

This function sets an attribute value to the GATT Database event.

#### **Format**

```
ble_status_t R_BLE_GATTS_SetAttr (
    uint16 t conn hdl,
    uint16 t attr hdl,
    st_ble_gatt_value_t * p_value 
)
```
## **Parameters**

conn\_hdl If the attribute value that has information about the remote device is retrieved, specify the remote device with the conn\_hdl parameter. When information about the remote device is not required, set the conn\_hdl parameter to BLE\_GAP\_INVALID\_CONN\_HDL.

attr\_hdl The attribute handle of the attribute value to be set.

p\_value The attribute value to be set.

#### **Return values**

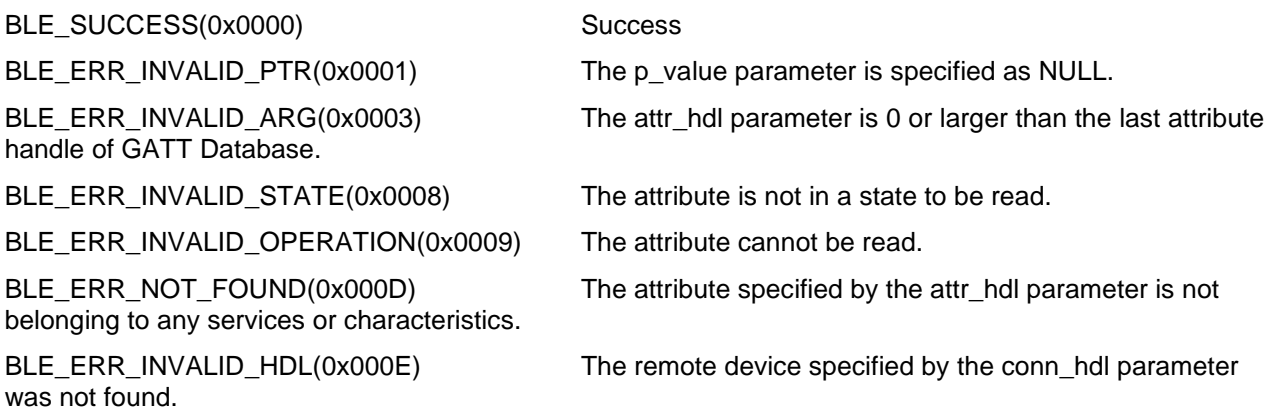

#### **Properties**

Prototype declarations are contained in r\_ble\_api.h.

#### **Description**

The result of this API call is returned by a return value.

#### **Reentrant**

No

## **Example**

None

## **Special Notes:**

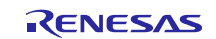

# **3.28. R\_BLE\_GATTC\_RegisterCb()**

This function registers a callback function for GATT Client event.

## **Format**

```
ble_status_t R_BLE_GATTC_RegisterCb (
    ble_gattc_app_cb_t cb,
    uint8 t priority
```
)

### **Parameters**

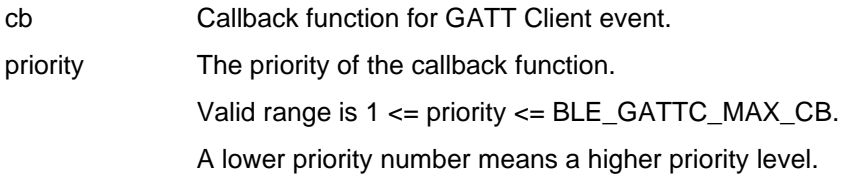

#### **Return values**

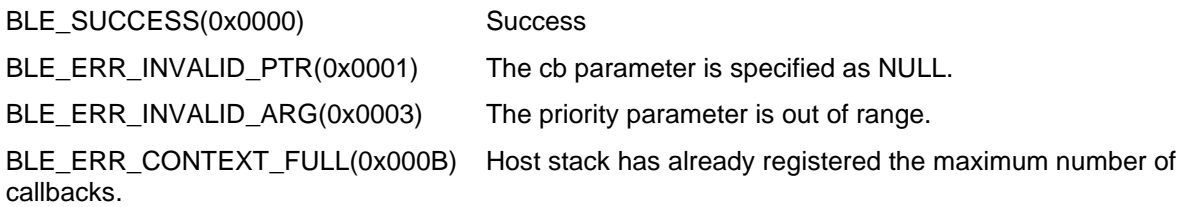

## **Properties**

Prototype declarations are contained in r\_ble\_api.h.

#### **Description**

The result of this API call is returned by a return value.

#### **Reentrant**

No

## **Example**

None

#### **Special Notes:**

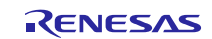

# **3.29. R\_BLE\_GATTC\_DeregisterCb()**

This function deregisters the callback function for GATT Client event.

#### **Format**

```
ble_status_t R_BLE_GATTC_DeregisterCb (
     ble_gattc_app_cb_t cb
```
)

## **Parameters**

cb The callback function to be deregistered.

### **Return values**

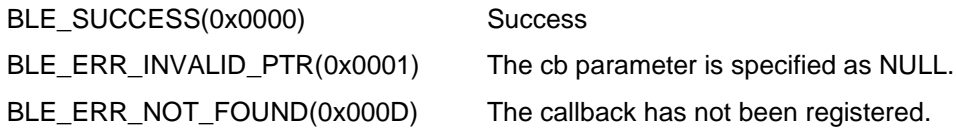

### **Properties**

Prototype declarations are contained in r\_ble\_api.h.

### **Description**

The result of this API call is returned by a return value.

## **Reentrant**

No

#### **Example**

None

#### **Special Notes:**

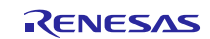

## **3.30. R\_BLE\_GATTC\_ReqExMtu()**

This function sends a MTU Exchange Request PDU to a GATT Server in order to change the current MTU.

#### **Format**

```
ble_status_t R_BLE_GATTC_ReqExMtu (
     uint16_t conn_hdl,
     uint16 t mtu
```
)

### **Parameters**

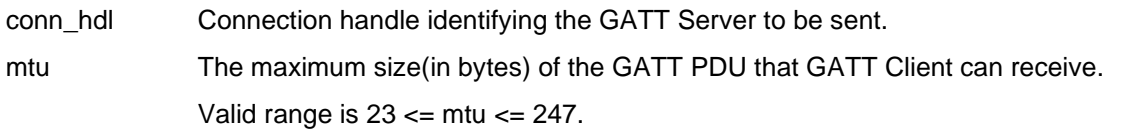

#### **Return values**

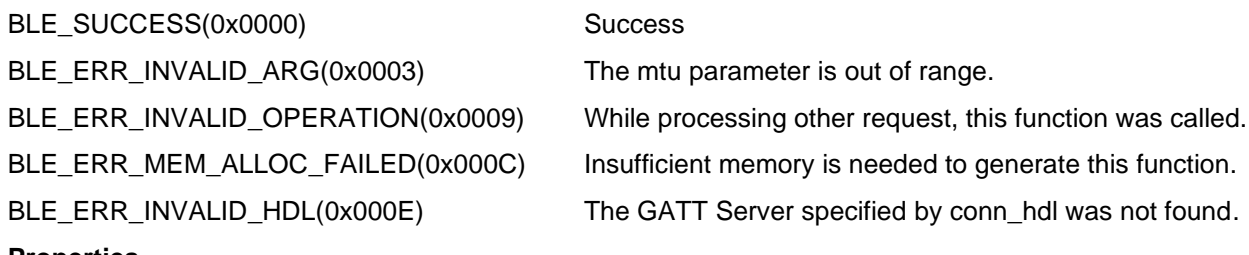

#### **Properties**

Prototype declarations are contained in r\_ble\_api.h.

#### **Description**

MTU Exchange Response is notified by BLE\_GATTC\_EVENT\_EX\_MTU\_RSP event.

The new MTU is the minimum value of the mtu parameter specified by this function and the mtu field in BLE\_GATTC\_EVENT\_EX\_MTU\_RSP event. Default MTU size is 23 bytes.

The result of this API call is returned by a return value.

#### **Reentrant**

No

#### **Example**

None

## **Special Notes:**

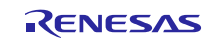

## **3.31. R\_BLE\_GATTC\_DiscAllPrimServ()**

This function discovers all Primary Services in a GATT Server.

#### **Format**

```
ble_status_t R_BLE_GATTC_DiscAllPrimServ (
     uint16 t conn hdl
```
)

### **Parameters**

conn\_hdl Connection handle identifying the GATT Server to be discovered.

### **Return values**

BLE\_SUCCESS(0x0000) Success

BLE\_ERR\_INVALID\_OPERATION(0x0009) This function was called while processing other requests. BLE\_ERR\_MEM\_ALLOC\_FAILED(0x000C) Insufficient memory is needed to generate this function. BLE\_ERR\_INVALID\_HDL(0x000E) The GATT Server specified by conn\_hdl was not found.

#### **Properties**

Prototype declarations are contained in r\_ble\_api.h.

#### **Description**

When 16-bit UUID Primary Service has been discovered, BLE\_GATTC\_EVENT\_PRIM\_SERV\_16\_DISC\_IND event is notified to the application layer.

When 128-bit UUID Primary Service has been discovered, BLE\_GATTC\_EVENT\_PRIM\_SERV\_128\_DISC\_IND event is notified to the application layer.

When the Primary Service discovery has been completed, BLE\_GATTC\_EVENT\_ALL\_PRIM\_SERV\_DISC\_COMP event is notified to the application layer.

#### **Reentrant**

No

#### **Example**

None

#### **Special Notes:**

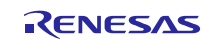

## **3.32. R\_BLE\_GATTC\_DiscPrimServ()**

This function discovers Primary Service specified by p\_uuid in a GATT Server.

#### **Format**

```
ble_status_t R_BLE_GATTC_DiscPrimServ (
     uint16_t conn_hdl,
     uint8 t * p uuid,
     uint8 t uuid type
```
)

#### **Parameters**

conn\_hdl Connection handle identifying the GATT Server to be discovered.

p\_uuid UUID of Primary Service to be discovered.

uuid\_type UUID type(16-bit or 128-bit).

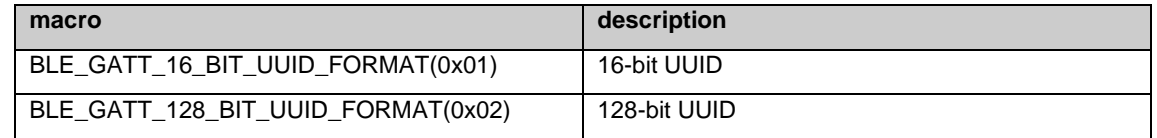

#### **Return values**

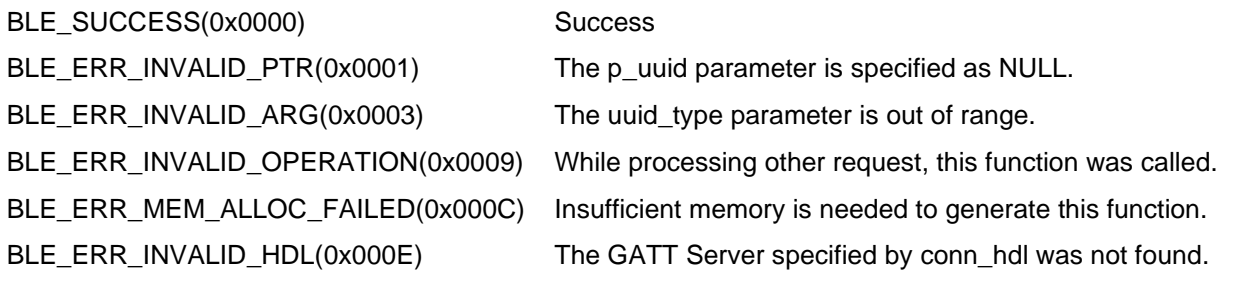

#### **Properties**

Prototype declarations are contained in r\_ble\_api.h.

#### **Description**

When Primary Service whose uuid is the same as the specified uuid has been discovered, BLE\_GATTC\_EVENT\_PRIM\_SERV\_16\_DISC\_IND event or BLE\_GATTC\_EVENT\_PRIM\_SERV\_128\_DISC\_IND event is notified to the application layer.

When the Primary Service discovery has been completed, BLE\_GATTC\_EVENT\_PRIM\_SERV\_DISC\_COMP event is notified to the application layer.

#### **Reentrant**

No

#### **Example**

None

#### **Special Notes:**

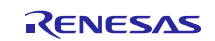

## **3.33. R\_BLE\_GATTC\_DiscIncServ()**

This function discovers Included Services within the specified attribute handle range in a GATT Server.

#### **Format**

```
ble_status_t R_BLE_GATTC_DiscIncServ (
     uint16 t conn hdl,
     st ble gatt hdl range t * p_range
```
)

#### **Parameters**

conn\_hdl Connection handle identifying the GATT Server to be discovered.

p\_range Retrieval range of Included Service.

#### **Return values**

BLE\_SUCCESS(0x0000) Success

BLE\_ERR\_INVALID\_PTR(0x0001) The p\_range parameter is specified as NULL.

BLE\_ERR\_INVALID\_OPERATION(0x0009) While processing other request, this function was called.

BLE\_ERR\_MEM\_ALLOC\_FAILED(0x000C) Insufficient memory is needed to generate this function.

BLE\_ERR\_INVALID\_HDL(0x000E) The GATT Server specified by conn\_hdl was not found.

#### **Properties**

Prototype declarations are contained in r\_ble\_api.h.

#### **Description**

When Included Service that includes 16-bit UUID Service has been discovered, BLE\_GATTC\_EVENT\_INC\_SERV\_16\_DISC\_IND event is notified to the application layer.

When Included Service that includes 128-bit UUID Service has been discovered, BLE\_GATTC\_EVENT\_INC\_SERV\_128\_DISC\_IND event is notified to the application layer.

When the Included Service discovery has been completed, BLE\_GATTC\_EVENT\_INC\_SERV\_DISC\_COMP event is notified to the application layer.

#### **Reentrant**

No

#### **Example**

None

## **Special Notes:**

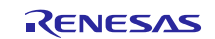

## **3.34. R\_BLE\_GATTC\_DiscAllChar()**

This function discovers Characteristic within the specified attribute handle range in a GATT Server.

#### **Format**

```
ble_status_t R_BLE_GATTC_DiscAllChar (
    uint16 t conn hdl,
    st ble gatt hdl range t * p_range
```
)

#### **Parameters**

conn\_hdl Connection handle identifying the GATT Server to be discovered.

p\_range Retrieval range of Characteristic.

#### **Return values**

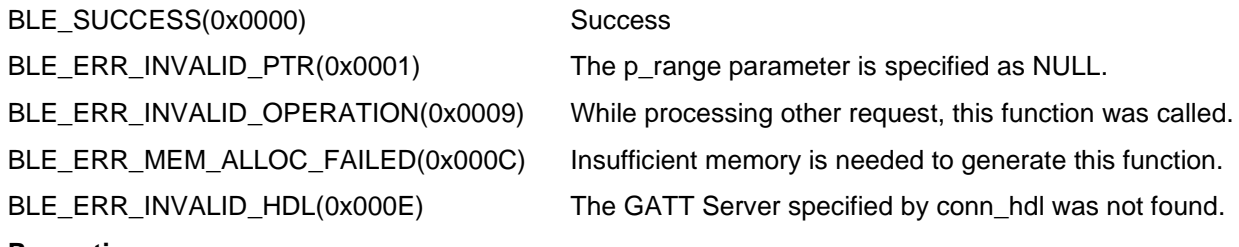

#### **Properties**

Prototype declarations are contained in r\_ble\_api.h.

#### **Description**

When 16-bit UUID Characteristic has been discovered, BLE\_GATTC\_EVENT\_CHAR\_16\_DISC\_IND event is notified to the application layer.

When 128-bit UUID Characteristic has been discovered, BLE\_GATTC\_EVENT\_CHAR\_128\_DISC\_IND event is notified to the application layer.

When the Characteristic discovery has been completed, BLE\_GATTC\_EVENT\_ALL\_CHAR\_DISC\_COMP event is notified to the application layer.

## **Reentrant**

No

#### **Example**

None

#### **Special Notes:**

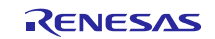

## **3.35. R\_BLE\_GATTC\_DiscCharByUuid()**

This function discovers Characteristic specified by uuid within the specified attribute handle range in a GATT Server.

#### **Format**

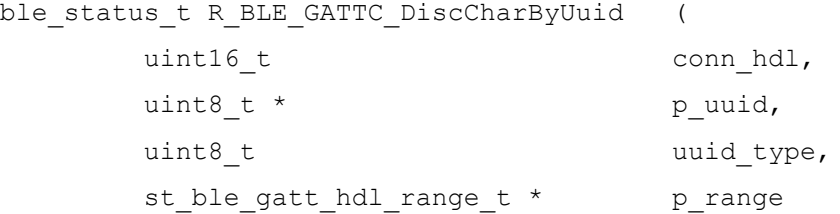

)

#### **Parameters**

conn\_hdl Connection handle identifying the GATT Server to be discovered.

p\_uuid UUID of Characteristic to be discovered.

uuid\_type UUID type of Characteristic to be discovered.

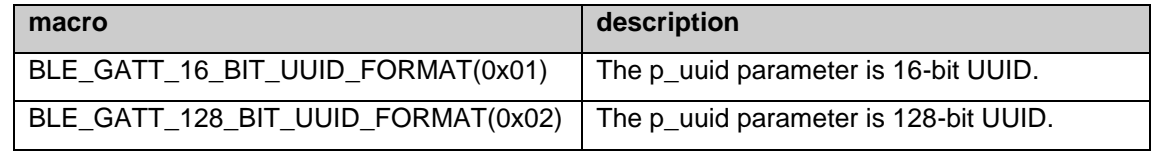

p\_range Retrieval range of Characteristic.

#### **Return values**

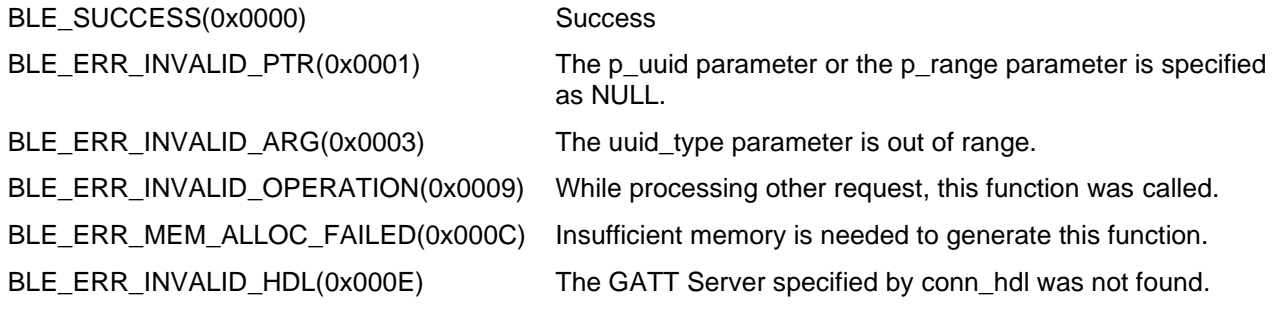

#### **Properties**

Prototype declarations are contained in r\_ble\_api.h.

## **Description**

When 16-bit UUID Characteristic has been discovered, BLE\_GATTC\_EVENT\_CHAR\_16\_DISC\_IND event is notified to the application layer.

When 128-bit UUID Characteristic has been discovered, BLE\_GATTC\_EVENT\_CHAR\_128\_DISC\_IND event is notified to the application layer.

When the Characteristic discovery has been completed, BLE\_GATTC\_EVENT\_CHAR\_DISC\_COMP event is notified to the application layer.

#### **Reentrant**

No

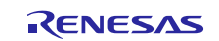

## **Example**

None

## **Special Notes:**

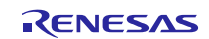

## **3.36. R\_BLE\_GATTC\_DiscAllCharDesc()**

This function discovers Characteristic Descriptor within the specified attribute handle range in a GATT Server.

#### **Format**

```
ble status t R BLE GATTC DiscAllChar (
    uint16 t conn hdl,
    st ble gatt hdl range t * p_range
```
)

#### **Parameters**

conn\_hdl Connection handle identifying the GATT Server to be discovered.

p\_range Retrieval range of Characteristic Descriptor.

#### **Return values**

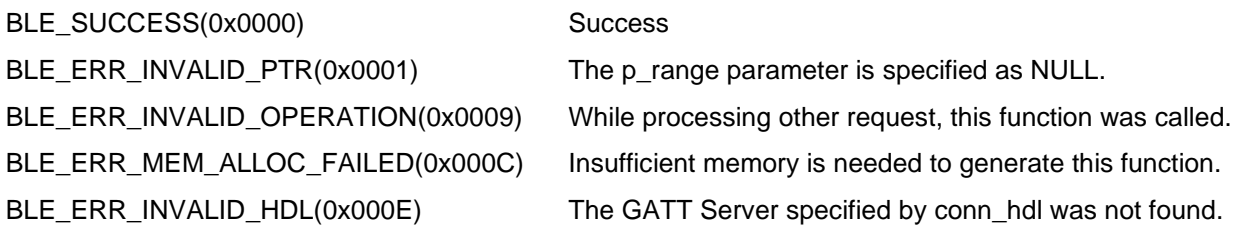

#### **Properties**

Prototype declarations are contained in r\_ble\_api.h.

#### **Description**

When 16-bit UUID Characteristic Descriptor has been discovered, BLE\_GATTC\_EVENT\_CHAR\_DESC\_16\_DISC\_IND event is notified to the application layer.

When 128-bit UUID Characteristic Descriptor has been discovered, BLE\_GATTC\_EVENT\_CHAR\_DESC\_128\_DISC\_IND event is notified to the application layer.

When the Characteristic Descriptor discovery has been completed, BLE\_GATTC\_EVENT\_ALL\_CHAR\_DESC\_DISC\_COMP event is notified to the application layer.

#### **Reentrant**

No

#### **Example**

None

#### **Special Notes:**

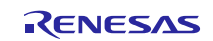

# **3.37. R\_BLE\_GATTC\_ReadChar()**

This function reads a Characteristic/Characteristic Descriptor in a GATT Server.

#### **Format**

```
ble_status_t R_BLE_GATTC_ReadChar (
     uint16_t conn_hdl,
     uint16 t value hdl
```
)

## **Parameters**

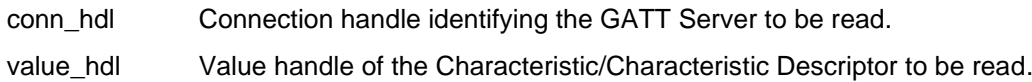

### **Return values**

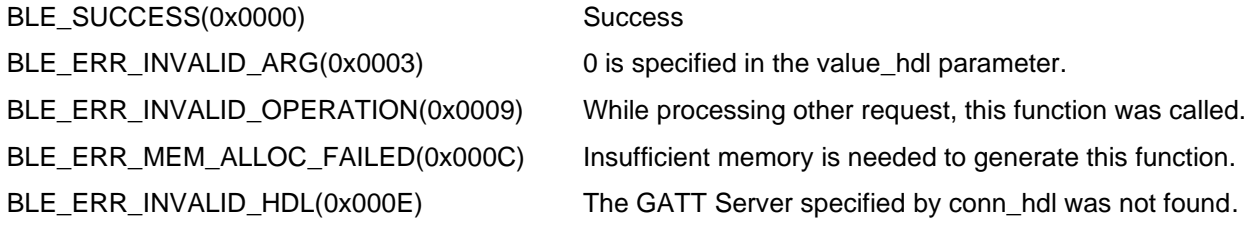

### **Properties**

Prototype declarations are contained in r\_ble\_api.h.

#### **Description**

The result of the read is notified in BLE\_GATTC\_EVENT\_CHAR\_READ\_RSP event.

#### **Reentrant**

No

## **Example**

None

#### **Special Notes:**

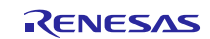

## **3.38. R\_BLE\_GATTC\_ReadCharUsingUuid()**

This function reads a Characteristic in a GATT Server using a specified UUID.

#### **Format**

```
ble_status_t R_BLE_GATTC_ReadCharUsingUuid (
   uint16_t conn_hdl,
   uint8 t * p uuid,
   uint8 t uuid type,
    st ble gatt hdl range t * p_range
```
)

#### **Parameters**

conn\_hdl Connection handle that identifies Characteristic to be read to GATT Server.

p\_uuid UUID of the Characteristic to be read.

uuid\_type UUID type of the Characteristic to be read.

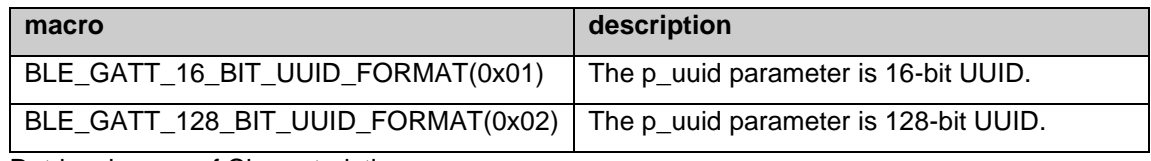

p\_range Retrieval range of Characteristic.

### **Return values**

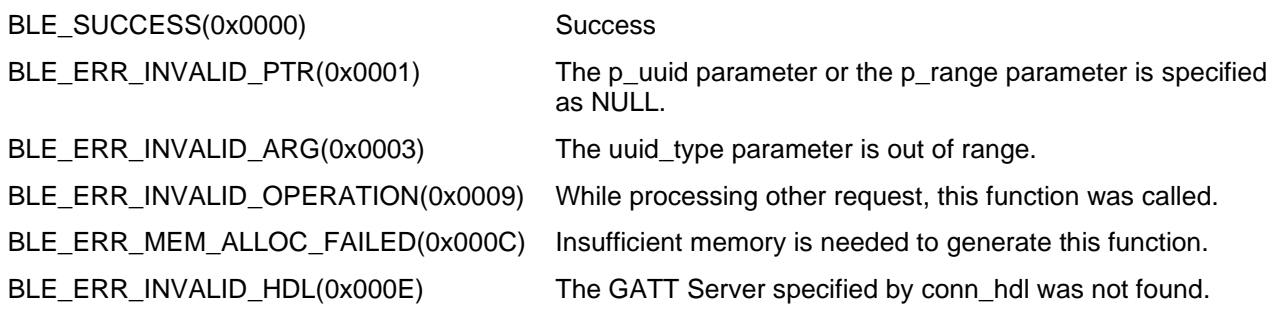

#### **Properties**

Prototype declarations are contained in r\_ble\_api.h.

#### **Description**

The result of the read is notified in BLE\_GATTC\_EVENT\_CHAR\_READ\_BY\_UUID\_RSP event.

#### **Reentrant**

No

#### **Example**

None

#### **Special Notes:**

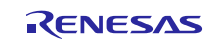

## **3.39. R\_BLE\_GATTC\_ReadLongChar()**

This function reads a Long Characteristic in a GATT Server.

#### **Format**

```
ble_status_t R_BLE_GATTC_ReadLongChar (
     uint16_t conn_hdl,
     uint16 t value hdl,
      uint16_t offset
```
)

#### **Parameters**

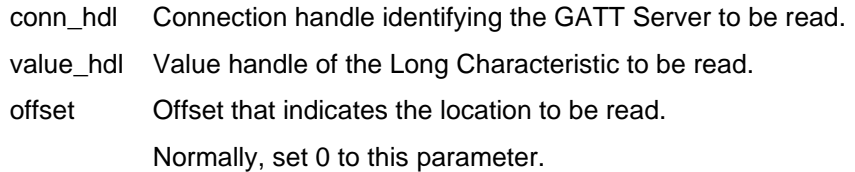

#### **Return values**

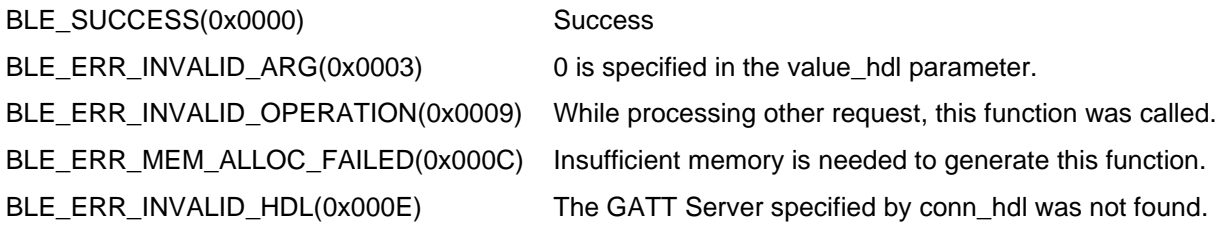

#### **Properties**

Prototype declarations are contained in r\_ble\_api.h.

#### **Description**

The contents of the Long Characteristic that has been read is notified every MTU-1 bytes to the application layer by BLE\_GATTC\_EVENT\_CHAR\_READ\_RSP event.

When all of the contents has been received in GATT Client, BLE\_GATTC\_EVENT\_LONG\_CHAR\_READ\_COMP event is notified to the application layer.

### **Reentrant**

No

#### **Example**

None

#### **Special Notes:**

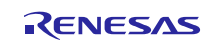

## **3.40. R\_BLE\_GATTC\_ReadMultiChar()**

This function reads multiple Characteristics in a GATT Server.

#### **Format**

```
ble_status_t R_BLE_GATTC_ReadMultiChar (
    uint16_t conn_hdl,
    st ble gattc rd multi req param t * p_list
```
)

## **Parameters**

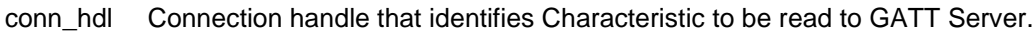

p\_list List of Value Handles that point the Characteristics to be read.

### **Return values**

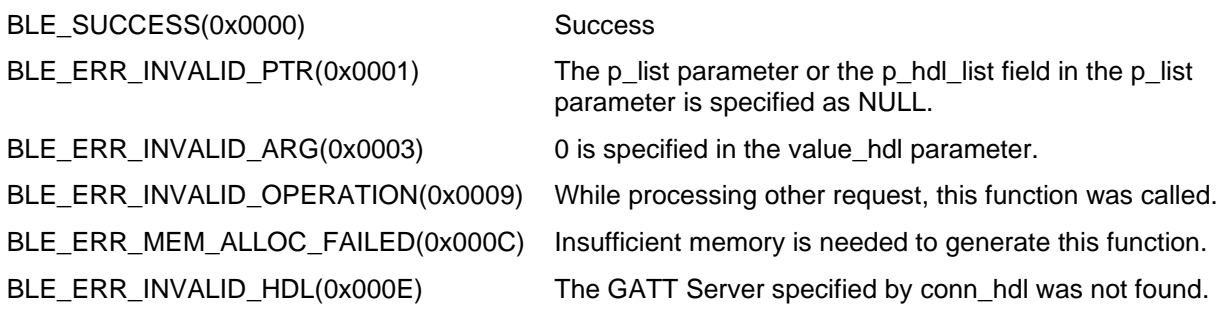

## **Properties**

Prototype declarations are contained in r\_ble\_api.h.

#### **Description**

The contents of the multiple Characteristics that has been read is notified to the application layer by BLE\_GATTC\_EVENT\_MULTI\_CHAR\_READ\_RSP event.

#### **Reentrant**

No

#### **Example**

None

#### **Special Notes:**

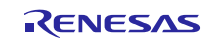

## **3.41. R\_BLE\_GATTC\_WriteCharWithoutRsp()**

This function writes a Characteristic in a GATT Server without response.

#### **Format**

```
ble_status_t R_BLE_GATTC_WriteCharWithoutRsp (
    uint16 t conn hdl,
    st ble gatt hdl value pair t * p write data
```
#### )

#### **Parameters**

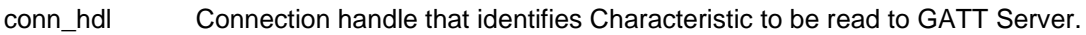

p\_write\_data Value to be written to the Characteristic.

#### **Return values**

BLE\_SUCCESS(0x0000) Success

BLE\_ERR\_INVALID\_PTR(0x0001) The p\_write\_data parameter or the p\_value field in the value field in the p\_write\_data parameter is specified as NULL.

BLE\_ERR\_INVALID\_ARG(0x0003) The reason for this error is as follows:

- 0 is specified in the value\_len field in the p\_value field in the p\_write\_data parameter.
- 0 is specified in the attr\_hdl field in the p\_write\_data parameter.

BLE\_ERR\_INVALID\_OPERATION(0x0009) While processing other request, this function was called. BLE\_ERR\_MEM\_ALLOC\_FAILED(0x000C) Insufficient memory is needed to generate this function. BLE\_ERR\_INVALID\_HDL(0x000E) The GATT Server specified by conn\_hdl was not found.

#### **Properties**

Prototype declarations are contained in r\_ble\_api.h.

#### **Description**

The result is returned from the API.

#### **Reentrant**

No

#### **Example**

None

#### **Special Notes:**

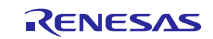

# **3.42. R\_BLE\_GATTC\_SignedWriteChar()**

This function writes Signed Data to a Characteristic in a GATT Server without response.

#### **Format**

```
ble_status_t R_BLE_GATTC_SignedWriteChar (
    uint16 t conn hdl,
    st ble gatt hdl value pair t * p write data
```
#### )

#### **Parameters**

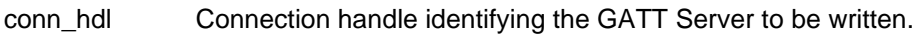

p\_write\_data Signed Data to be written to the Characteristic.

#### **Return values**

BLE\_SUCCESS(0x0000) Success

BLE\_ERR\_INVALID\_PTR(0x0001) The p\_write\_data parameter or the p\_value field in the value field in the p\_write\_data parameter is specified as NULL.

BLE\_ERR\_INVALID\_ARG(0x0003) The reason for this error is as follows:

- 0 is specified in the value\_len field in the p\_value field in the p\_write\_data parameter.
- 0 is specified in the attr\_hdl field in the p\_write\_data parameter.

BLE\_ERR\_INVALID\_OPERATION(0x0009) While processing other request, this function was called. BLE\_ERR\_MEM\_ALLOC\_FAILED(0x000C) Insufficient memory is needed to generate this function. BLE\_ERR\_INVALID\_HDL(0x000E) The GATT Server specified by conn\_hdl was not found.

#### **Properties**

Prototype declarations are contained in r\_ble\_api.h.

#### **Description**

The result of this API call is returned by a return value.

#### **Reentrant**

No

#### **Example**

None

#### **Special Notes:**

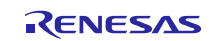

## **3.43. R\_BLE\_GATTC\_WriteChar()**

This function writes a Characteristic in a GATT Server.

#### **Format**

```
ble_status_t R_BLE_GATTC_WriteChar (
    uint16 t conn hdl,
    st ble gatt hdl value pair t * p write data
```
#### )

#### **Parameters**

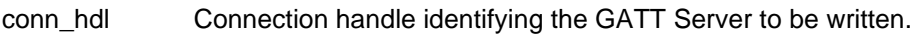

p\_write\_data Signed Data to be written to the Characteristic.

#### **Return values**

BLE\_SUCCESS(0x0000) Success

BLE\_ERR\_INVALID\_PTR(0x0001) The p\_write\_data parameter or the p\_value field in the value field in the p\_write\_data parameter is specified as NULL.

BLE\_ERR\_INVALID\_ARG(0x0003) The reason for this error is as follows:

- 0 is specified in the value\_len field in the p\_value field in the p\_write\_data parameter.
- 0 is specified in the attr\_hdl field in the p\_write\_data parameter.

BLE\_ERR\_INVALID\_OPERATION(0x0009) While processing other request, this function was called. BLE\_ERR\_MEM\_ALLOC\_FAILED(0x000C) Insufficient memory is needed to generate this function. BLE\_ERR\_INVALID\_HDL(0x000E) The GATT Server specified by conn\_hdl was not found.

#### **Properties**

Prototype declarations are contained in r\_ble\_api.h.

#### **Description**

The result of the write is notified in BLE\_GATTC\_EVENT\_CHAR\_WRITE\_RSP event.

#### **Reentrant**

No

#### **Example**

None

#### **Special Notes:**

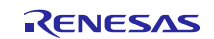

## **3.44. R\_BLE\_GATTC\_WriteLongChar()**

This function writes a Long Characteristic in a GATT Server.

#### **Format**

```
ble_status_t R_BLE_GATTC_WriteLongChar (
    uint16_t conn_hdl,
    st ble gatt hdl value pair t * p write data,
    uint16 t offset
)
```
#### **Parameters**

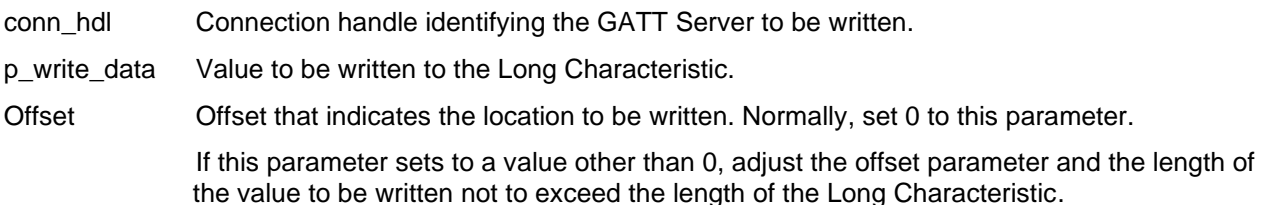

#### **Return values**

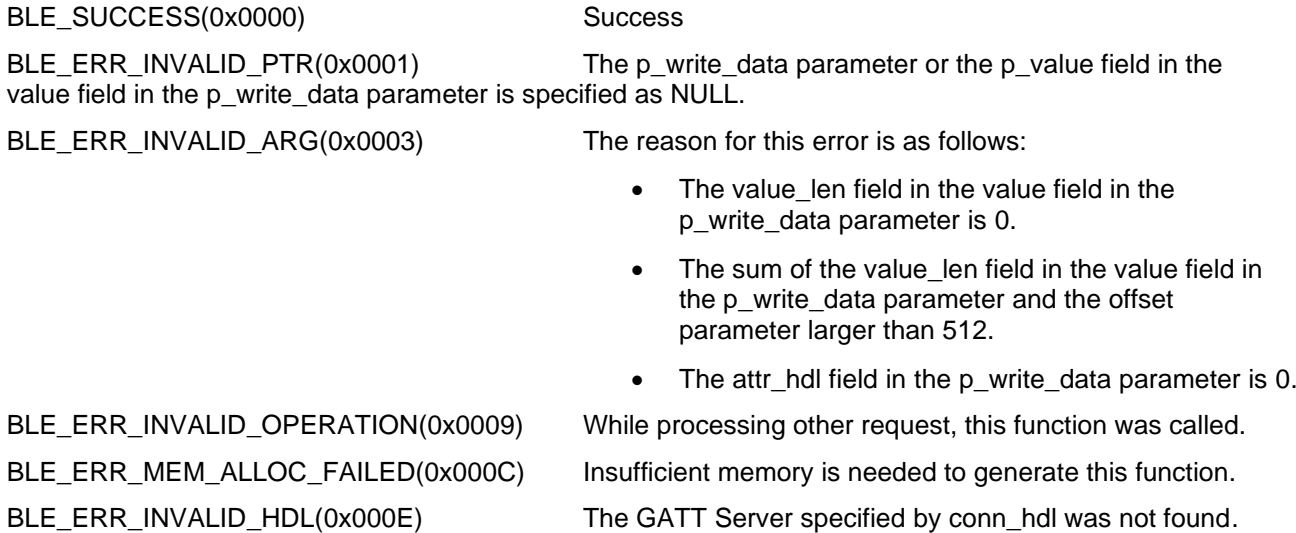

#### **Properties**

Prototype declarations are contained in r\_ble\_api.h.

#### **Description**

The result of a write that has been done every segmentation is notified to the application layer in BLE\_GATTC\_EVENT\_CHAR\_PART\_WRITE\_RSP event.

The maximum writable size to a Long Characteristic with this function is 512 bytes.

When all of the contents has been written to the Long Characteristic, BLE\_GATTC\_EVENT\_LONG\_CHAR\_WRITE\_COMP event is notified to the application layer.

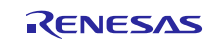

## **Reentrant**

No

## **Example**

None

## **Special Notes:**

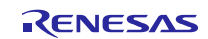

## **3.45. R\_BLE\_GATTC\_ReliableWrites()**

This function performs the Reliable Writes procedure described in GATT Specification.

#### **Format**

```
ble_status_t R_BLE_GATTC_ReliableWrites (
   uint16 t conn hdl,
   st ble gattc reliable writes char pair t * p char pair,
   uint8 t pair num,
   uint8 t auto flag
```
)

#### **Parameters**

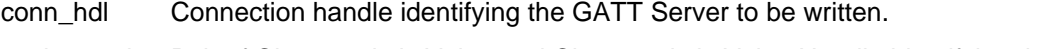

- p\_char\_pair Pair of Characteristic Value and Characteristic Value Handle identifying the Characteristic to be written by Reliable Writes.
- pair\_num The number of the pairs specified by the p\_char\_pair parameter.

Valid range is 0 < pair\_num <= BLE\_GATTC\_RELIABLE\_WRITES\_MAX\_CHAR\_PAIR.

#### auto\_flag The flag that indicates whether auto execution or not.

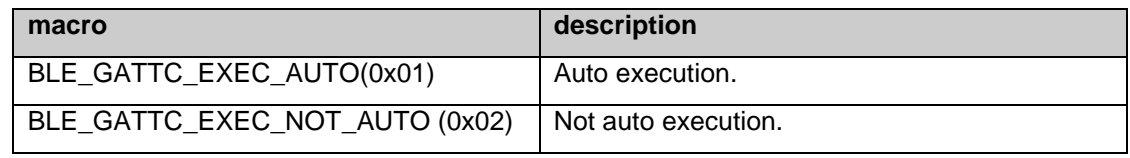

#### **Return values**

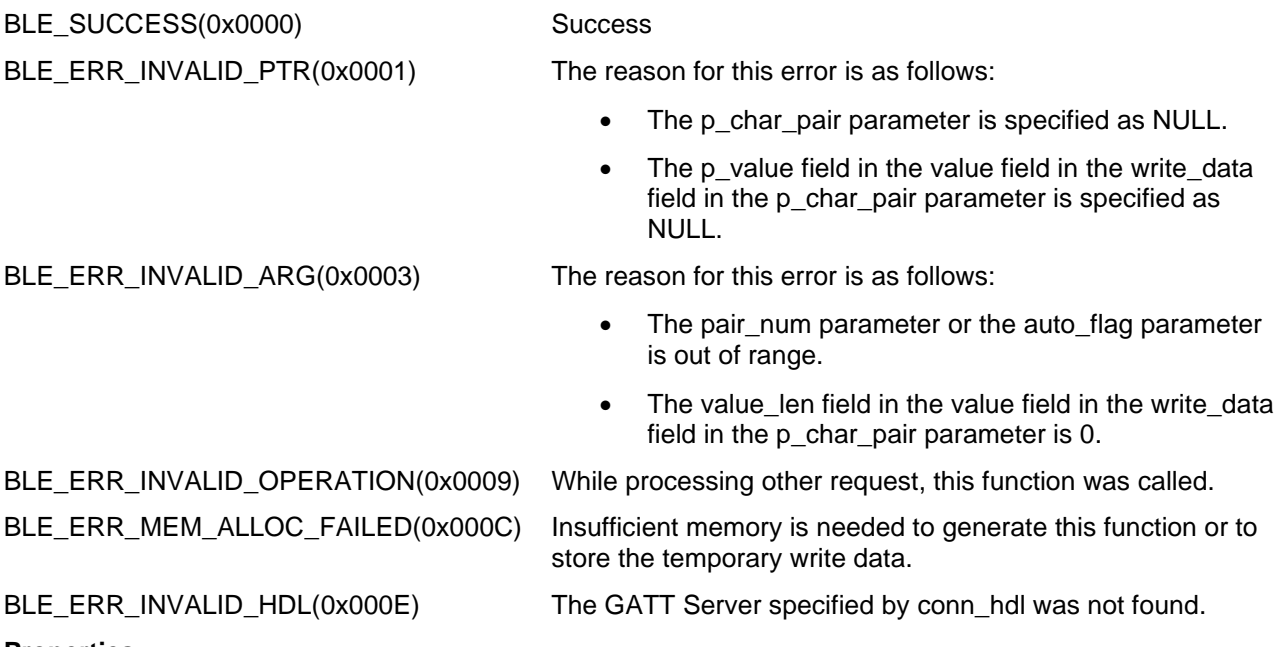

#### **Properties**

Prototype declarations are contained in r\_ble\_api.h.

#### **Description**

When the data written to the Characteristic has been transmitted, BLE\_GATTC\_EVENT\_CHAR\_PART\_WRITE\_RSP event is notified to the application layer.

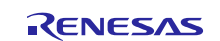

If the data included in the event is different from the data that GATT Client has sent, host stack automatically cancels the Reliable Writes.

After all of the contents has been sent to the GATT Server, if the auto\_flag parameter has been set to BLE\_GATTC\_EXEC\_AUTO, the GATT Server automatically writes the data to the Characteristic.

If the auto flag parameter has been set to BLE\_GATTC\_EXEC\_NOT\_AUTO, BLE\_GATTC\_EVENT\_RELIABLE\_WRITES\_TX\_COMP event notifies the application layer in GATT Client that all of the contents has been sent to the GATT Server. Then GATT Client requests for writing the data to the Characteristic to the GATT Server with [R\\_BLE\\_GATTC\\_ExecWrite\(\).](#page-70-0)

When the write has been done, BLE\_GATTC\_EVENT\_RELIABLE\_WRITES\_COMP event is notified to the application layer.

#### **Reentrant**

No

#### **Example**

None

### **Special Notes:**

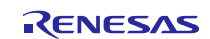

# <span id="page-70-0"></span>**3.46. R\_BLE\_GATTC\_ExecWrite()**

This function is used to execute a write to Characteristic.

#### **Format**

```
ble_status_t R_BLE_GATTC_ExecWrite (
     uint16_t conn_hdl,
     uint8 t exe_flag
```
#### )

#### **Parameters**

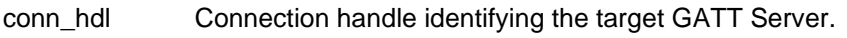

exe\_flag The flag that indicates whether execution or cancellation.

### **Return values**

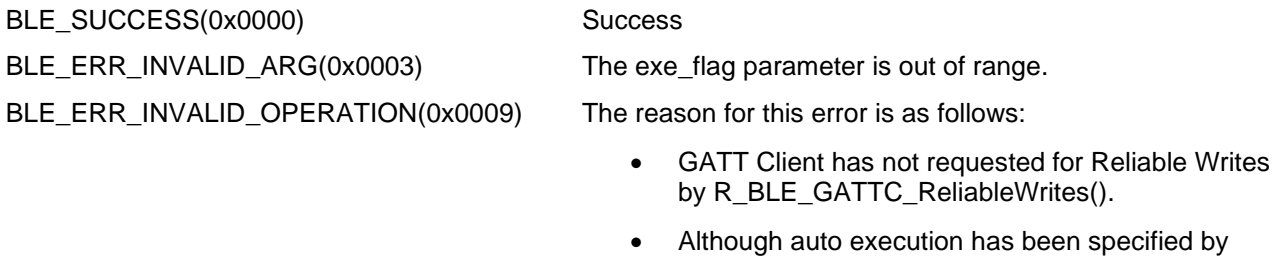

R\_BLE\_GATTC\_ReliableWrites(), this function was called. BLE\_ERR\_MEM\_ALLOC\_FAILED(0x000C) Insufficient memory is needed to generate this function.

BLE\_ERR\_INVALID\_HDL(0x000E) The GATT Server specified by conn\_hdl was not found.

#### **Properties**

Prototype declarations are contained in r\_ble\_api.h.

#### **Description**

When all of the contents has been sent to the GATT Server, BLE\_GATTC\_EVENT\_RELIABLE\_WRITES\_TX\_COMP event notifies the application layer.

After this event has been received, execute the write by this function.

The result of the write is notified by BLE\_GATTC\_EVENT\_RELIABLE\_WRITES\_COMP event.

#### **Reentrant**

No

#### **Example**

None

#### **Special Notes:**

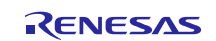

# **3.47. R\_BLE\_ L2CAP\_RegisterCfPsm()**

This function registers PSM that uses L2CAP CBFC Channel and a callback for L2CAP event.

#### **Format**

```
ble_status_t R_BLE_L2CAP_RegisterCfPsm (
    ble_l2cap_cf_app_cb_t cb,
    uint16 t psm,
    uint16 t lwm
```
)

#### **Parameters**

cb Callback function for L2CAP event.

psm Identifier indicating the protocol/profile that uses L2CAP CBFC Channel.

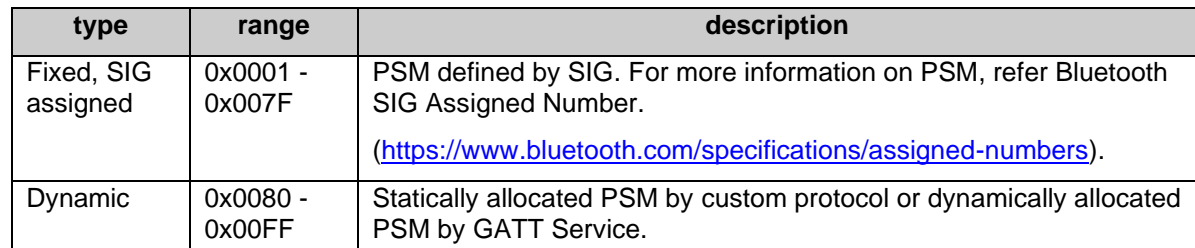

lwm Low Water Mark that indicates the LE-Frame numbers that the local device can receive.

#### **Return values**

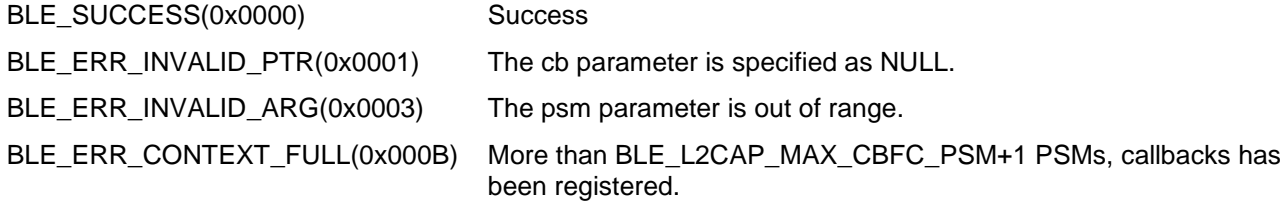

#### **Properties**

Prototype declarations are contained in r\_ble\_api.h.

#### **Description**

Only one callback is available per PSM. Configure in each PSM the Low Water Mark of the LE-Frames that the local device can receive.

When the number of the credit reaches the Low Water Mark, BLE\_L2CAP\_EVENT\_CF\_LOW\_RX\_CRD\_IND event is notified to the application layer.

The number of PSM is defined as BLE\_L2CAP\_MAX\_CBFC\_PSM.

The result of this API call is returned by a return value.

#### **Reentrant**

No

#### **Example**

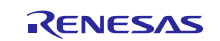
### **Special Notes:**

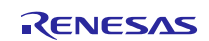

## **3.48. R\_BLE\_ L2CAP\_DeregisterCfPsm()**

This function stops the use of the L2CAP CBFC Channel specified by the psm parameter and deregisters the callback function for L2CAP event.

#### **Format**

```
ble status t R BLE L2CAP DeregisterCfPsm (
     uint16_t psm
```
)

#### **Parameters**

psm PSM that is to be stopped to use the L2CAP CBFC Channel.

Set the PSM registered by [R\\_BLE\\_VS\\_Init\(\).](#page-79-0)

#### **Return values**

BLE\_SUCCESS(0x0000) Success

BLE\_ERR\_NOT\_FOUND(0x000D) The callback function allocated by the psm parameter is not found.

#### **Properties**

Prototype declarations are contained in r\_ble\_api.h.

#### **Description**

The result of this API call is returned by a return value.

#### **Reentrant**

No

#### **Example**

None

#### **Special Notes:**

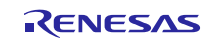

# **3.49. R\_BLE\_ L2CAP\_ReqCfConn()**

This function sends a connection request for L2CAP CBFC Channel.

#### **Format**

```
ble_status_t R_BLE_L2CAP_ReqCfConn (
    uint16_t conn_hdl,
     st_ble_l2cap_conn_req_param_t * p_conn_req_param
```
#### )

### **Parameters**

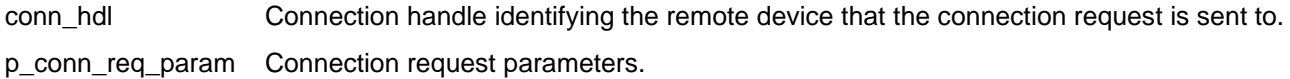

#### **Return values**

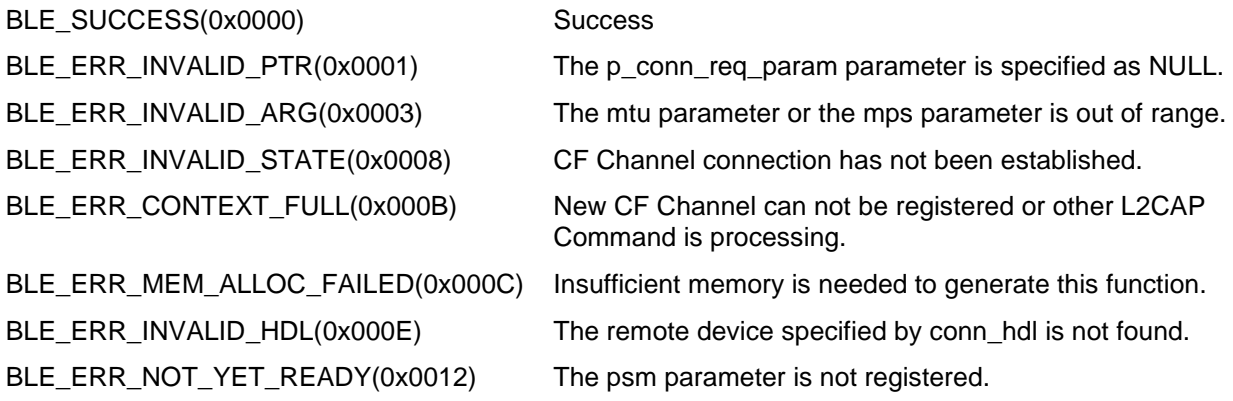

## **Properties**

Prototype declarations are contained in r\_ble\_api.h.

#### **Description**

The connection response is notified by BLE\_L2CAP\_EVENT\_CF\_CONN\_CNF event.

The result of this API call is returned by a return value.

## **Reentrant**

No

## **Example**

None

#### **Special Notes:**

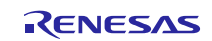

## **3.50. R\_BLE\_ L2CAP\_DisconnetCf()**

This function sends a disconnection request for L2CAP CBFC Channel.

#### **Format**

```
ble_status_t R_BLE_L2CAP_DisconnectCf (
     uint16_t lcid
```
)

## **Parameters**

lcid CID identifying the L2CAP CBFC Channel that has been disconnected. The valid range is 0x40 - (0x40 + BLE\_L2CAP\_MAX\_CBFC\_PSM - 1).

### **Return values**

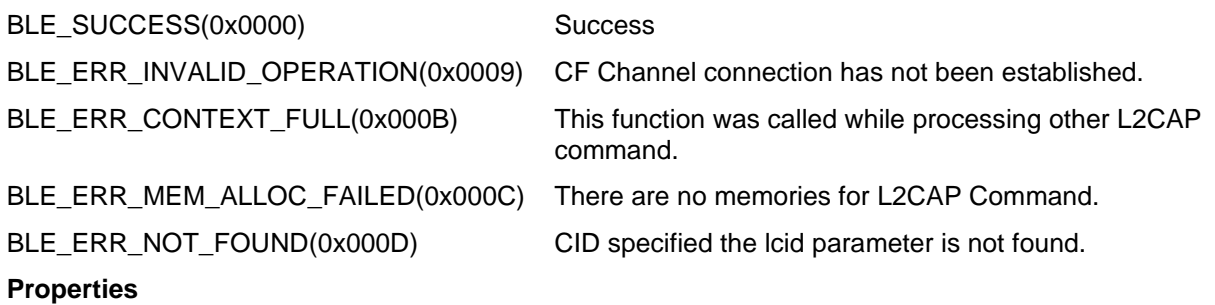

Prototype declarations are contained in r\_ble\_api.h.

#### **Description**

When L2CAP CBFC Channel has been disconnected, BLE\_L2CAP\_EVENT\_CF\_DISCONN\_CNF event is notified to the application layer.

#### **Reentrant**

No

#### **Example**

None

#### **Special Notes:**

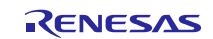

## **3.51. R\_BLE\_ L2CAP\_SendCfCredit()**

This function sends credit to a remote device.

#### **Format**

```
ble_status_t R_BLE_L2CAP_SendCfCredit (
     uint16_t lcid,
     uint16 t credit
```
)

### **Parameters**

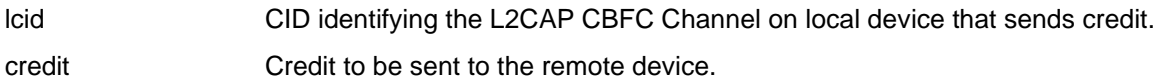

### **Return values**

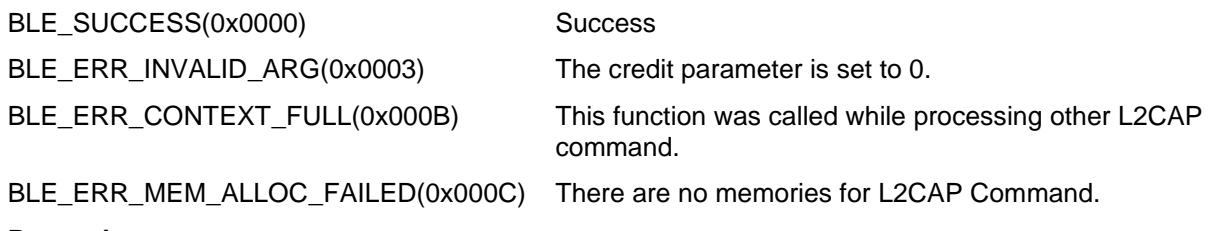

#### **Properties**

Prototype declarations are contained in r\_ble\_api.h.

#### **Description**

In L2CAP CBFC communication, if credit is 0, the remote device stops data transmission.

Therefore when processing the received data has been completed and local device affords to receive data, the remote device is notified of the number of LE-Frame that local device can receive by this function and local device can continue to receive data from the remote device.

The result of this API call is returned by a return value.

#### **Reentrant**

No

#### **Example**

None

### **Special Notes:**

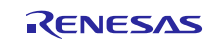

# **3.52. R\_BLE\_ L2CAP\_SendCfData()**

This function sends the data to a remote device via L2CAP CBFC Channel.

#### **Format**

```
ble_status_t R_BLE_L2CAP_SendCfData (
```
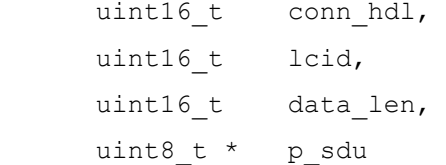

)

### **Parameters**

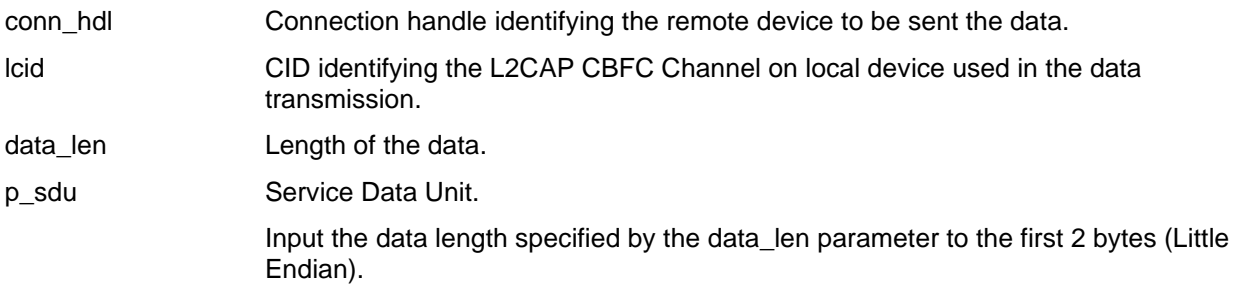

## **Return values**

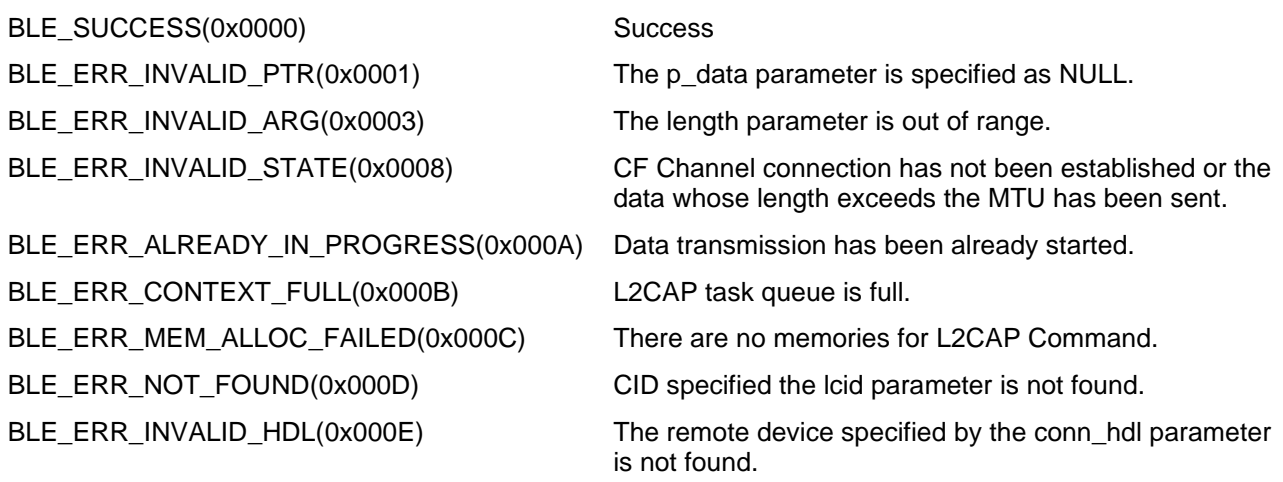

#### **Properties**

Prototype declarations are contained in r\_ble\_api.h.

## **Description**

When the data transmission to Controller has been completed, BLE\_L2CAP\_EVENT\_CF\_TX\_DATA\_CNF event is notified to the application layer.

#### **Reentrant**

No

#### **Example**

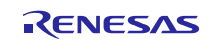

### **Special Notes:**

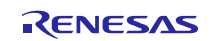

## <span id="page-79-0"></span>**3.53. R\_BLE\_VS\_Init()**

This function initializes Vendor Specific API and registers a callback function for Vendor Specific Event.

#### **Format**

```
ble_status_t R_BLE_VS_Init (
     ble_vs_app_cb_t vs_cb
```
)

#### **Parameters**

vs\_cb Callback function to be registered.

#### **Return values**

BLE\_SUCCESS(0x0000) Success BLE\_ERR\_INVALID\_PTR(0x0001) The vs\_cb parameter is specified as NULL. BLE\_ERR\_CONTEXT\_FULL(0x000B) Callback function has already been registered.

### **Properties**

Prototype declarations are contained in r\_ble\_api.h.

#### **Description**

The result of this API call is returned by a return value.

#### **Reentrant**

No

#### **Example**

None

#### **Special Notes:**

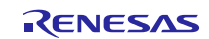

# **3.54. R\_BLE\_VS\_GetBdAddr()**

This function gets currently configured public/random address.

#### **Format**

```
ble_status_t R_BLE_VS_GetBdAddr (
     uint8_t area,
     uint8 t addr type
```
)

## **Parameters**

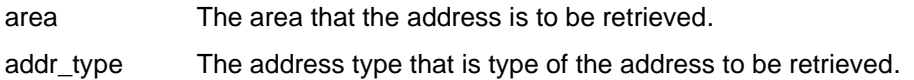

#### **Return values**

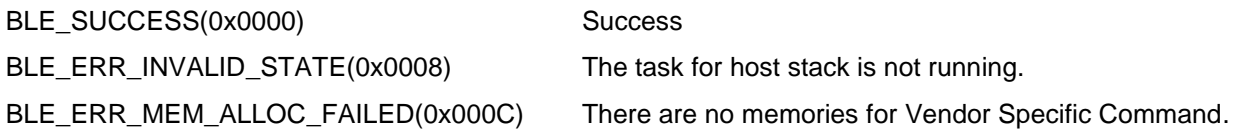

### **Properties**

Prototype declarations are contained in r\_ble\_api.h.

#### **Description**

The area parameter specifies the place where this function retrieves public/random address. The result of this API call is notified in BLE\_VS\_EVENT\_GET\_ADDR\_COMP event.

#### **Reentrant**

No

#### **Example**

None

## **Special Notes:**

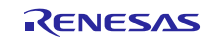

## **3.55. R\_BLE\_VS\_SetBdAddr()**

This function sets public/random address of local device to the area specified by the parameter.

#### **Format**

```
ble_status_t R_BLE_VS_SetBdAddr (
    uint8 t area,
    st ble dev addr t * p addr
)
```
#### **Parameters**

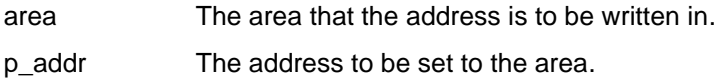

#### **Return values**

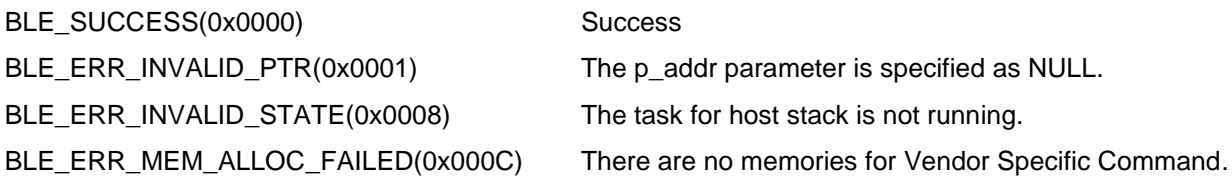

#### **Properties**

Prototype declarations are contained in r\_ble\_api.h.

#### **Description**

If the address is written in non-volatile area, the address is used as default address on the next MCU reset. For more information on the random address, refer to Core Specification Vol 6, PartB, "1.3.2 Random Device Address".

The result of this API call is notified in BLE\_VS\_EVENT\_SET\_ADDR\_COMP event.

#### **Reentrant**

No

#### **Example**

None

#### **Special Notes:**

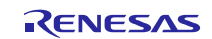

## **3.56. R\_BLE\_VS\_GetRand()**

This function generates 4-16 bytes of random number used in creating keys.

#### **Format**

```
ble_status_t R_BLE_VS_GetRand (
     uint8_t rand_size
)
```
#### **Parameters**

rand\_size Length of the random number (byte). The valid range is 4 <= rand\_size <= 16.

#### **Return values=**

BLE\_SUCCESS(0x0000) Success BLE\_ERR\_INVALID\_STATE(0x0008) The task for host stack is not running. BLE\_ERR\_MEM\_ALLOC\_FAILED(0x000C) There are no memories for Vendor Specific Command.

#### **Properties**

Prototype declarations are contained in r\_ble\_api.h.

#### **Description**

The result of this API call is notified in BLE\_VS\_EVENT\_GET\_RAND event.

#### **Reentrant**

No

#### **Example**

None

#### **Special Notes:**

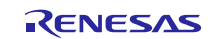

## **4. Abstraction API for Renesas QE for BLE**

## **4.1 RM\_BLE\_ABS\_Open()**

Host stack is initialized with this function.

### **Format**

```
fsp err t RM BLE ABS Open (
     ble abs ctrl t * const p ctrl,
     ble_abs_cfg_t * p_cfg
```
)

#### **Parameters**

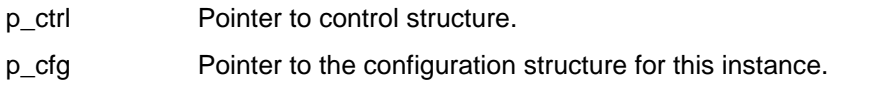

#### **Return values=**

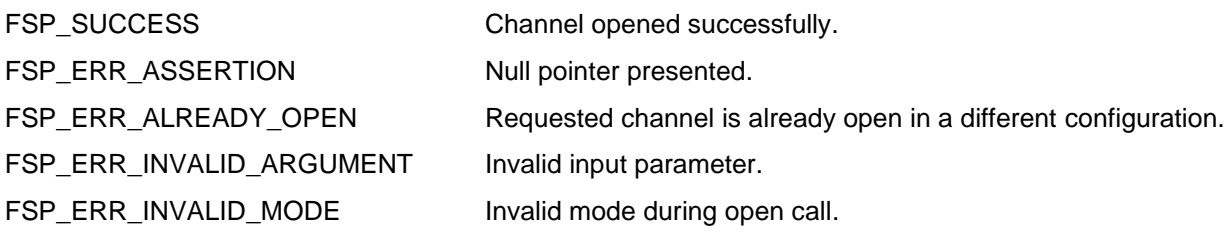

#### **Properties**

Prototype declarations are contained in rm\_ble\_abs.h.

#### **Description**

Before using All the R\_BLE APIs, it's necessary to call this function. A callback functions are registered with this function. In order to receive the GAP, GATT, Vendor specific event, it's necessary to register a callback function. The result of this API call is notified in BLE\_GAP\_EVENT\_STACK\_ON event. Implements ble\_abs\_api\_t::open.

#### **Reentrant**

No

#### **Example**

```
/* Open the module. */
err = RM_BLE_ABS_Open(&g_ble_abs0_ctrl, &g_ble_abs0_cfg);
```
#### **Special Notes:**

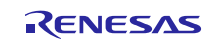

## **4.2 RM\_BLE\_ABS\_Close()**

Close the BLE channel.

#### **Format**

```
fsp_err_t RM_BLE_ABS_Close (
     ble_abs_ctrl_t * const p_ctrl
```
)

#### **Parameters**

p\_ctrl Pointer to control structure.

### **Return values=**

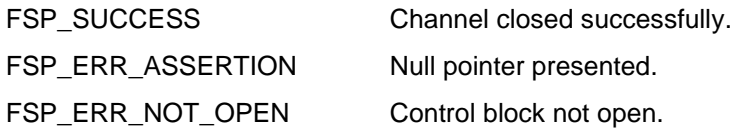

### **Properties**

Prototype declarations are contained in rm\_ble\_abs.h.

## **Description**

Implements ble\_abs\_api\_t::close.

#### **Reentrant**

No

#### **Example**

```
/* Close BLE driver */
err = RM_BLE_ABS_Close(&g_ble_abs0_ctrl);
```
## **Special Notes:**

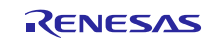

## **4.3 RM\_BLE\_ABS\_StartLegacyAdvertising()**

Start Legacy Advertising after setting advertising parameters, advertising data and scan response data.

#### **Format**

```
fsp_err_t RM_BLE_ABS_StartLegacyAdvertising (
ble_abs_ctrl_t * const p_ctrl,
ble abs legacy advertising parameter t const * const p advertising parameter
```
#### )

#### **Parameters**

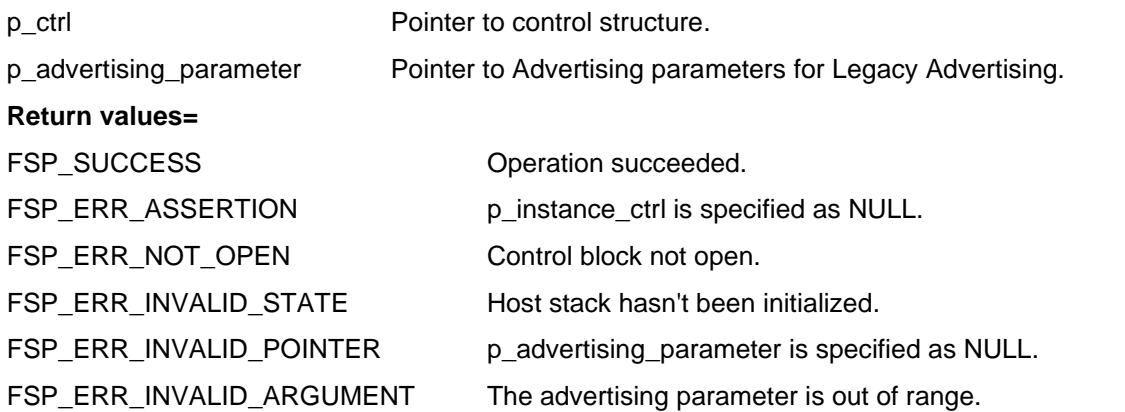

#### **Properties**

Prototype declarations are contained in rm\_ble\_abs.h.

#### **Description**

Legacy advertising uses the advertising set whose advertising handle is 0. The advertising type is connectable and scannable (ADV\_IND). The address type of local device is Public Identity Address or RPA (If the resolving list contains no matching entry, use the public address.). Scan request event (BLE\_GAP\_EVENT\_SCAN\_REQ\_RECV) is not notified. Implements ble\_abs\_api\_t::startLegacyAdvertising.

#### **Reentrant**

No

#### **Example**

```
/* Start advertising. */
 err = RM_BLE_ABS_StartLegacyAdvertising(&g_ble_abs0_ctrl,
\overline{\text{e}}legacy advertising parameter);
```
#### **Special Notes:**

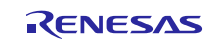

## **5. Sample Code Generation Using QE for BLE**

This section describes how to generate sample code using QE for BLE. The settings in this section are an example when using RL78/G23-128p FPB as a Target Board. Create a new e<sup>2</sup> studio project with the following setting

#### (1) Create new RL78 project

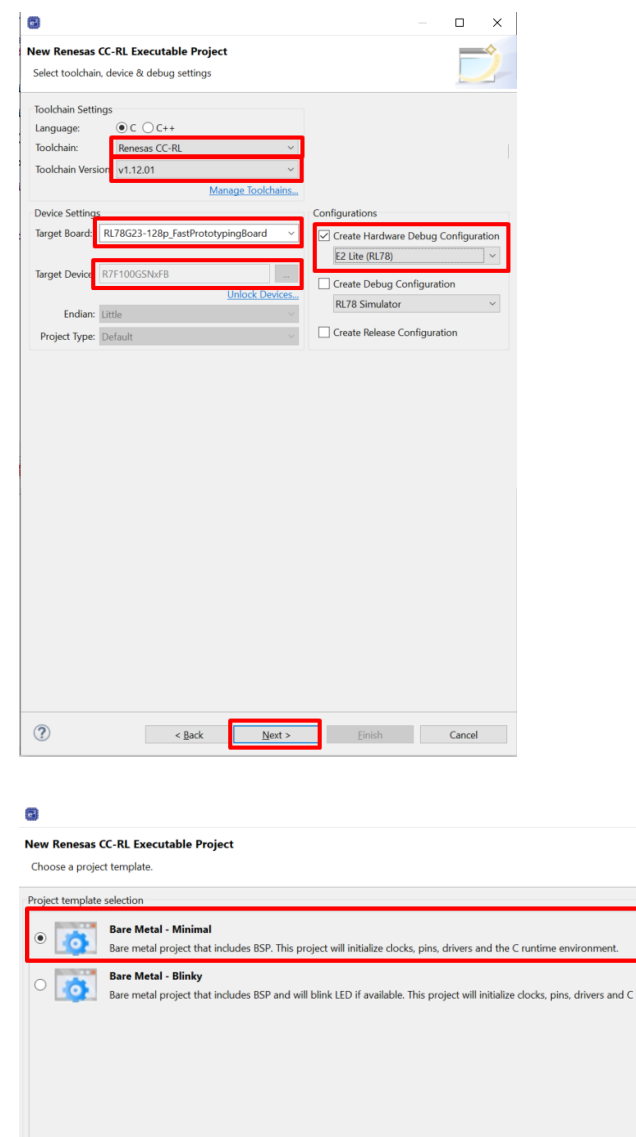

 $\circledR$ 

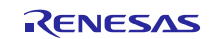

< Back Next > Finish | Cancel

 $\hfill\square$ 

untime environ

#### (2) Configuration the related module (BSP, UART, PORT) BSP:

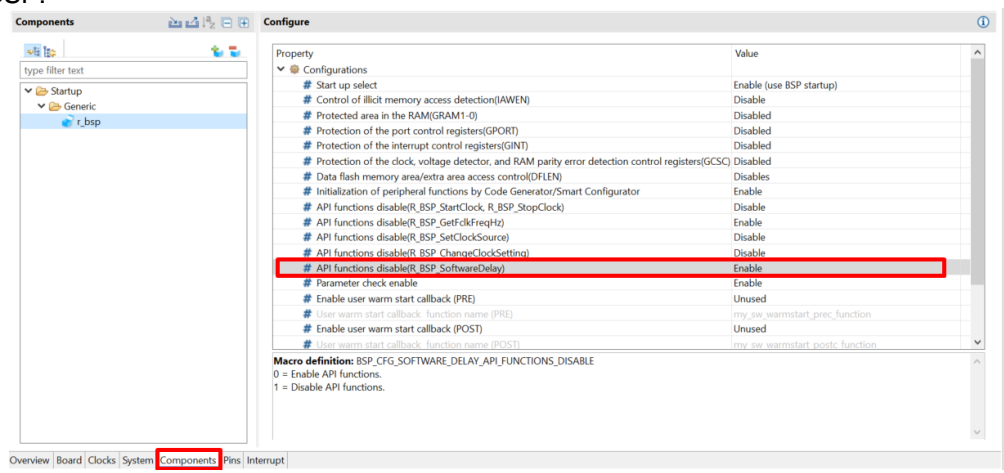

# UART:

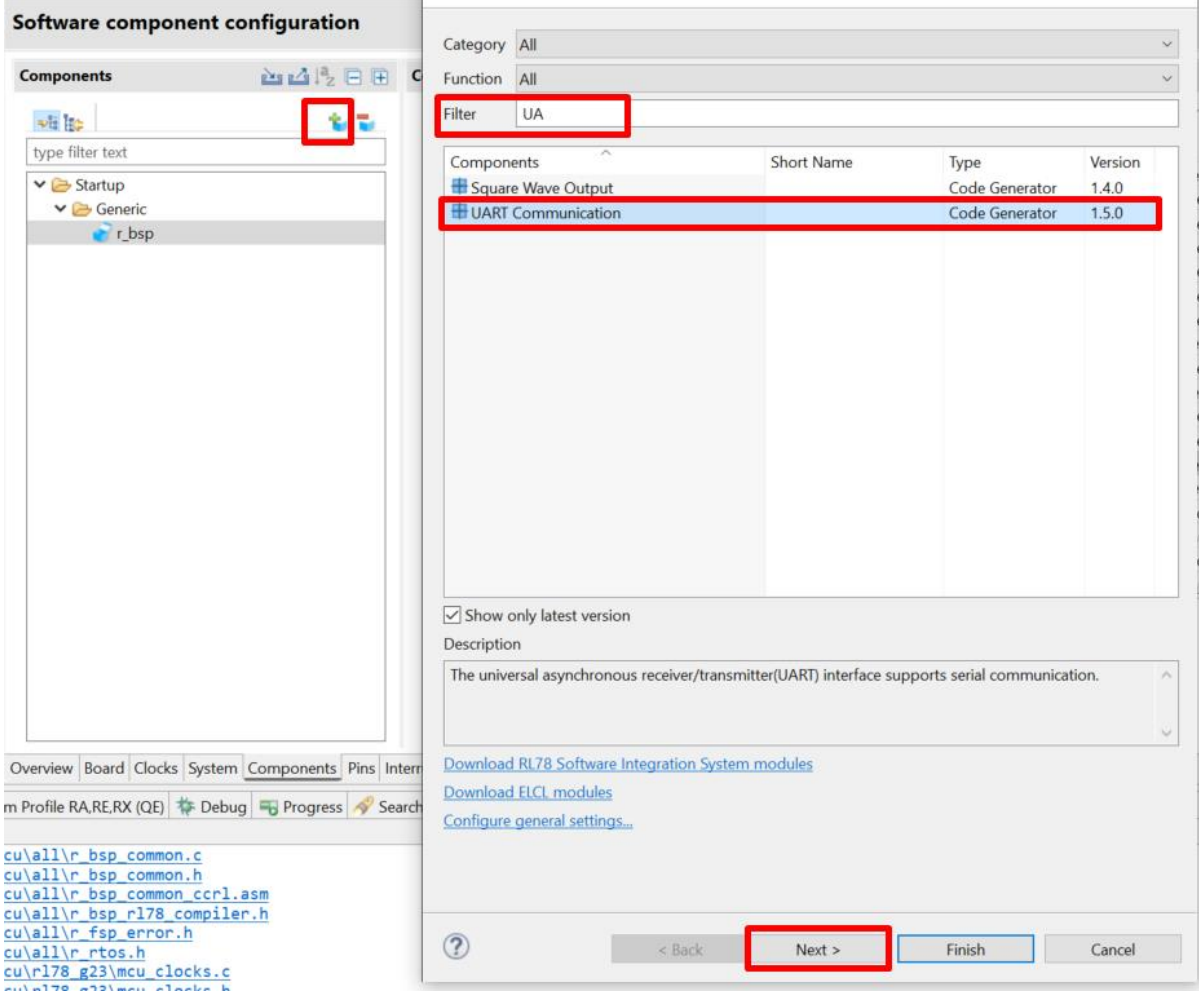

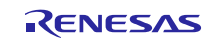

# RL78 Family US159-DA14531EVZ BLE Control Module Using Software Integration System

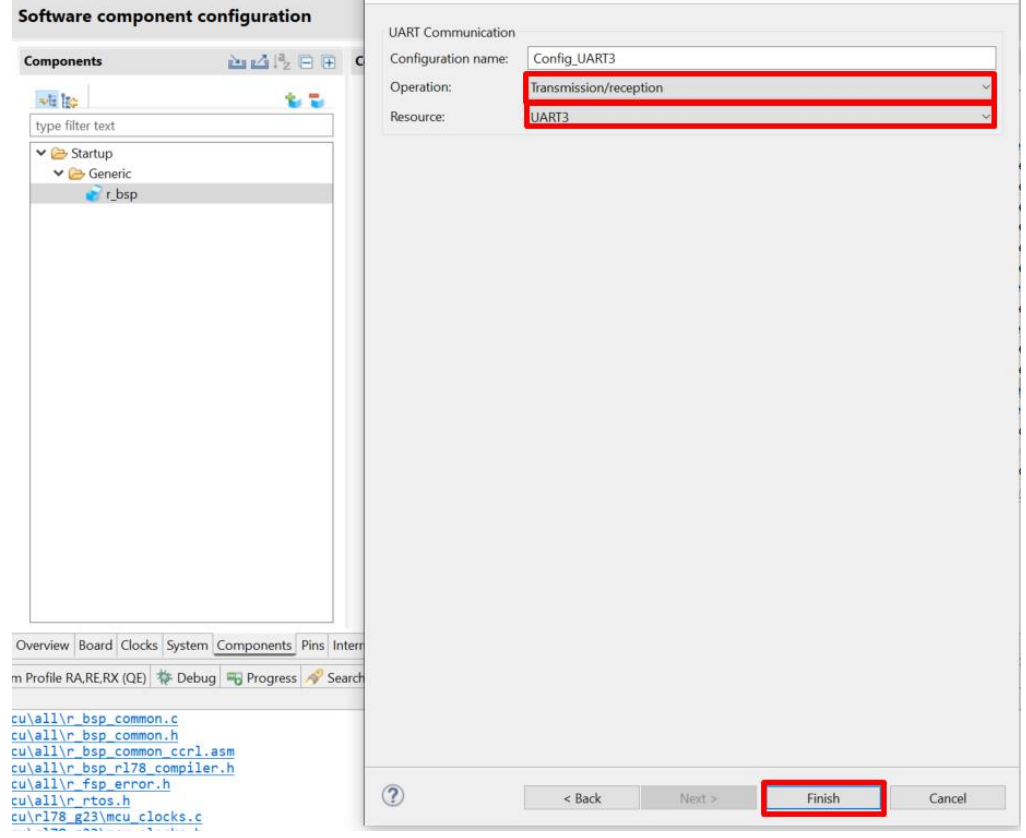

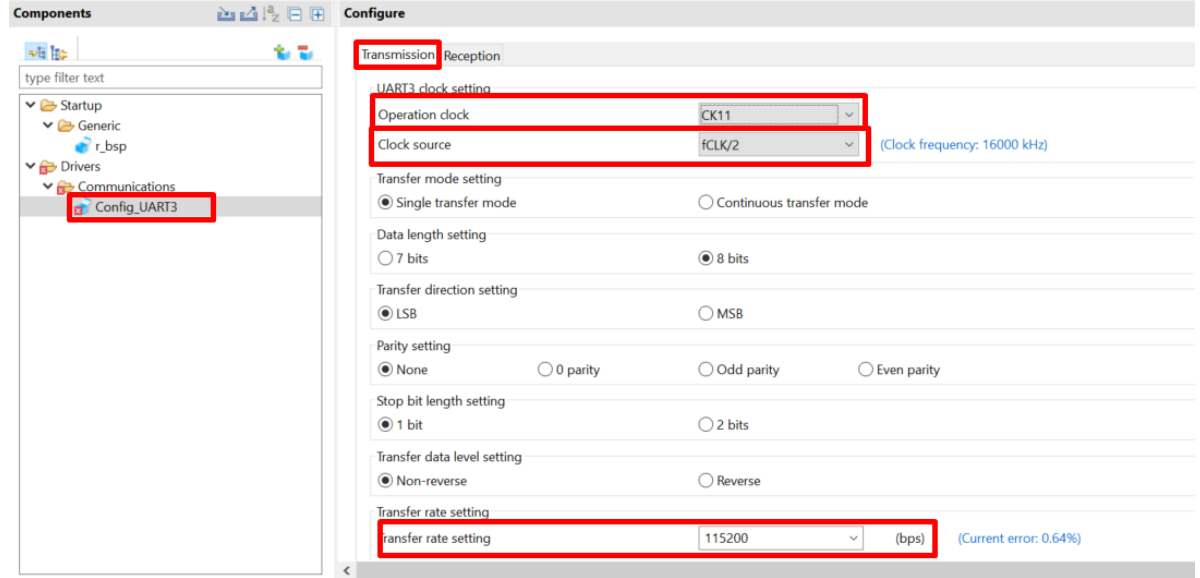

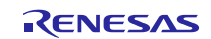

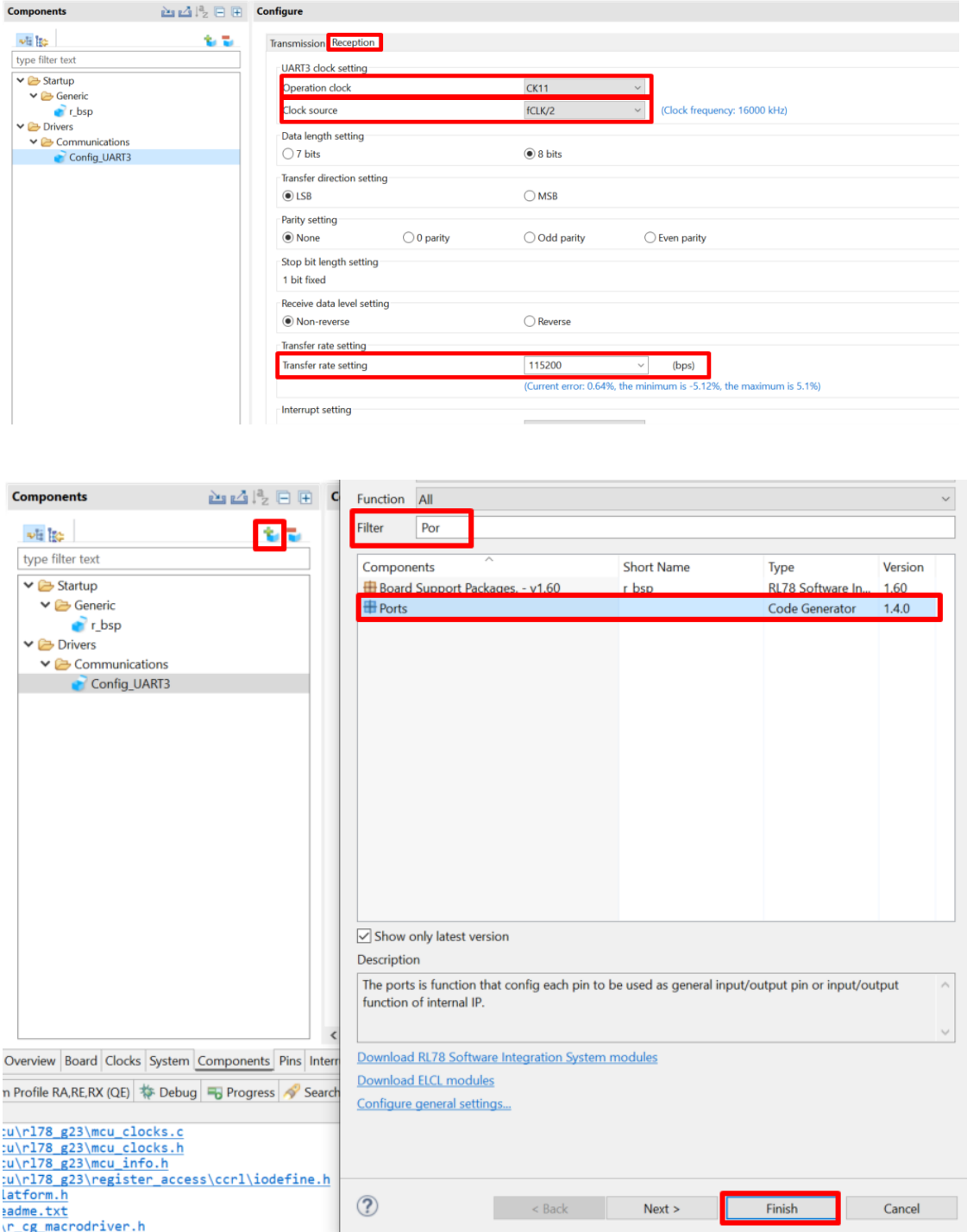

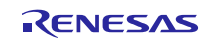

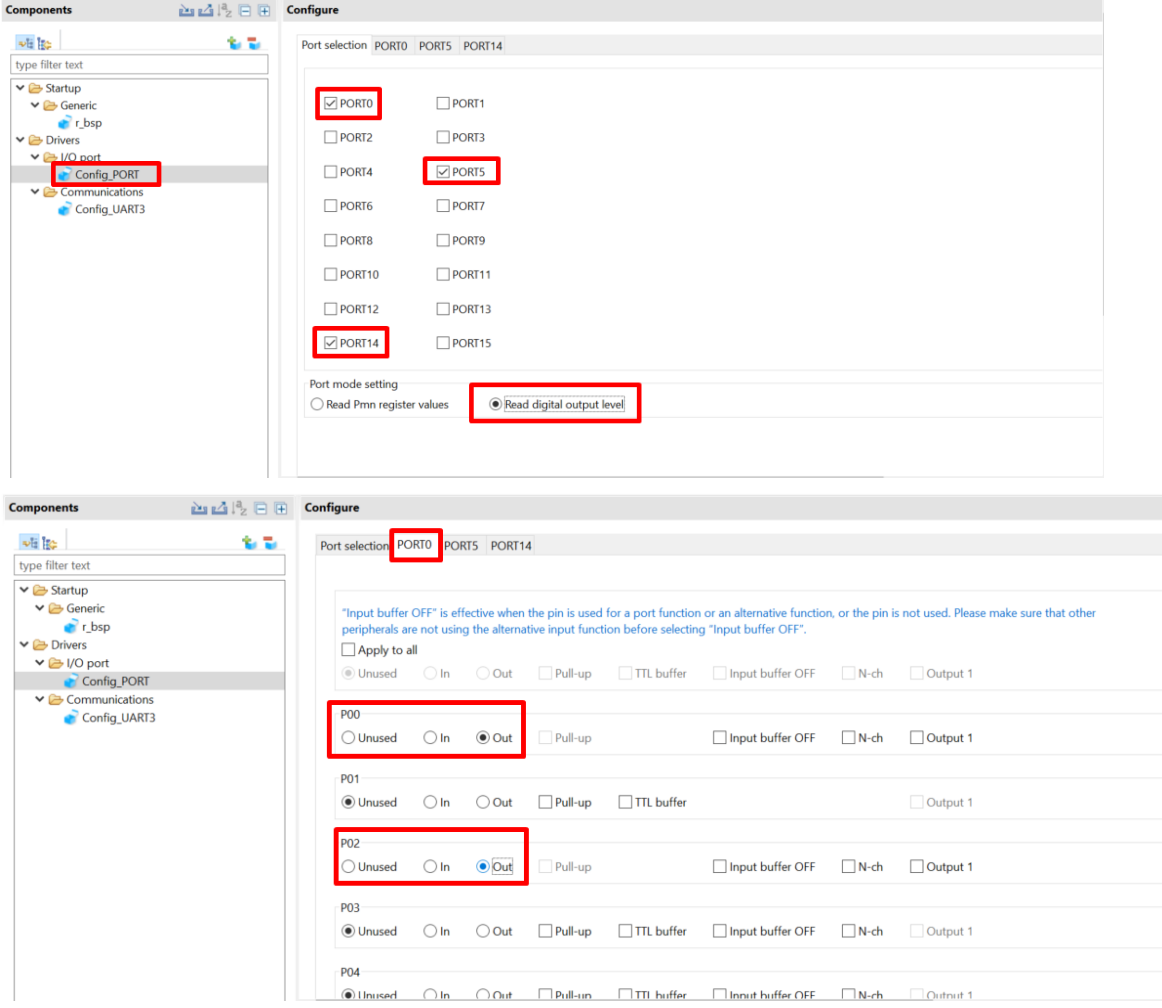

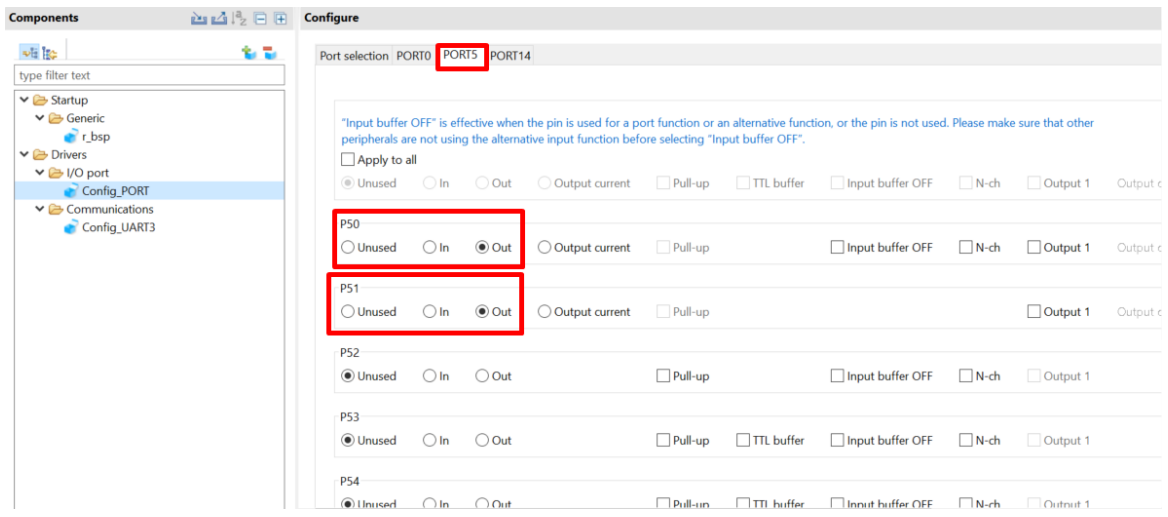

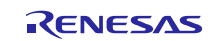

# RL78 Family US159-DA14531EVZ BLE Control Module Using Software Integration System

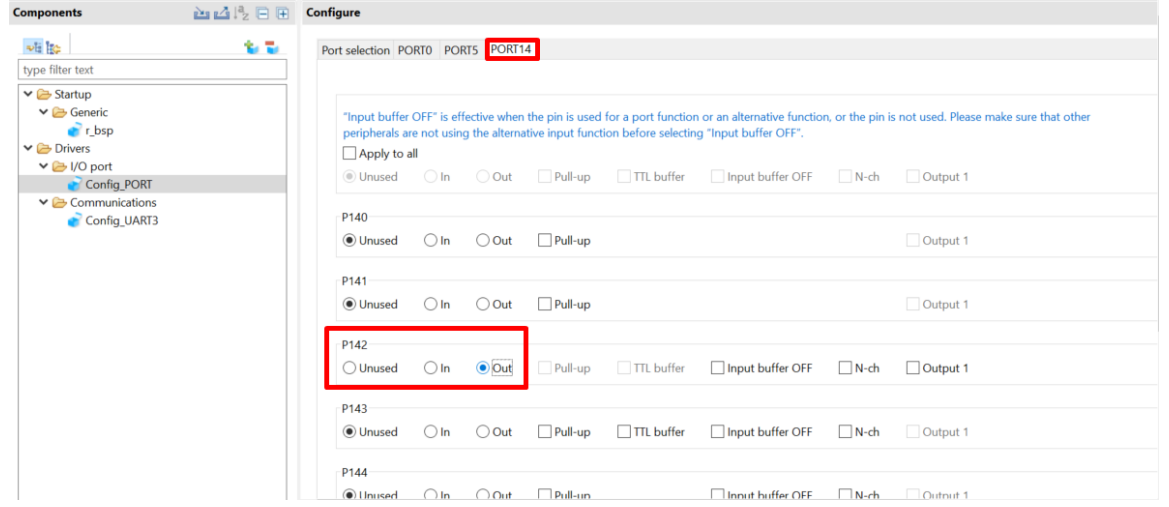

### (3) Add BLE module

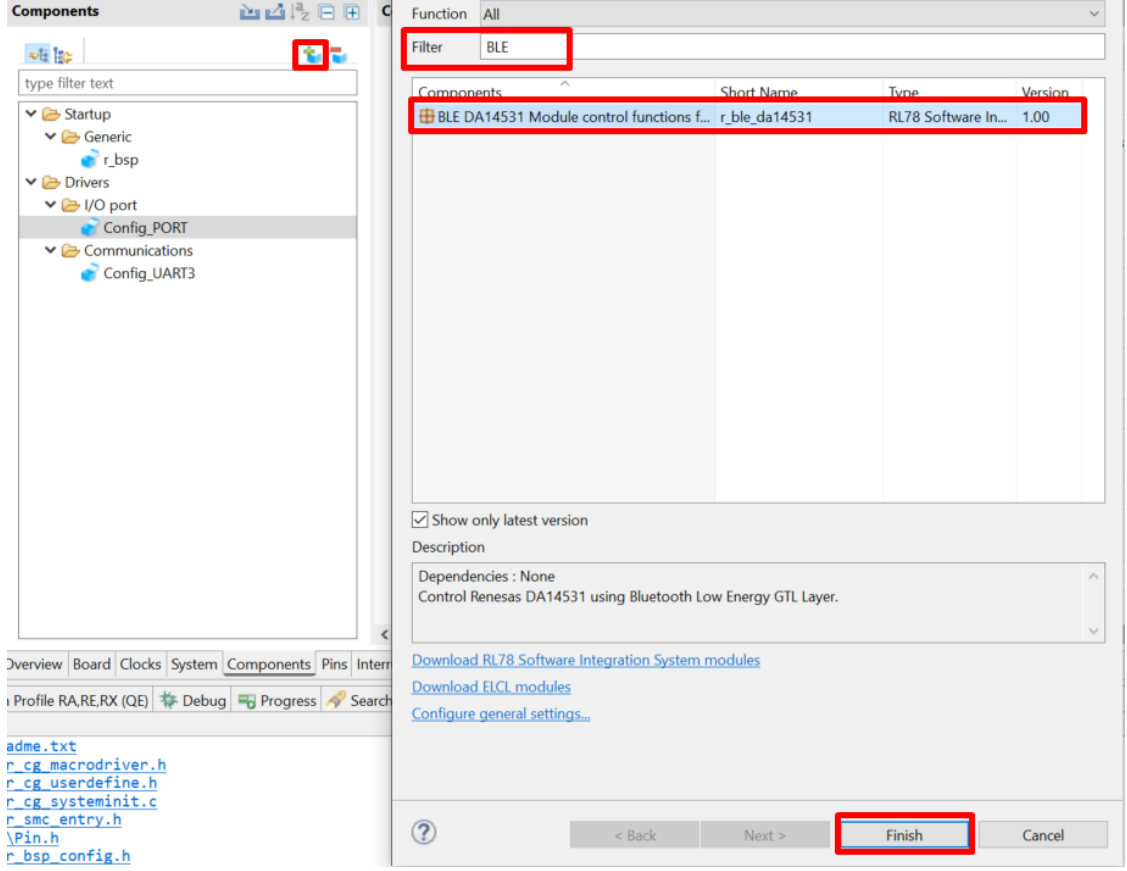

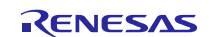

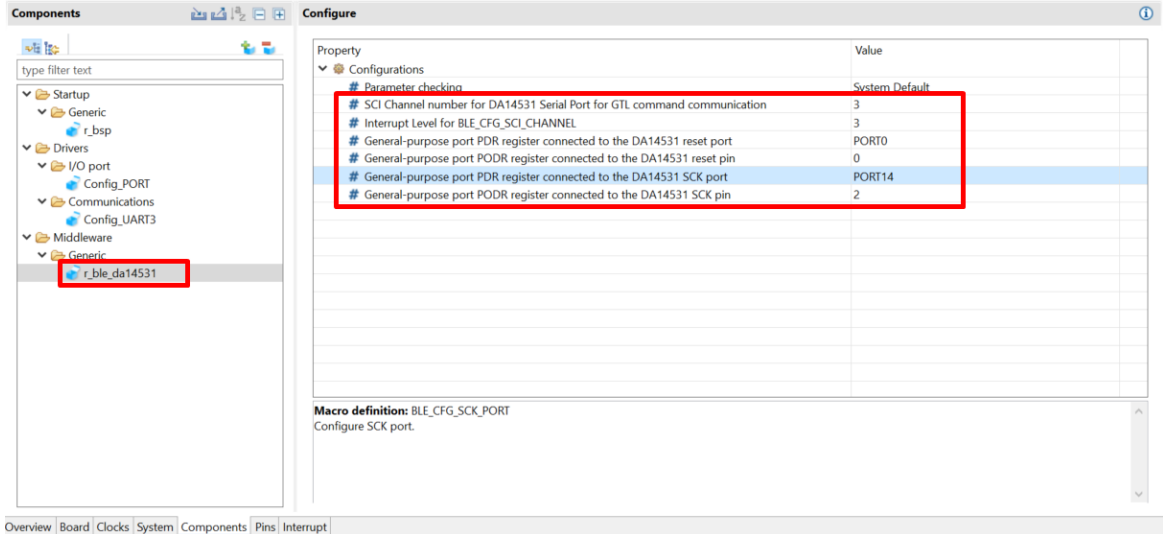

#### (4) Open QE for BLE window to generate sample code.

#### 1) Open R\_BLE\_Custom Profile Tab

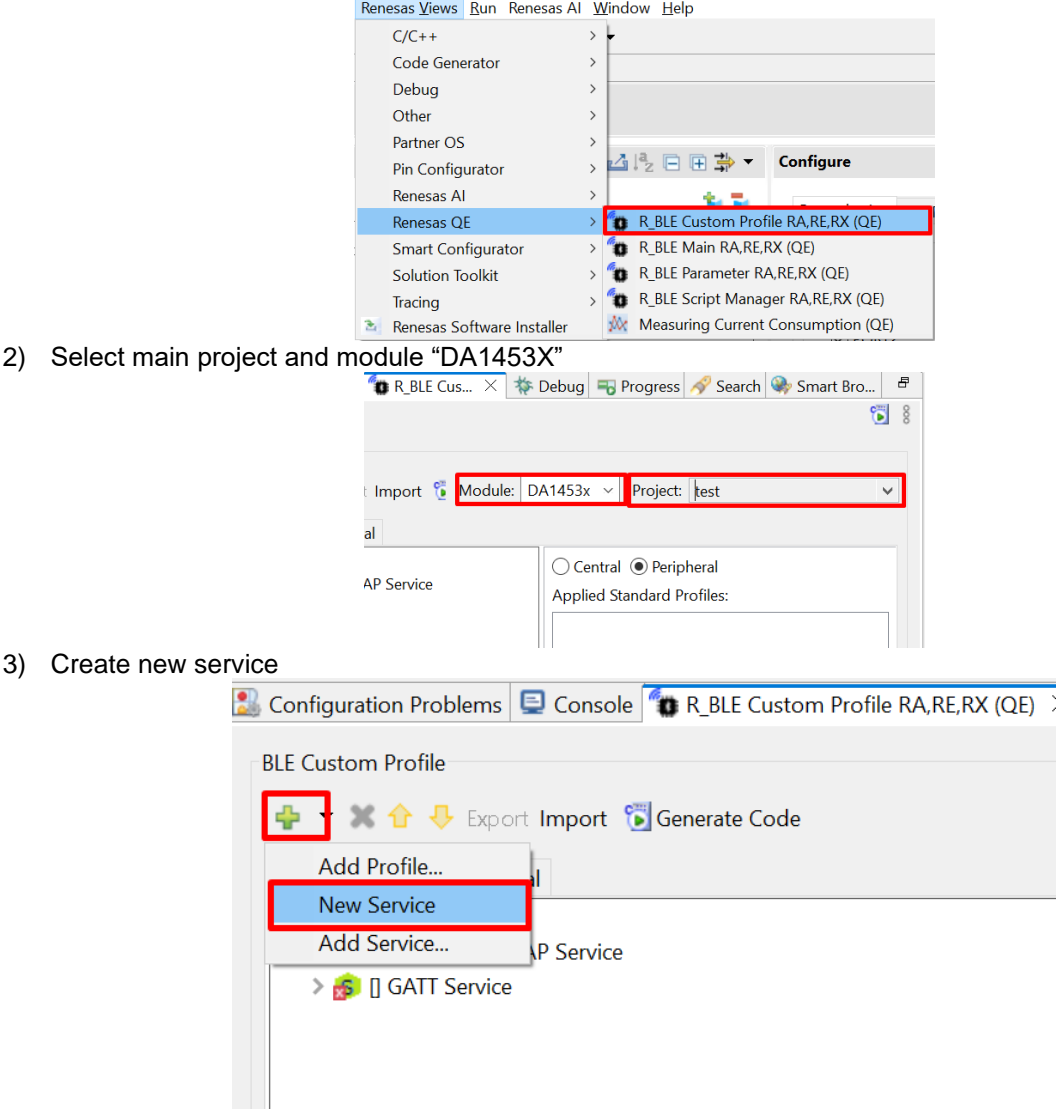

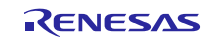

# RL78 Family US159-DA14531EVZ BLE Control Module Using Software Integration System

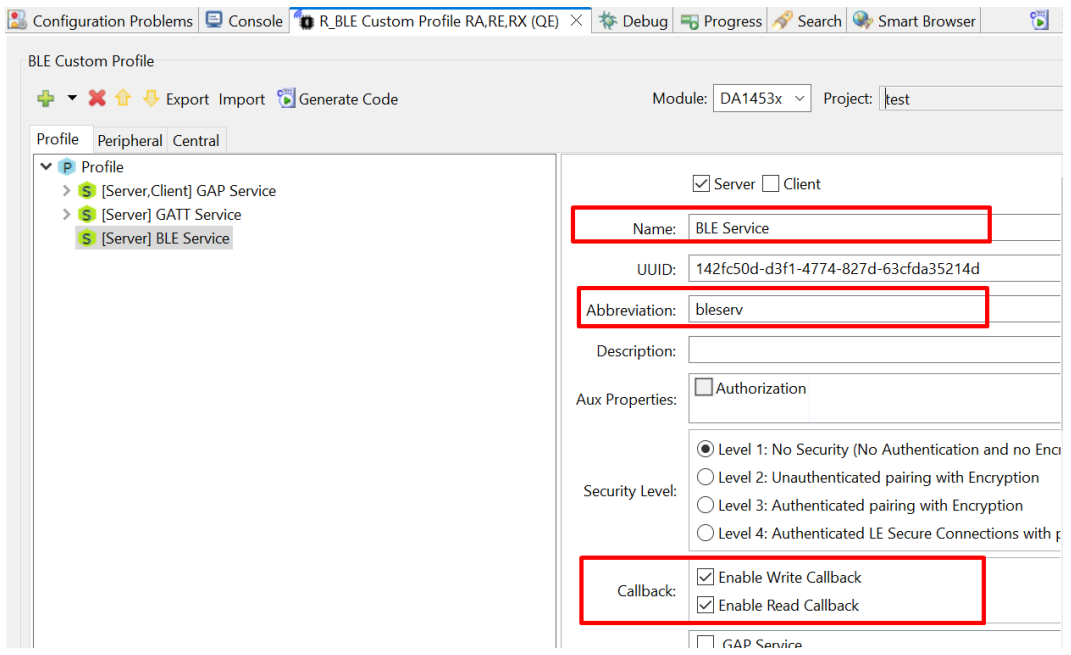

#### 4) Create new Characteristic

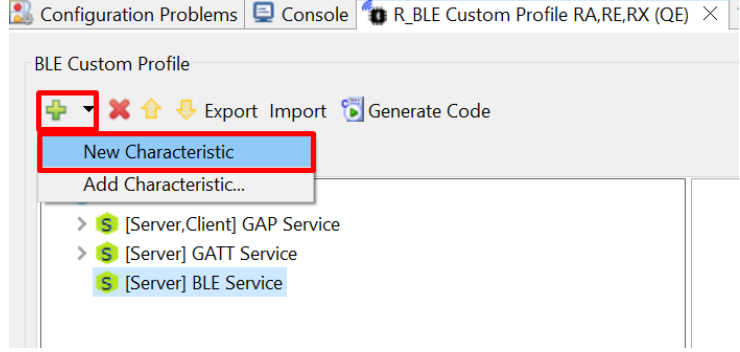

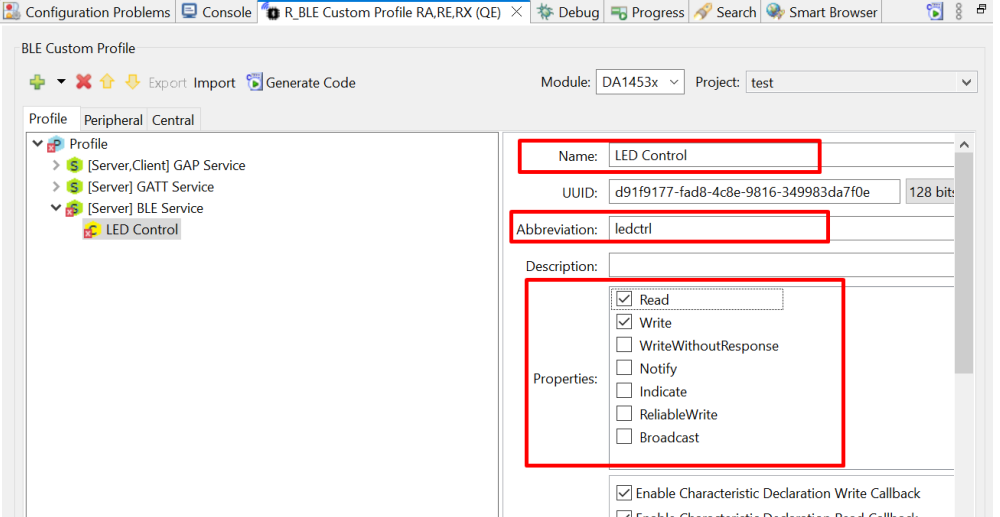

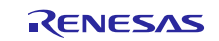

## RL78 Family US159-DA14531EVZ BLE Control Module Using Software Integration System

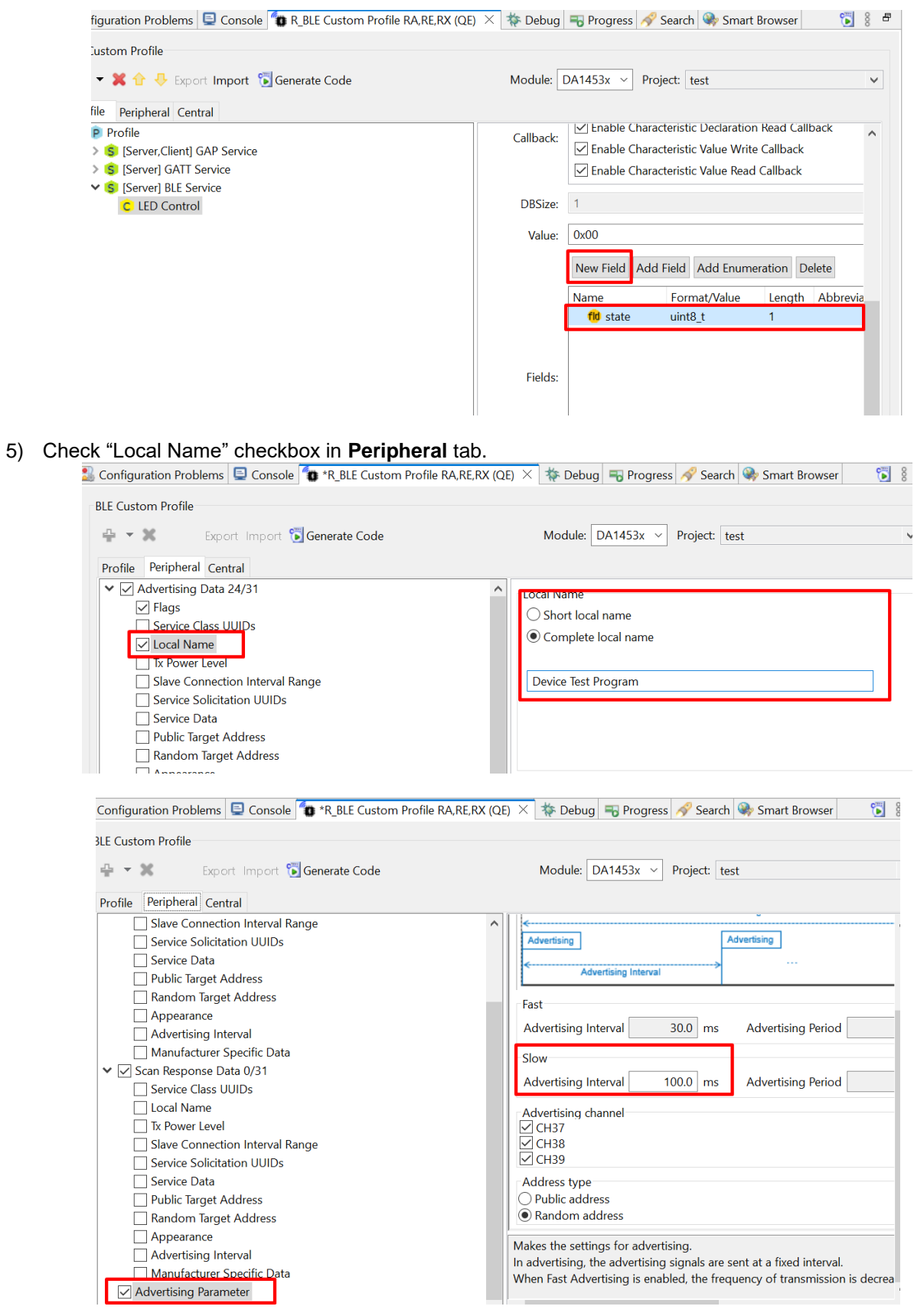

6) Click **Generate Code** button to make QE for BLE generate sample code.

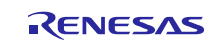

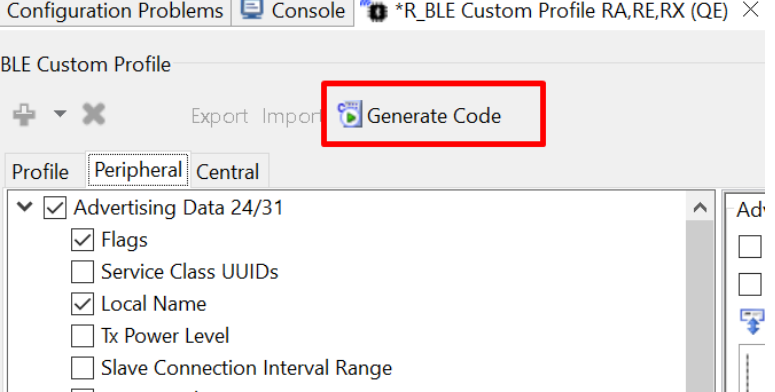

(5) In e<sup>2</sup> studio project explorer, open the file qe\_gen\ble\app\_main.c including the app\_main function, the bleservs\_cb function and add the yellow highlighted code, resulting in the code shown below: Add macro definitions:

```
/* Start user code for file includes. Do not edit comment generated here */
#define GPIO_PORT(x, y) (( P ## x ## _bit.no ## y ))
/* End user code. Do not edit comment generated here */
```

```
The app_main function:
```
횘

```
void app_main(void)
{
#if (BSP_CFG_RTOS == 2 || BSP_CFG_RTOS_USED == 1)
     /* Create Event Group */
     g_ble_event_group_handle = xEventGroupCreate();
     assert(g_ble_event_group_handle);
#endif
     ble_status_t status;
     fsp_err_t err;
     /* Initialize BLE and profiles */
    if (BLE SUCCESS == ble init())
     {
        GPIO_PORT(0, 2) = 1;GPIO PORT(5, 0) = 1;GPIO_PORT(5, 1) = 1; }
    else
     {
        GPIO PORT(5, \theta) = 1;
     }
/* Hint: Input process that should be done before main loop such as calling initial 
function or variable definitions */
/* Start user code for process before main loop. Do not edit comment generated here */
/* End user code. Do not edit comment generated here */
    /* main loop */ while (1)
     {
         /* Process BLE Event */
         R_BLE_Execute();
/* When this BLE application works on the FreeRTOS */
#if (BSP CFG RTOS == 2 || BSP CFG RTOS USED == 1)
         if(0 != R_BLE_IsTaskFree())
```

```
 {
            /* If the BLE Task has no operation to be processed, it transits block
state until the event from RF transciever occurs. */
             xEventGroupWaitBits(g_ble_event_group_handle,
                                  (EventBits_t)BLE_EVENT_PATTERN,
                                pdTRUE,
                                pdFALSE,
                                portMAX_DELAY);
 }
#endif
    }
     /* Terminate BLE */
    RM_BLE_ABS_Close(&g_ble_abs0_ctrl);
}
```

```
The ioctrls_cb function:
```
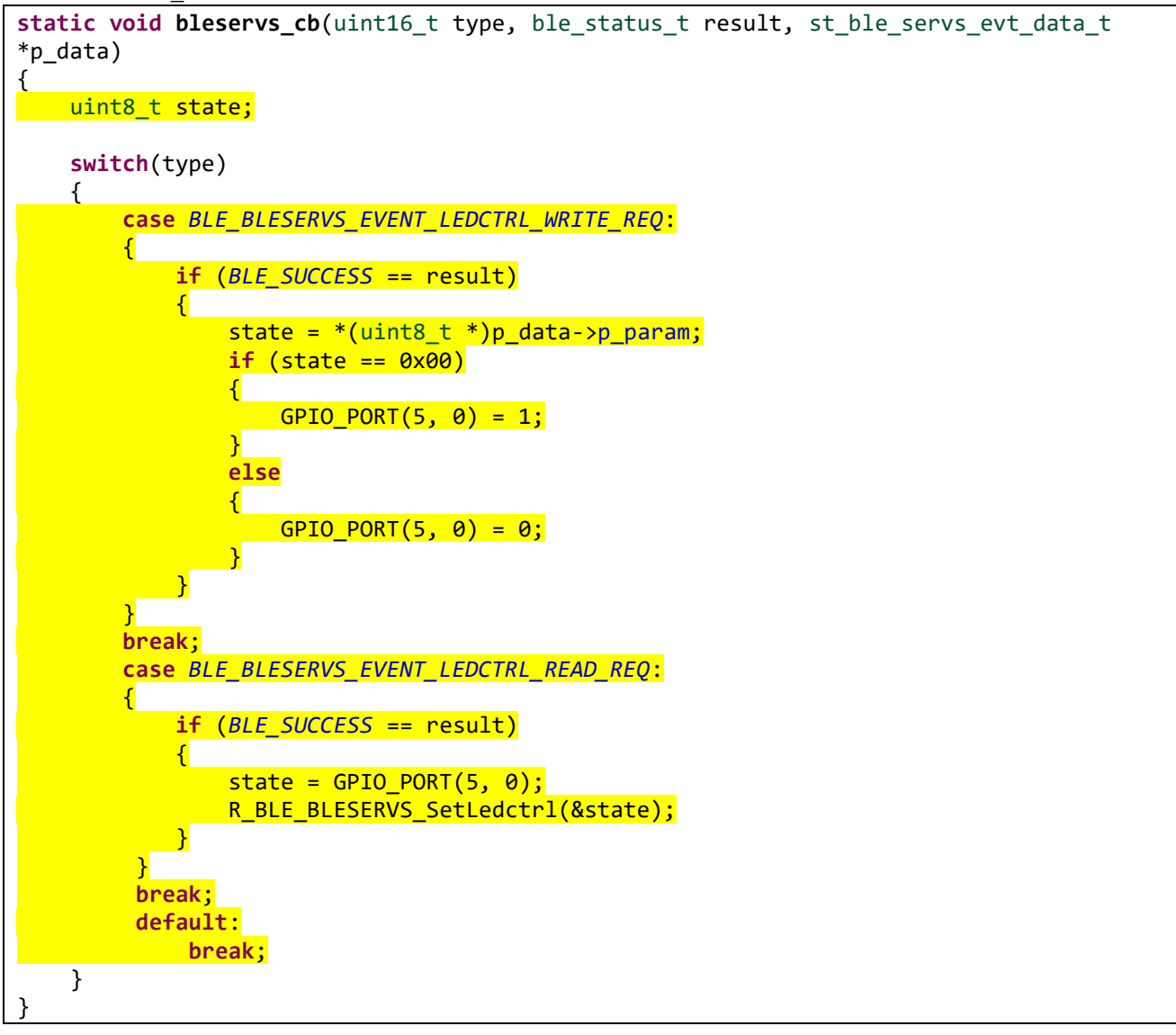

(6) In e<sup>2</sup> studio project explorer, open the file qe\_gen\ble\ profile\_cmn\r\_ble\_servc\_if.c including the R\_BLE\_SERVS\_GetChar function and add the yellow highlighted code, resulting in the code shown below:

RENESAS

```
ble_status_t R_BLE_SERVS_GetChar(const st_ble_servs_char_info_t *p_attr, uint16_t conn_hdl, void 
*p_app_value)
{
      ble_status_t ret;
     if (NULL == p _app_value)
      {
           return BLE_ERR_INVALID_ARG;
      }
     if ((NULL == p_{\text{a}}attr) || (NULL == p_{\text{a}}attr->decode))
      {
           return BLE_ERR_INVALID_PTR;
      }
     st\_ble\_gatt\_value_t gatt\_value = \{0\}; ret = R_BLE_GATTS_GetAttr(conn_hdl, (uint16_t)(p_attr->start_hdl + 1), &gatt_value);
      if (BLE_SUCCESS == ret)
      {
           ret = p_attr->decode(p_app_value, &gatt_value);
      }
      return ret;
}
```
(7) In e<sup>2</sup> studio project explorer, open the file src\[Project name].c including the main function and add the yellow highlighted code, resulting in the code shown below:

```
#include "r_smc_entry.h"
extern void app_main(void);
int main (void);
int main(void)
{
     EI();
     app_main();
     while(1)
     {
           R_BSP_SoftwareDelay(1000, BSP_DELAY_MILLISECS);
     }
     return 0;
}
```
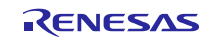

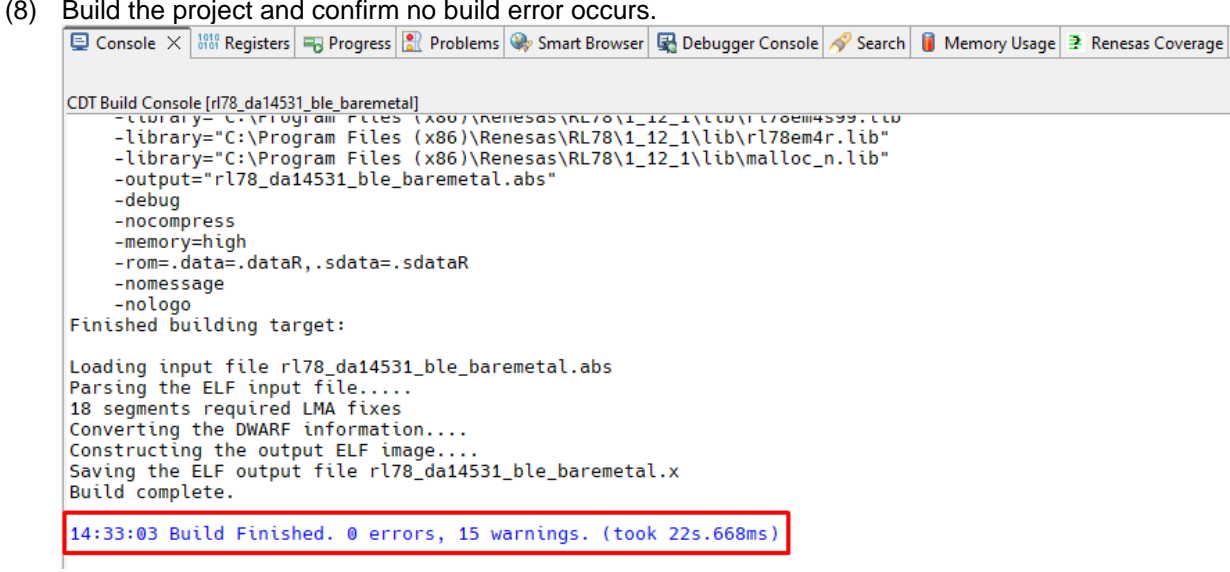

(9) Click the **Launch in Debug Mode** button to write the application to the target board and execute it.

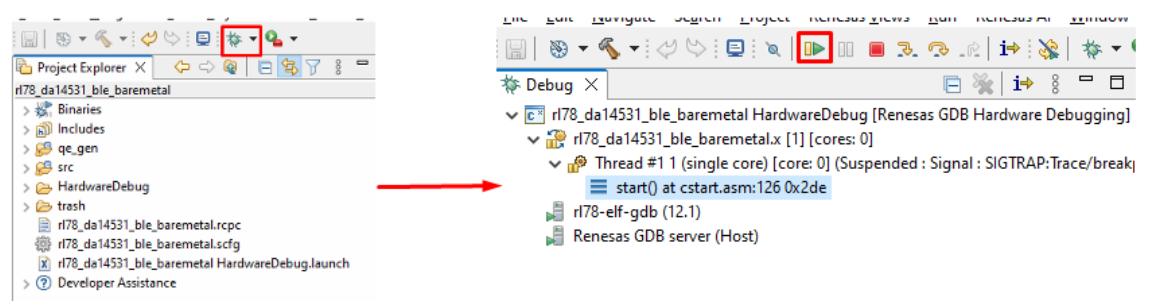

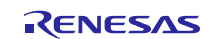

- (10) Connect to the application from Renesas GATT Browser.
	- The GATT Server demo works as below.
		- After starting, it starts advertising and waits for a command.
		- By scanning from a remote device, it is detected by the "Device Test Program" device name.

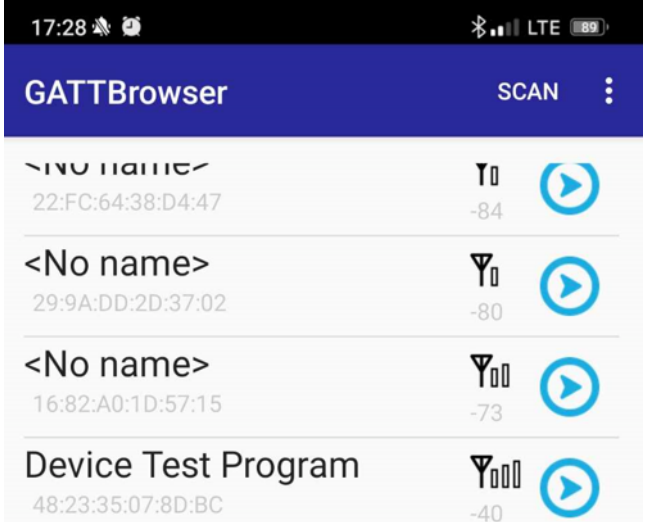

• When connected, it stops advertising.

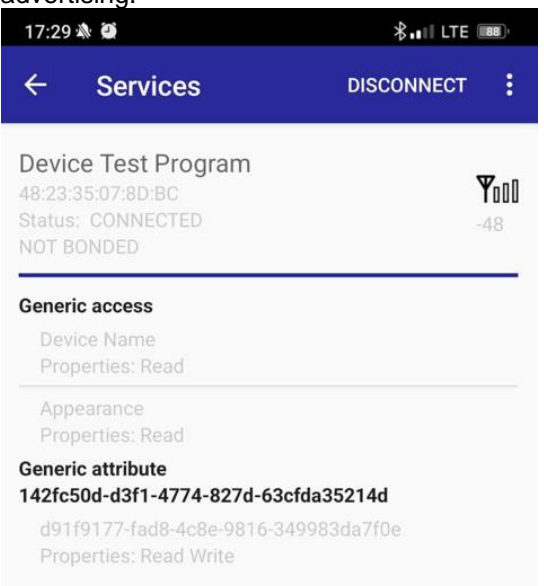

- By writing a number to the LED Control characteristic, the LED turns on by writing the number (0x01~0xFF) to the characteristic. The LED turns off by writing zero to the characteristic.
- When disconnected, it restarts advertising.

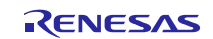

## **6. Appendix**

#### **6.1. Limitations**

1) The QE tool for BLE (v1.6.0) does not support DA14531 and RL78 yet, however next version (v1.7.0) will do. Till then, users can select RYZ012 on a RA device project as a work-around.

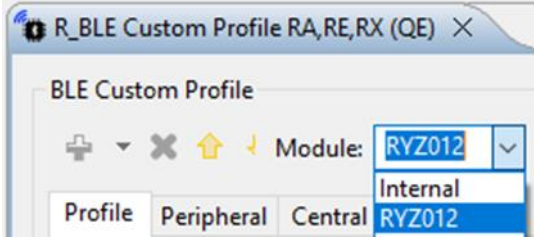

2) Boot SDK download from host MCU, developers should be aware of the following limitations when using the BLE\_ABS:

Following a power on reset, the R\_BLE\_VS\_GetRand function always returns the same number. Subsequent calls to this function produce random numbers.

Service and characteristic write callback functions, created when using the QE Tool are not supported

The boot from host feature currently only supports 1-wire UART operation. This means that the UART RX and TX pins on the host RL78 MCU must be tied together using a 1K ohm resistor in order to boot the DA14531 - this resistor can remain in place after the boot operation has been completed.

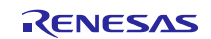

## **6.2. How to change UART module to work with BLE module**

This section describes how to change the UART module to work with BLE module in a demo project.

a. Adding new UART module for communication between MCU and BLE module.

After creating new UART module, the structure is as below (UART3 is used in this example, same for others):

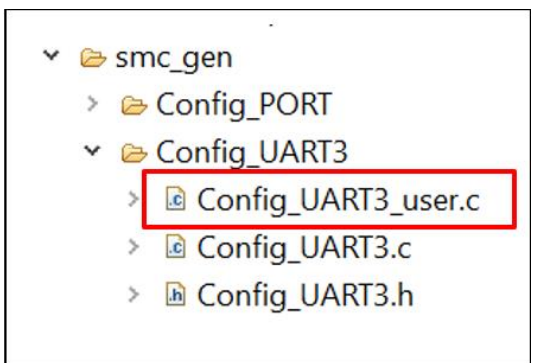

b. Change the interrupt vectors in "Config\_UART3\_user.c" by adding two lines as following:

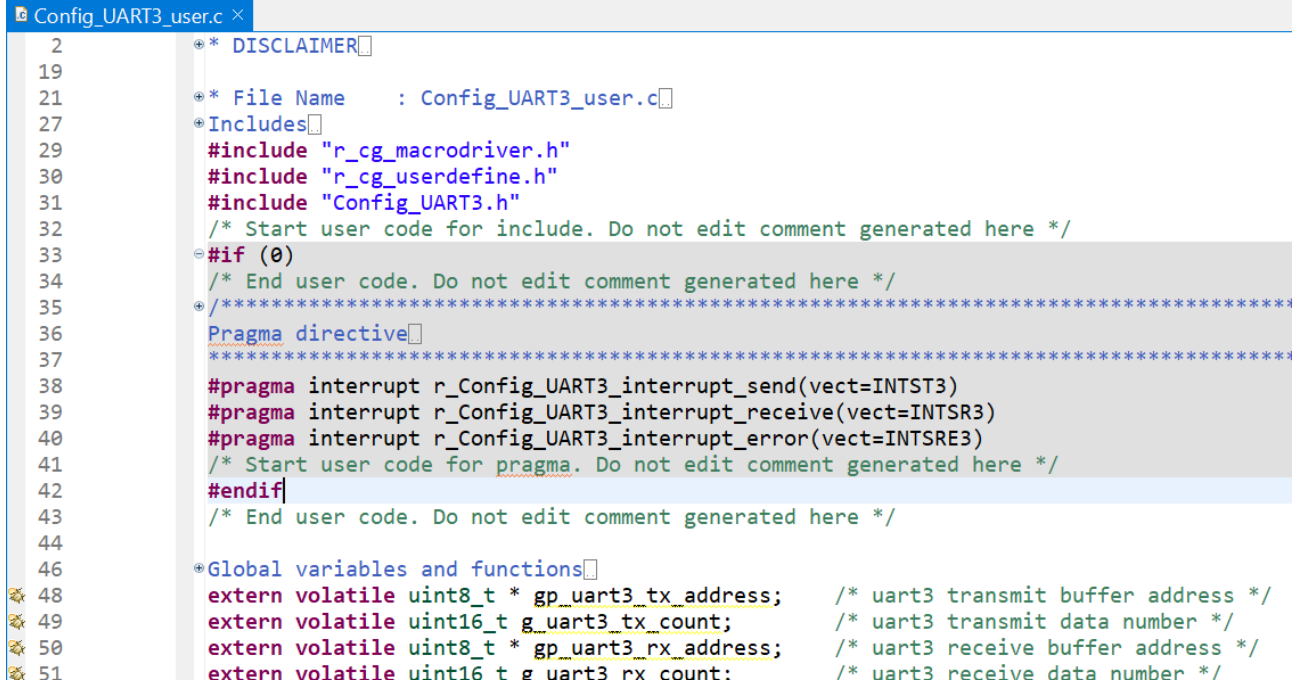

c. Rebuild the project.

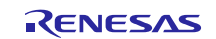

## **6.3. Confirmed Operation Environment**

This section describes confirmed operation environment for the SIS module.

Table 6.1 Confirmed Operation Environment (Ver. 1.00)

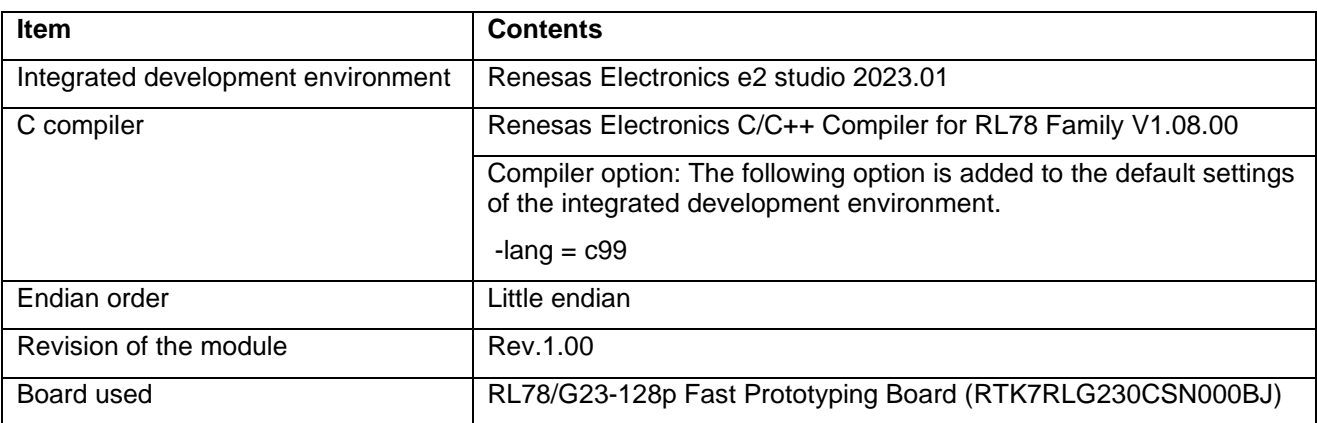

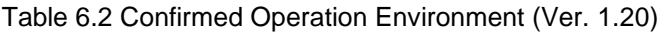

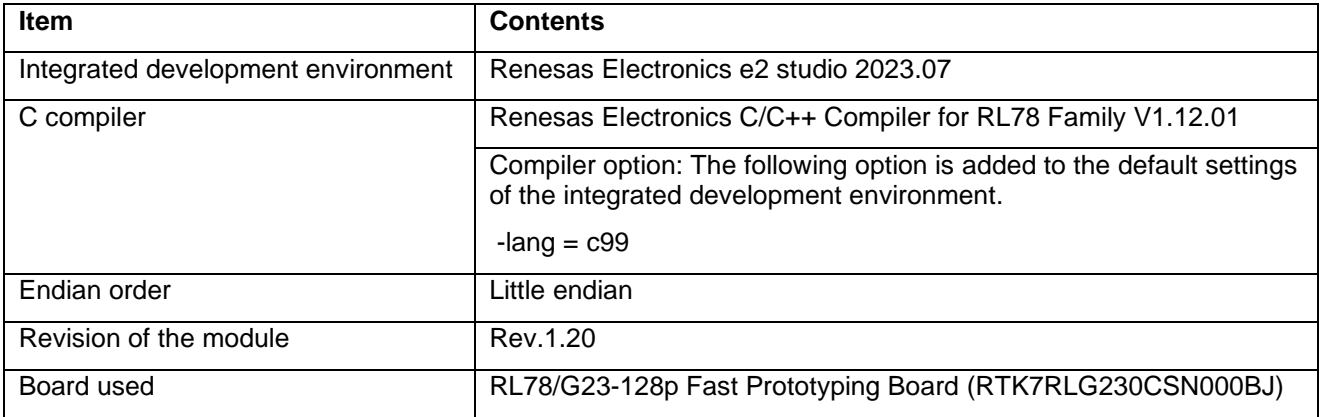

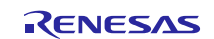

#### **7. Reference Documents**

User's Manual: Hardware

(The latest versions can be downloaded from the Renesas Electronics website.)

Technical Update/Technical News

(The latest information can be downloaded from the Renesas Electronics website.)

User's Manual: Development Tools

RL78 Family's C Compiler CC-RL User's Manual (R20UT3123)

(The latest versions can be downloaded from the Renesas Electronics website.)

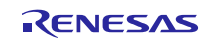

# **Revision History**

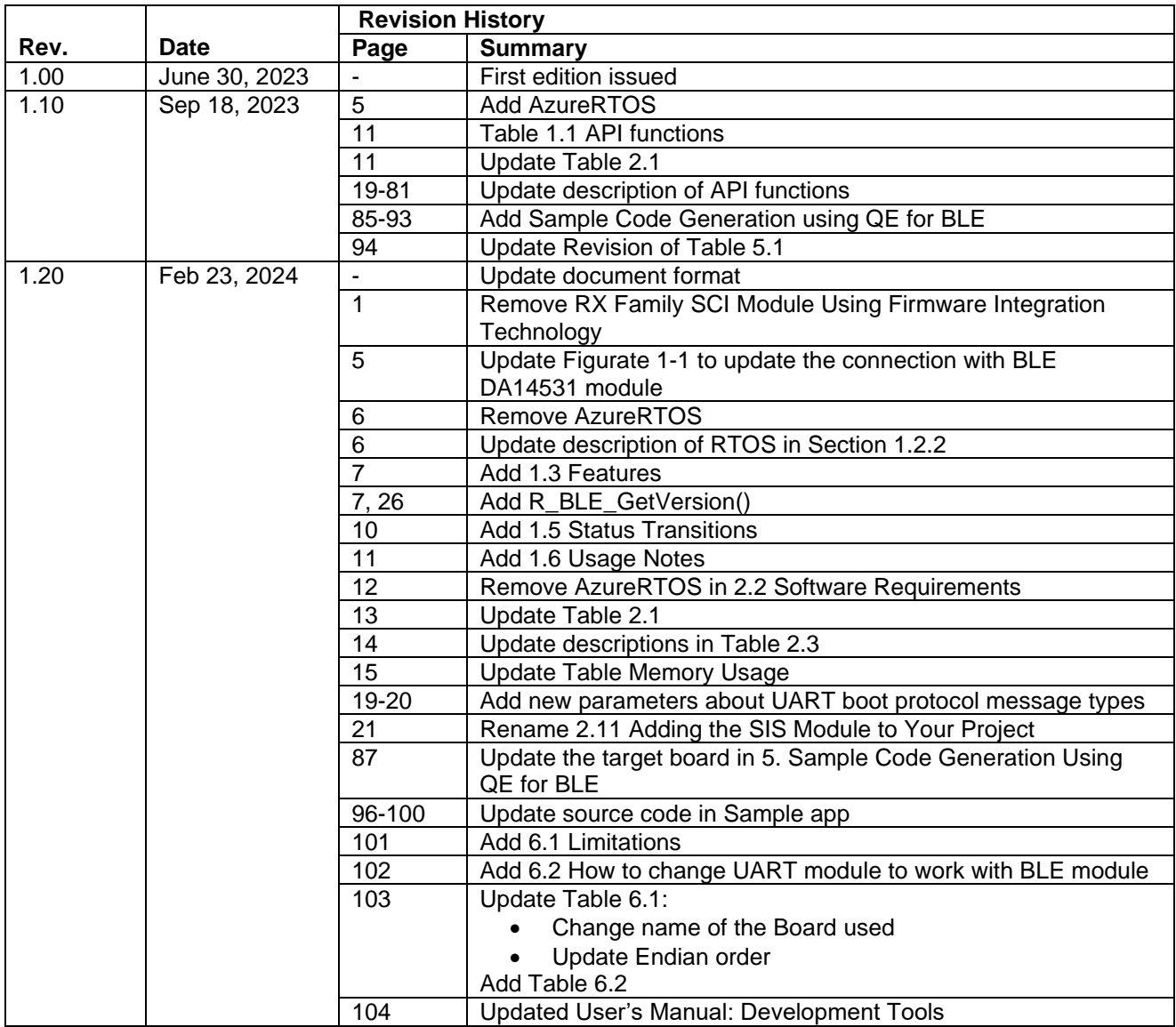

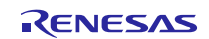

## **General Precautions in the Handling of Microprocessing Unit and Microcontroller Unit Products**

The following usage notes are applicable to all Microprocessing unit and Microcontroller unit products from Renesas. For detailed usage notes on the products covered by this document, refer to the relevant sections of the document as well as any technical updates that have been issued for the products.

1. Precaution against Electrostatic Discharge (ESD)

A strong electrical field, when exposed to a CMOS device, can cause destruction of the gate oxide and ultimately degrade the device operation. Steps must be taken to stop the generation of static electricity as much as possible, and quickly dissipate it when it occurs. Environmental control must be adequate. When it is dry, a humidifier should be used. This is recommended to avoid using insulators that can easily build up static electricity. Semiconductor devices must be stored and transported in an anti-static container, static shielding bag or conductive material. All test and measurement tools including work benches and floors must be grounded. The operator must also be grounded using a wrist strap. Semiconductor devices must not be touched with bare hands. Similar precautions must be taken for printed circuit boards with mounted semiconductor devices.

2. Processing at power-on

The state of the product is undefined at the time when power is supplied. The states of internal circuits in the LSI are indeterminate and the states of register settings and pins are undefined at the time when power is supplied. In a finished product where the reset signal is applied to the external reset pin, the states of pins are not guaranteed from the time when power is supplied until the reset process is completed. In a similar way, the states of pins in a product that is reset by an on-chip power-on reset function are not guaranteed from the time when power is supplied until the power reaches the level at which resetting is specified.

3. Input of signal during power-off state

Do not input signals or an I/O pull-up power supply while the device is powered off. The current injection that results from input of such a signal or I/O pull-up power supply may cause malfunction and the abnormal current that passes in the device at this time may cause degradation of internal elements. Follow the guideline for input signal during power-off state as described in your product documentation.

4. Handling of unused pins

Handle unused pins in accordance with the directions given under handling of unused pins in the manual. The input pins of CMOS products are generally in the high-impedance state. In operation with an unused pin in the open-circuit state, extra electromagnetic noise is induced in the vicinity of the LSI, an associated shoot-through current flows internally, and malfunctions occur due to the false recognition of the pin state as an input signal become possible.

5. Clock signals

After applying a reset, only release the reset line after the operating clock signal becomes stable. When switching the clock signal during program execution, wait until the target clock signal is stabilized. When the clock signal is generated with an external resonator or from an external oscillator during a reset, ensure that the reset line is only released after full stabilization of the clock signal. Additionally, when switching to a clock signal produced with an external resonator or by an external oscillator while program execution is in progress, wait until the target clock signal is stable. 6. Voltage application waveform at input pin

Waveform distortion due to input noise or a reflected wave may cause malfunction. If the input of the CMOS device stays in the area between V<sub>IL</sub> (Max.) and VIH (Min.) due to noise, for example, the device may malfunction. Take care to prevent chattering noise from entering the device when the input level is fixed, and also in the transition period when the input level passes through the area between  $V_{IL}$  (Max.) and  $V_{IH}$  (Min.).

7. Prohibition of access to reserved addresses

Access to reserved addresses is prohibited. The reserved addresses are provided for possible future expansion of functions. Do not access these addresses as the correct operation of the LSI is not guaranteed.

8. Differences between products

Before changing from one product to another, for example to a product with a different part number, confirm that the change will not lead to problems. The characteristics of a microprocessing unit or microcontroller unit products in the same group but having a different part number might differ in terms of internal memory capacity, layout pattern, and other factors, which can affect the ranges of electrical characteristics, such as characteristic values, operating margins, immunity to noise, and amount of radiated noise. When changing to a product with a different part number, implement a systemevaluation test for the given product.

### **Notice**

- 1. Descriptions of circuits, software and other related information in this document are provided only to illustrate the operation of semiconductor products and application examples. You are fully responsible for the incorporation or any other use of the circuits, software, and information in the design of your product or system. Renesas Electronics disclaims any and all liability for any losses and damages incurred by you or third parties arising from the use of these circuits, software, or information.
- 2. Renesas Electronics hereby expressly disclaims any warranties against and liability for infringement or any other claims involving patents, copyrights, or other intellectual property rights of third parties, by or arising from the use of Renesas Electronics products or technical information described in this document, including but not limited to, the product data, drawings, charts, programs, algorithms, and application examples.
- 3. No license, express, implied or otherwise, is granted hereby under any patents, copyrights or other intellectual property rights of Renesas Electronics or others.
- 4. You shall be responsible for determining what licenses are required from any third parties, and obtaining such licenses for the lawful import, export, manufacture, sales, utilization, distribution or other disposal of any products incorporating Renesas Electronics products, if required.
- 5. You shall not alter, modify, copy, or reverse engineer any Renesas Electronics product, whether in whole or in part. Renesas Electronics disclaims any and all liability for any losses or damages incurred by you or third parties arising from such alteration, modification, copying or reverse engineering.
- 6. Renesas Electronics products are classified according to the following two quality grades: "Standard" and "High Quality". The intended applications for each Renesas Electronics product depends on the product's quality grade, as indicated below.
	- "Standard": Computers; office equipment; communications equipment; test and measurement equipment; audio and visual equipment; home electronic appliances; machine tools; personal electronic equipment; industrial robots; etc.

"High Quality": Transportation equipment (automobiles, trains, ships, etc.); traffic control (traffic lights); large-scale communication equipment; key financial terminal systems; safety control equipment; etc.

Unless expressly designated as a high reliability product or a product for harsh environments in a Renesas Electronics data sheet or other Renesas Electronics document, Renesas Electronics products are not intended or authorized for use in products or systems that may pose a direct threat to human life or bodily injury (artificial life support devices or systems; surgical implantations; etc.), or may cause serious property damage (space system; undersea repeaters; nuclear power control systems; aircraft control systems; key plant systems; military equipment; etc.). Renesas Electronics disclaims any and all liability for any damages or losses incurred by you or any third parties arising from the use of any Renesas Electronics product that is inconsistent with any Renesas Electronics data sheet, user's manual or other Renesas Electronics document.

- 7. No semiconductor product is absolutely secure. Notwithstanding any security measures or features that may be implemented in Renesas Electronics hardware or software products, Renesas Electronics shall have absolutely no liability arising out of any vulnerability or security breach, including but not limited to any unauthorized access to or use of a Renesas Electronics product or a system that uses a Renesas Electronics product. RENESAS ELECTRONICS DOES NOT WARRANT OR GUARANTEE THAT RENESAS ELECTRONICS PRODUCTS, OR ANY SYSTEMS CREATED USING RENESAS ELECTRONICS PRODUCTS WILL BE INVULNERABLE OR FREE FROM CORRUPTION, ATTACK, VIRUSES, INTERFERENCE, HACKING, DATA LOSS OR THEFT, OR OTHER SECURITY INTRUSION ("Vulnerability Issues"). RENESAS ELECTRONICS DISCLAIMS ANY AND ALL RESPONSIBILITY OR LIABILITY ARISING FROM OR RELATED TO ANY VULNERABILITY ISSUES. FURTHERMORE, TO THE EXTENT PERMITTED BY APPLICABLE LAW, RENESAS ELECTRONICS DISCLAIMS ANY AND ALL WARRANTIES, EXPRESS OR IMPLIED, WITH RESPECT TO THIS DOCUMENT AND ANY RELATED OR ACCOMPANYING SOFTWARE OR HARDWARE, INCLUDING BUT NOT LIMITED TO THE IMPLIED WARRANTIES OF MERCHANTABILITY, OR FITNESS FOR A PARTICULAR PURPOSE.
- When using Renesas Electronics products, refer to the latest product information (data sheets, user's manuals, application notes, "General Notes for Handling and Using Semiconductor Devices" in the reliability handbook, etc.), and ensure that usage conditions are within the ranges specified by Renesas Electronics with respect to maximum ratings, operating power supply voltage range, heat dissipation characteristics, installation, etc. Renesas Electronics disclaims any and all liability for any malfunctions, failure or accident arising out of the use of Renesas Electronics products outside of such specified ranges.
- 9. Although Renesas Electronics endeavors to improve the quality and reliability of Renesas Electronics products, semiconductor products have specific characteristics, such as the occurrence of failure at a certain rate and malfunctions under certain use conditions. Unless designated as a high reliability product or a product for harsh environments in a Renesas Electronics data sheet or other Renesas Electronics document, Renesas Electronics products are not subject to radiation resistance design. You are responsible for implementing safety measures to guard against the possibility of bodily injury, injury or damage caused by fire, and/or danger to the public in the event of a failure or malfunction of Renesas Electronics products, such as safety design for hardware and software, including but not limited to redundancy, fire control and malfunction prevention, appropriate treatment for aging degradation or any other appropriate measures. Because the evaluation of microcomputer software alone is very difficult and impractical, you are responsible for evaluating the safety of the final products or systems manufactured by you.
- 10. Please contact a Renesas Electronics sales office for details as to environmental matters such as the environmental compatibility of each Renesas Electronics product. You are responsible for carefully and sufficiently investigating applicable laws and regulations that regulate the inclusion or use of controlled substances, including without limitation, the EU RoHS Directive, and using Renesas Electronics products in compliance with all these applicable laws and regulations. Renesas Electronics disclaims any and all liability for damages or losses occurring as a result of your noncompliance with applicable laws and regulations.
- 11. Renesas Electronics products and technologies shall not be used for or incorporated into any products or systems whose manufacture, use, or sale is prohibited under any applicable domestic or foreign laws or regulations. You shall comply with any applicable export control laws and regulations promulgated and administered by the governments of any countries asserting jurisdiction over the parties or transactions.
- 12. It is the responsibility of the buyer or distributor of Renesas Electronics products, or any other party who distributes, disposes of, or otherwise sells or transfers the product to a third party, to notify such third party in advance of the contents and conditions set forth in this document.
- 13. This document shall not be reprinted, reproduced or duplicated in any form, in whole or in part, without prior written consent of Renesas Electronics. 14. Please contact a Renesas Electronics sales office if you have any questions regarding the information contained in this document or Renesas Electronics products.
- (Note1) "Renesas Electronics" as used in this document means Renesas Electronics Corporation and also includes its directly or indirectly controlled subsidiaries.
- (Note2) "Renesas Electronics product(s)" means any product developed or manufactured by or for Renesas Electronics.

(Rev.5.0-1 October 2020)

# **Corporate Headquarters Contact information**

TOYOSU FORESIA, 3-2-24 Toyosu, Koto-ku, Tokyo 135-0061, Japan [www.renesas.com](https://www.renesas.com/)

# **Trademarks**

Renesas and the Renesas logo are trademarks of Renesas Electronics Corporation. All trademarks and registered trademarks are the property of their respective owners.

For further information on a product, technology, the most up-to-date version of a document, or your nearest sales office, please visit: [www.renesas.com/contact/](https://www.renesas.com/contact/).